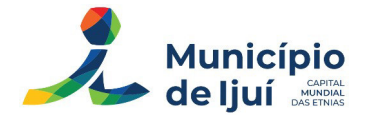

### **EDITAL DE LICITAÇÃO – PREGÃO ELETRÔNICO 78/2023 – PROCESSO 441/2023**

O **MUNICÍPIO DE IJUÍ,** através da COORDENADORIA DE COMPRAS, PATRIMÔNIO E ADMI-NISTRAÇÃO DE MATERIAIS, torna público para conhecimento dos interessados que realizará licitação, na modalidade **PREGÃO ELETRÔNICO**, do tipo **"MENOR PREÇO"**, nos termos da Lei Federal nº 14.133/2021 e Lei Complementar Federal nº 123/06, além das demais disposições legais aplicáveis, inclusive a regulamentação municipal e pelas condições estabelecidas no presente Edital e seus anexos.

A licitação ocorrerá na plataforma **www.portaldecompraspublicas.com.br**, na Quinta-Feira, 29 de junho de 2023, às 09:00.

### **1. OBJETO**

1.1. Constitui objeto do presente **pregão,** na forma eletrônica, do tipo **MENOR PREÇO**, a Contratação de locação de licença de uso de software, instalação, migração de dados, treinamento, suporte técnico, manutenção, integração e customização dos sistemas de gestão da educação, com assessoria e consultoria para a Secretaria Municipal de Educação Conforme condições, quantidades e exigências estabelecidas neste Edital e seus anexos.

1.2 A licitação será **realizada por lote único**.

1.3 O **critério de julgamento** adotado será o **menor preço por lote**, observadas as exigências contidas neste Edital e seus Anexos quanto às especificações do objeto, considerado o menor dispêndio para a Administração, nos termos do art. 34 da Lei nº 14.133/2021.

# **2. EXECUÇÃO DOS SERVIÇOS**

2.1 Estes serviços de implantação, migração, customização e liberação de sistema deverão ser executados no prazo máximo de **12 0 (CENTO E VINTE) DIAS** consecutivos, contados a partir da solicitação e disponibilização dos dados pela Secretaria Municipal de Educação de Ijuí.

2.2 A empresa contratada deverá cumprir todas as exigências e especificações técnicas previstas no Termo de Referência (Anexo III do edital).

# **3. IMPUGNAÇÃO AO EDITAL E PEDIDO DE ESCLARECIMENTOS.**

3.1 Qualquer pessoa é parte legítima para impugnar edital de licitação por irregularidade na aplicação da Lei nº 14.133/2021 ou para solicitar esclarecimento sobre os seus termos, devendo protocolar o pedido até **3 (três) dias úteis antes da data de abertura do certame**, no campo específico disponível na Plataforma [www.portaldecompraspublicas.com.br](https://www.portaldecompraspublicas.com.br/processos?orgao=ijui), nos termos do art. 164 da Lei nº 14.133/2021.

3.2 A resposta à impugnação ou ao pedido de esclarecimento será formalizada pelo Pregoeiro, e deverá ser divulgada em sítio eletrônico oficial do Município e no Portal de Compras Públicas no prazo de até **3 (três) dias úteis**, limitado ao **último dia útil anterior** à data da abertura do certame, nos termos do disposto no § único do art.164 da Lei nº 14.133/2021.

3.3 Eventuais **modificações no edital** implicarão **nova divulgação** na mesma forma de sua divulgação inicial, além do cumprimento dos mesmos prazos dos atos e procedimentos originais, **exceto**

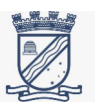

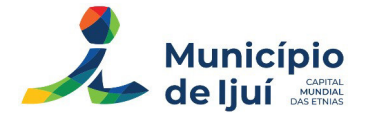

**quando a alteração não comprometer a formulação das propostas**, nos termos do § 1º do art. 55 da Lei nº 14.133/2021.

3.4 A impugnação, feita **tempestivamente** pelo licitante, não **impedirá sua participação** nesta licitação, até a decisão definitiva, bem como as impugnações e os pedidos de esclarecimentos apresentados **fora de prazo** serão recebidos como **mero exercício do direito de petição.**

### **4. CREDENCIAMENTO**

4.1 O fornecedor deverá fazer seu cadastro no **PORTAL DE COMPRAS PÚBLICAS,** acessando o seguinte endereço: [www.portaldecompraspublicas.com.br.](https://www.portaldecompraspublicas.com.br/)

4.2 O credenciamento dar-se-á pela atribuição de **chave de identificação e de senha,** pessoal e intransferível, para acesso ao sistema eletrônico. O uso da senha de acesso pelo licitante é de sua r**esponsabilidade exclusiva**, incluindo qualquer transação por ele efetuada diretamente ou por seu representante, não cabendo ao provedor do sistema ou ao Município responsabilidade por **eventuais danos decorrentes do uso indevido da senha**, ainda que por terceiros.

4.3 O **credenciamento da proponente** junto ao provedor do sistema implica na **responsabilidade legal** da proponente ou de seu representante legal, bem como na **presunção de sua capacidade técnica** para a realização das transações inerentes ao pregão eletrônico.

4.4 As Licitantes que desejarem obter os **benefícios de preferência** concedidos às **Microempresas e Empresas de Pequeno Porte** e às demais pessoas jurídicas a elas legalmente equiparadas deverão **declarar**, em campo próprio do sistema, sob as penas da Lei, que **cumprem com os requisitos legais**, estando aptas a usufruir o tratamento diferenciado estabelecido, nos termos dos artigos 43 a 49, da Lei Complementar Federal nº 123/06 e Lei Complementar Federal nº 147/14 ou da Lei Federal nº 11.488/07.

4.4.1 As licitantes que se declararem beneficiárias da Lei Complementar Federal nº 123/06, Lei Complementar Federal nº 147/14 e Lei Federal nº 11.488/07 e **não comprovarem os requisitos legais** para o enquadramento **serão inabilitadas** e poderão estar sujeitas às **sanções** previstas no Edital e legislação pertinente.

### **5. PARTICIPAÇÃO NA LICITAÇÃO**

5.1 Poderão participar deste Pregão os interessados cujo **ramo de atividade seja compatível com o objeto desta licitação,** e que estejam com credenciamento regular no Portal de Compras Públicas.

5.2 Os itens com o **valor total de até 80 (oitenta) mil reais serão de participação exclusiva para ME/EPP,** conforme art. 48, inciso I, da Lei Complementar 123, de 2006 e posteriores alterações.

5.2.1 Para os itens com o **valor total acima de 80 (oitenta) mil reais, será concedido tratamento favorecido** para as microempresas e empresas de pequeno porte, para as sociedades cooperativas mencionadas no artigo 34 da Lei nº 11.488/2007, para o microempreendedor individual -MEI, nos limites previstos da Lei Complementar nº 123/2006 e no artigo 4º da Lei nº 14.133/2021.

5.3 Como requisito para participação neste Pregão, o licitante deverá declarar, em campo próprio do sistema eletrônico, que está **ciente e que cumpre plenamente os requisitos de habilitação** defi-

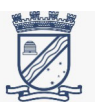

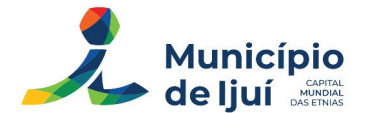

nidos neste Edital. A **declaração falsa** relativa ao cumprimento dos requisitos de habilitação sujeitará o licitante às **sanções** previstas neste Edital sem prejuízo às demais cominações legais.

5.4 Os representantes de **microempresas e empresas de pequeno porte** deverão declarar em campo próprio do sistema, quando do envio da proposta inicial, que as respectivas empresas **enquadram-se nessa(s) categoria(s).** A ausência da declaração, naquele momento, significará a desistência da ME/EPP de utilizar-se das prerrogativas da Lei Complementar Federal nº 123/2006.

5.5 Não poderão participar deste Pregão os l**icitantes e agentes públicos**:

a) **Proibidos de participar de licitações** e **celebrar contratos** administrativos, na forma da legislação vigente;

b) Que **não atendam às condições** deste Edital e seu(s) anexo(s);

c) **Estrangeiros** que não tenham **representação legal no Brasil** com poderes expressos para receber citação e responder administrativa ou judicialmente;

d) Que se enquadrem nas vedações previstas nos artigos 9º e 14 da Lei nº 14.133/2021;

e) Que estejam sob **falência, concurso de credores, concordata** ou em processo de dissolução ou liquidação;

f) **Organizações da Sociedade Civil de Interesse Público - OSCIP**, atuando nessa condição (Acórdão nº 746/2014-TCU-Plenário).

5.6 Os profissionais organizados sob a **forma de cooperativa** poderão participar de licitação quando incidirem em algum dos incisos do art. 16 da Lei nº 14.133/2021.

5.7 **Salvo vedação** devidamente justificada no processo licitatório, pessoa jurídica poderá participar de **licitação em consórcio,** desde que observadas as normas consignadas no art. 15 da Lei nº 14.133/2021;

5.8 Os documentos serão **produzidos por escrito**, com data e local de sua realização e assinatura dos responsáveis, bem como os valores, os preços e os custos utilizados terão como expressão monetária a **moeda corrente nacional;**

5.9 O desatendimento de **exigências meramente formais** que não comprometam a aferição da qualificação do licitante ou a compreensão do conteúdo de sua proposta não importará seu afastamento da licitação ou a invalidação do processo;

5.10 A **prova de autenticidade** de cópia de documento público ou particular poderá ser feita perante **agente da Administração,** mediante apresentação de original ou de **declaração de autenticidade por advogado**, sob sua responsabilidade pessoal. O reconhecimento de firma somente será exigido quando houver dúvida de autenticidade, salvo imposição legal.

5.11 Como condição para participação no Pregão, a licitante assinalará **"sim" ou "não**" em campo próprio do sistema eletrônico, relativo às seguintes declarações:

a) Que cumpre os requisitos estabelecidos no artigo  $3^{\circ}$  da Lei Complementar nº 123/2006, estando apta a usufruir do **tratamento favorecido** estabelecido em seus arts. 42 a 49 e que não celebrou contratos com a Administração Pública cujos valores extrapolam a receita bruta máxi-

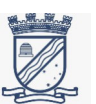

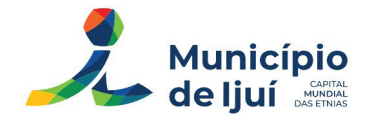

ma admitida para fins de enquadramento como empresa de pequeno porte;

a1) Nos itens **exclusivos** para participação de microempresas e empresas de pequeno porte, a assinalação do campo "não" **impedirá o prosseguimento** no certame;

a2) Nos itens em que a participação **não for exclusiva** para microempresas e empresas de pequeno porte, a assinalação do campo "não" apenas **produzirá o efeito de o licitante não ter direito ao tratamento favorecido** previsto na Lei Complementar nº 123/2006, mesmo que microempresa, empresa de pequeno porte.

b) Que **está ciente e concorda** com as condições contidas no Edital e seus anexos;

c) Que cumpre os **requisitos para a habilitação** definidos no Edital e que a **proposta apresentada está em conformidade** com as exigências editalícias;

d) Que **inexistem fatos impeditivos** para sua habilitação no certame, ciente da obrigatoriedade de declarar ocorrências posteriores;

e) Que **não emprega menor de 18 anos** em trabalho noturno, perigoso ou insalubre e não emprega **menor de 16 anos, salvo menor, a partir de 14 anos,** na condição de aprendiz, nos termos do artigo 7°, XXXIII, da Constituição Federal de 1998;

f) Que a proposta foi elaborada de **forma independente**;

g) Que não possui, em sua cadeia produtiva, **empregados executando trabalho degradante ou forçado**, observando o disposto nos incisos III e IV do art. 1º e no inciso III do art. 5º da Constituição Federal;

h) Que cumpre com a **reserva de cargos** prevista em lei para **pessoa com deficiência** ou para **reabilitado da Previdência Social** e que atendam às regras de acessibilidade previstas na legislação, conforme disposto no art. 93 da Lei nº 8.213/1991.

5.12 A **declaração falsa** relativa ao cumprimento de qualquer condição sujeitará o licitante às **sanções** previstas em lei e neste Edital.

### **6. APRESENTAÇÃO DA PROPOSTA DE PREÇOS E DOCUMENTOS DE HABILITAÇÃO**

6.1 Os licitantes encaminharão, **exclusivamente por meio do sistema eletrônico**, concomitantemente com os documentos de habilitação exigidos no edital, proposta com a **descrição do objeto ofertado e o preço**, até a data e o horário estabelecidos para abertura da sessão pública, quando, então, encerrar-se-á automaticamente a etapa de envio dessa documentação.

6.2 O envio da proposta, acompanhada dos documentos de habilitação exigidos neste Edital, **ocorrerá por meio de chave de acesso e senha**.

6.3 As Microempresas e Empresas de Pequeno Porte **deverão encaminhar a documentação de habilitação**, ainda que haja alguma restrição de regularidade fiscal e trabalhista, nos termos do art. 43, § 1º da LC nº 123/2006.

6.4 Incumbirá ao licitante **acompanhar as operações** no sistema eletrônico durante a sessão pública do Pregão, ficando responsável **pelo ônus decorrente da perda de negócios,** diante da inobservância de quaisquer mensagens emitidas pelo sistema ou de sua desconexão.

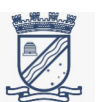

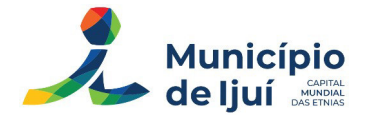

6.5 **Até a abertura** da sessão pública, os licitantes poderão **retirar ou substituir** a proposta e os documentos de habilitação anteriormente inseridos no sistema.

6.6 Não será estabelecida, nesta etapa do certame, **ordem de classificação** entre as propostas apresentadas, o que somente ocorrerá após a realização dos procedimentos de **negociação e julgamento da proposta.**

6.7 Os documentos que compõem a **proposta e a habilitação** do licitante melhor classificado **somente serão disponibilizados** para avaliação do Pregoeiro e para acesso público **após o encerramento do envio de lances.**

6.8 Os **documentos complementares** à proposta e à habilitação, quando necessários à confirmação daqueles exigidos no edital e já apresentados, serão encaminhados pelo licitante melhor classificado **após o encerramento do envio de lances.**

6.9 Os documentos referentes à habilitação do licitante deverão estar **válidos no dia de abertura da sessão pública.**

6.10 Quando da **apreciação dos documentos para habilitação**, o pregoeiro procederá ao que segue:

6.10.1 se os documentos para habilitação não estiverem completos e corretos, ou contrariarem qualquer dispositivo deste Edital, e **não puderem ser saneados**, o pregoeiro reputará o **licitante inabilitado;**

6.10.2 no caso de inabilitação do primeiro classificado, serão retomados os procedimentos, **respeitada a ordem de classificação** do licitante que tenha apresentado lance mais vantajoso, e assim sucessivamente, até que sejam atendidas as condições do Edital.

6.11 Os licitantes remanescentes ficam **obrigados a atender à convocação e a assinar a ARP** no prazo fixado pela Administração **(05 dias úteis** contados da convocação para assinatura da Ata), ressalvados os casos de vencimento das respectivas propostas, sujeitando-se às penalidades cabíveis no caso de recusa.

6.12 Os documentos apresentados pelo licitante que forem **emitidos pela internet terão sua validade verificada pelo pregoeiro** no momento da habilitação, bem como poderá o Pregoeiro diligenciar quanto a documentos públicos que por equívoco foram anexados com data de vencimento expirada, quando necessário.

6.13 Havendo a necessidade de envio de **documentos de habilitação complementares**, o licitante será convocado a encaminhá-los, em formato digital, via sistema, no prazo máximo estipulado pelo pregoeiro, não inferior a **02 (duas) horas**, sob pena de inabilitação.

6.14 Após a entrega dos documentos para habilitação, não será permitida a substituição ou a apresentação de novos documentos, **salvo em sede de diligência,** para:

6.14.1 complementação de informações acerca dos documentos já apresentados pelos licitantes e desde que necessária para apurar fatos existentes à época da abertura do certame ou para atualização de documentos cuja validade tenha expirado após a data de recebimento das propostas.

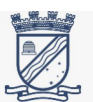

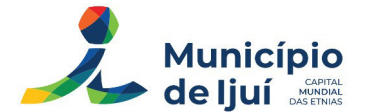

6.15 Na análise dos documentos de habilitação, o Pregoeiro poderá **sanar erros ou falhas** que não alterem a substância dos documentos e sua validade jurídica, mediante despacho fundamentado registrado e acessível a todos, atribuindo-lhes eficácia para fins de habilitação e classificação.

6.16 Nos termos do inciso III do art. 12 da Lei nº 14.133/2021, o **desatendimento de exigências meramente formais** que não comprometam a aferição da qualificação do licitante ou a compreensão do conteúdo de sua proposta **não importará seu afastamento da licitação** ou a invalidação do processo.

# **7. PREENCHIMENTO DA PROPOSTA DE PREÇOS**

7.1 O licitante enviará sua proposta mediante o preenchimento, no sistema eletrônico, dos seguintes campos:

a) **Valor unitário e total** do lote, em moeda corrente nacional;

) **Descrição detalhada do objeto**, contendo as informações similares à especificação do Termo de Referência: indicando, no que for aplicável, o modelo, prazo de validade ou de garantia, número do registro ou inscrição do bem no órgão competente, quando for o caso;

7.2 Todas as especificações do objeto contidas na proposta **vinculam a Contratada.**

7.3 Nos valores propostos estarão **inclusos todos os custos operacionais, encargos previdenciários, trabalhistas, tributários, comerciais** e quaisquer outros que incidam direta ou indiretamente no fornecimento dos bens ou serviços.

7.4 Os preços ofertados, tanto na proposta inicial, quanto na etapa de lances, serão de exclusiva responsabilidade do licitante, **não lhe assistindo o direito de pleitear qualquer alteração, sob alegação de erro, omissão** ou qualquer outro pretexto.

7.5 O prazo de **validade da proposta não será inferior a 90 (noventa) dias,** a contar da data de sua apresentação.

# **8. ABERTURA DA SESSÃO, CLASSIFICAÇÃO DAS PROPOSTAS E FORMULAÇÃO DE LANCES**

8.1 A abertura da presente licitação dar-se-á em **sessão pública, por meio de sistema eletrônico**, na data, horário e local indicados neste Edital.

8.2 O Pregoeiro verificará as propostas apresentadas, **desclassificando, desde logo, aquelas que não estejam em conformidade** com os requisitos estabelecidos neste Edital, contenham vícios insanáveis ou não apresentem as especificações técnicas exigidas no Termo de Referência, conforme art. 59 da Lei nº 14.133/2021.

8.3 Também será desclassificada a **proposta que identifique o licitante.**

8.4 A desclassificação será sempre **fundamentada e registrada no sistema**, com acompanhamento em tempo real por todos os participantes.

8.5 A não desclassificação da proposta **não impede o seu julgamento definitivo em sentido contrário,** levado a efeito na fase de aceitação.

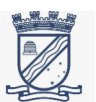

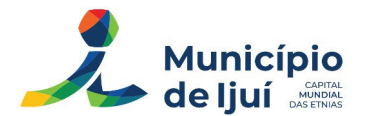

8.6 O sistema **ordenará automaticamente** as propostas classificadas, sendo que somente estas participarão da fase de lances.

8.7 O sistema disponibilizará **campo próprio para troca de mensagens** entre o Pregoeiro e os licitantes.

8.8 Iniciada a etapa competitiva, os licitantes deverão encaminhar lances **exclusivamente por meio do sistema eletrônico**, sendo imediatamente informados do seu recebimento e do valor consignado no registro.

8.9 O lance deverá ser ofertado de **acordo com o tipo de licitação** indicada no preâmbulo deste Edital.

8.10 Os licitantes poderão **oferecer lances sucessivos**, observando o horário fixado para abertura da sessão e as regras estabelecidas no Edital.

8.11 O licitante somente poderá oferecer **lance de valor inferior ao último** por ele ofertado e registrado pelo sistema.

8.12 Será adotado para o envio de lances no pregão eletrônico o **modo de disputa "aberto e fechado",** em que os licitantes apresentarão lances públicos e sucessivos, durante o prazo de **15 (quinze) minutos** e, encerrado este, o sistema encaminhará o aviso de fechamento iminente dos lances e, transcorrido o período de até 10 (dez) minutos, aleatoriamente determinado, a recepção de lances será **automaticamente encerrada.**

8.13 Encerrado o prazo do item anterior, o sistema abrirá oportunidade para que o **autor da oferta de valor mais baixo** (e os autores de ofertas com valores até 10% superiores a esta) possam ofertar um **lance final e fechado, em até 5 (cinco) minutos**, que será sigiloso até o encerramento deste prazo.

8.14 Na ausência de, no mínimo, três ofertas nas condições que trata o item anterior, os autores dos **melhores lances subsequentes, na ordem de classificação, até o máximo de três**, poderão oferecer um lance final e fechado em até cinco minutos, que será sigiloso até o encerramento deste prazo.

8.15 Encerrados os prazos estabelecidos nos itens anteriores, o sistema ordenará os lances em **ordem crescente de vantajosidade.**

8.16 Na ausência de lance final e fechado, classificado nos termos dos itens anteriores, poderá o Pregoeiro proceder ao **reinício da etapa fechada**, para que os demais licitantes, até o máximo de três, na ordem de classificação, possam oferecer um lance final e fechado em até **5 (cinco) minutos**, que será sigiloso até o encerramento deste prazo.

8.17 As propostas de microempresas e empresas de pequeno porte que se encontrarem na faixa de até **5% (cinco por cento)** acima da melhor proposta ou melhor lance **serão consideradas empatadas com a primeira colocada.**

8.18 Caso a microempresa ou a empresa de pequeno porte melhor classificada **desista ou não se manifeste** no prazo estabelecido, serão convocadas as demais licitantes microempresa e empresa de pequeno porte que se encontrem naquele intervalo de **5% (cinco por cento)**, na ordem de classificação, para o exercício do mesmo direito, no prazo estabelecido no subitem anterior.

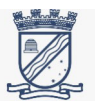

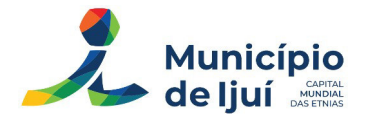

8.19 No caso de **equivalência dos valores** apresentados pelas microempresas e empresas de pequeno porte que se encontrem nos intervalos estabelecidos nos subitens anteriores, será realizado **sorteio entre elas** para que se identifique aquela que primeiro poderá apresentar melhor oferta.

8.20 Quando houver propostas beneficiadas com as **margens de preferência** em relação ao produto estrangeiro, o critério de desempate será aplicado exclusivamente entre as propostas que fizerem jus às margens de preferência, conforme regulamento.

8.21 A ordem de apresentação pelos licitantes é utilizada como um dos critérios de classificação, de maneira que **só poderá haver empate entre propostas iguais** (não seguidas de lances), ou entre **lances finais da fase fechada** do modo de disputa aberto e fechado.

8.22 Em caso de **empate entre duas ou mais propostas,** serão utilizados os seguintes critérios de desempate, nesta ordem:

8.22.1 **disputa final**, hipótese em que os licitantes empatados poderão apresentar nova proposta em ato contínuo à classificação;

8.22.2 avaliação do **desempenho contratual** prévio dos licitantes;

8.22.3 desenvolvimento pelo licitante de ações de **equidade entre homens e mulheres** no ambiente de trabalho, conforme regulamento;

8.22.4 desenvolvimento pelo licitante de **programa de integridade**, conforme orientações dos órgãos de controle;

8.23 Persistindo o empate, será **assegurada preferência,** sucessivamente, aos bens e serviços produzidos ou prestados por:

8.23.1 empresas **estabelecidas no território do Estado** ou do Distrito Federal do órgão ou entidade da Administração Pública estadual ou distrital licitante ou, no caso de licitação realizada por órgão ou entidade de Município, no território do Estado em que este se localize;

8.23.2 empresas **brasileiras**;

8.23.3 empresas que **invistam em pesquisa e no desenvolvimento de tecnologia** no País;

8.23.4 empresas que **comprovem a prática de mitigação**, nos termos da Lei nº 12.187/2009.

8.24 Encerrada a etapa de envio de lances da sessão pública, o Pregoeiro deverá encaminhar, pelo sistema eletrônico, **contraproposta ao licitante** que tenha apresentado o melhor preço, para que seja obtida melhor proposta, vedada a negociação em condições diferentes das previstas neste Edital.

8.24.1 A negociação será **realizada por meio do sistema**, podendo ser acompanhada pelos demais licitantes.

8.24.2 O Pregoeiro solicitará ao licitante melhor classificado que, no prazo mínimo de **2 (duas) horas** e no prazo máximo estipulado pelo Pregoeiro, **envie a proposta adequada** ao último lance ofertado após a negociação realizada, acompanhada, se for o caso, dos documentos complementares, quando necessários à confirmação daqueles exigidos neste Edital e já apresentados.

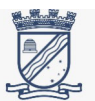

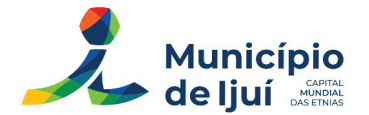

8.24.2 Caso não exista possibilidade de negociação, via manifestação formal no chat, pelo fornecedor melhor classificado, o **prazo de negociação poderá ser reduzido.**

8.25 Após a negociação do preço, o Pregoeiro iniciará a **fase de aceitação e julgamento da proposta.**

### **9. ACEITABILIDADE DA PROPOSTA VENCEDORA**

9.1 Encerrada a etapa de negociação, o Pregoeiro **examinará a proposta** classificada em primeiro lugar quanto à **adequação ao objeto e à compatibilidade do preço** em relação ao estipulado para contratação neste Edital e em seus anexos.

9.2 Será desclassificada a proposta que contiver **vício insanável;** que **não obedecer às especificações técnicas** pormenorizadas no edital ou apresentarem **desconformidade com exigências** do ato convocatório.

9.3 Qualquer interessado poderá requerer que se realizem **diligências** para aferir a **exequibilidade e a legalidade** das propostas, devendo apresentar as **provas ou os indícios** que fundamentam a suspeita;

9.4 Na hipótese de necessidade de suspensão da sessão pública para a realização de diligências, com vistas ao saneamento das propostas, a sessão pública **somente poderá ser reiniciada mediante aviso do Pregoeiro no chat.**

9.5 O Pregoeiro poderá convocar o licitante para enviar **documento digital complementar**, por meio de funcionalidade disponível no sistema, no prazo estipulado pelo pregoeiro, **sob pena de não aceitação da proposta.**

9.5.1 O prazo estabelecido **poderá ser prorrogado** pelo Pregoeiro, caso esse entenda pela necessidade de concessão maior de prazo para envio dos documentos.

9.6 Se a proposta ou lance vencedor for desclassificado, o Pregoeiro **examinará a proposta ou lance subsequente**, e, assim sucessivamente, na ordem de classificação.

9.7 Havendo necessidade, o Pregoeiro **suspenderá a sessão**, informando no "chat" a nova data e horário para a sua continuidade.

9.8 O Pregoeiro poderá encaminhar, por meio do sistema eletrônico, **contraproposta ao licitante** que apresentou o lance mais vantajoso, com o fim de **negociar a obtenção de melhor preço**, vedada a negociação em condições diversas das previstas neste Edital.

9.8.1 Também nas hipóteses em que o Pregoeiro não aceitar a proposta e passar à subsequente, poderá negociar com o licitante para que seja **obtido preço melhor.**

9.8.2 A negociação será **realizada por meio do sistema**, podendo ser acompanhada pelos demais licitantes.

9.9 Nos itens não exclusivos para a participação de microempresas e empresas de pequeno porte, sempre que a proposta não for aceita, e antes de o Pregoeiro passar à subsequente, haverá **nova verificação,** pelo sistema, da eventual ocorrência do empate ficto, previsto nos artigos 44 e 45 da LC nº 123/ 2006, seguindo-se a disciplina antes estabelecida, se for o caso.

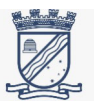

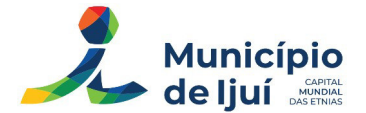

9.10 Encerrada a análise quanto à aceitação da proposta, o Pregoeiro **verificará a habilitação do licitante**, observado o disposto neste Edital.

# **10. HABILITAÇÃO.**

10.1 Como condição prévia ao exame da documentação de habilitação do licitante detentor da proposta classificada em primeiro lugar, o Pregoeiro verificará **eventual descumprimento das condições de participação**, especialmente quanto à **existência de sanção** que impeça a participação no certame ou a futura contratação, mediante consulta aos documentos inseridos no Portal de Compras Públicas e ainda aos seguintes cadastros:

a) **Cadastro Nacional de Empresas Inidôneas e Suspensas – CEIS** ([ceiscadastro.cgu.gov.](https://ceiscadastro.cgu.gov.br/index.aspx?ReturnUrl=%2F) [br](https://ceiscadastro.cgu.gov.br/index.aspx?ReturnUrl=%2F)) **e o Cadastro Nacional de Empresas Punidas – CNEP (**[portaldatransparencia.gov.br](https://portaldatransparencia.gov.br/pagina-interna/603244-cnep)).

b) **Cadastro Nacional de Condenações Cíveis por Atos de Improbidade Administrativa**, mantido pelo Conselho Nacional de Justiça ([www.cnj.jus.br](https://www.cnj.jus.br/improbidade_adm/consultar_requerido.php)).

c) **Lista de Inidôneos**, mantida pelo Tribunal de Contas da União – TCU [\(contas.tcu.gov.br](https://contas.tcu.gov.br/ords/f?p=704144:1:105244111991774:::::)).

10.2 A consulta aos cadastros será realizada em **nome da empresa licitante e também de seu sócio majoritário**, por força do artigo 12 da Lei n° 8.429/1992, que prevê, dentre as sanções impostas ao responsável pela prática de ato de improbidade administrativa, a proibição de contratar com o Poder Público, inclusive por intermédio de pessoa jurídica da qual seja sócio majoritário.

10.2.1 Caso conste na Consulta de Situação do Fornecedor a **existência de Ocorrências Impeditivas Indiretas**, o gestor diligencia para **verificar se houve fraude** por parte das empresas apontadas no Relatório de Ocorrências Impeditivas Indiretas.

10.2.2 A tentativa de burla será verificada por meio dos **vínculos societários, linhas de fornecimento similares**, dentre outros.

10.2.3 O licitante será convocado para **manifestação previamente** à sua desclassificação.

10.3 Constatada a existência de sanção, o Pregoeiro **reputará o licitante inabilitado,** por falta de condição de participação.

10.3.1 No caso de inabilitação, haverá **nova verificação,** pelo sistema, da eventual ocorrência do **empate ficto**, previsto nos arts. 44 e 45 da Lei Complementar nº 123/ 2006, seguindo-se a disciplina antes estabelecida para aceitação da proposta subsequente.

10.4 Caso atendidas as condições de participação, a **habilitação dos licitantes será verificada** por meio do Portal de Compras Públicas, em relação à habilitação jurídica, à regularidade fiscal e trabalhista, à qualificação econômica financeira e à habilitação técnica.

10.4.1 É dever do licitante **atualizar previamente as comprovações** constantes do Portal de Compras Públicas, para que estejam vigentes na data da abertura da sessão pública, ou encaminhar, em conjunto com a apresentação da proposta, a respectiva documentação atualizada.

10.4.2 O descumprimento do subitem acima **implicará a inabilitação do licitante**, exceto se a consulta aos sítios eletrônicos oficiais emissores de certidões feita pelo Pregoeiro lograr êxito em encontrar a(s) certidão(ões) válida(s).

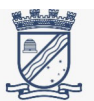

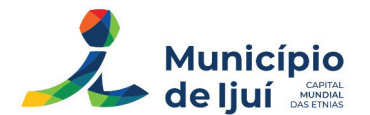

10.5 Em caso de participação de **empresas em consórcio,** será exigido o acréscimo de **10% (dez por cento) a 30% (trinta por cento)** sobre o valor exigido de licitante individual para a habilitação econômico-financeira, salvo justificação no processo licitatório. Essa regra não se aplica aos consórcios formados, em sua totalidade, por microempresas e pequenas empresas, assim definidas em lei.

10.6 Havendo a necessidade de envio de **documentos de habilitação complementares,** necessários à confirmação daqueles exigidos neste Edital e já apresentados, o licitante será convocado a encaminhá-los, em formato digital, via sistema, no prazo estipulado pelo Pregoeiro, sob pena de inabilitação.

10.7 Somente haverá a necessidade de comprovação do preenchimento de requisitos mediante apresentação dos documentos originais não-digitais quando houver **dúvida em relação à integridade** do documento digital.

10.8 Não serão aceitos documentos de habilitação com indicação de **CNPJ/CPF diferentes**, salvo aqueles legalmente permitidos.

10.9 Se o licitante for a **matriz**, todos os documentos deverão estar em **nome da matriz**, e se o licitante for a **filial,** todos os documentos deverão estar em **nome da filial**, exceto aqueles documentos que, pela própria natureza, comprovadamente, forem emitidos somente em nome da matriz.

10.9.1. Serão aceitos registros de CNPJ de licitante matriz e filial com diferenças de números de documentos pertinentes ao **CND e ao CRF/FGTS,** quando for comprovada a **centralização do recolhimento** dessas contribuições.

10.10 Após a entrega dos documentos para habilitação, não será permitida a substituição ou a apresentação de novos documentos, **salvo em sede de diligência**, para:

a) **Complementação de informações** acerca dos documentos já apresentados pelos licitantes e desde que necessária para apurar fatos existentes à época da abertura do certame;

b) **Atualização de documentos** cuja validade tenha expirado após a data de recebimento das propostas.

10.11 Na análise dos documentos de habilitação, a comissão de licitação poderá **sanar erros ou falhas** que não alterem a substância dos documentos e sua validade jurídica, mediante despacho fundamentado registrado e acessível a todos, atribuindo-lhes eficácia para fins de habilitação e classificação.

10.12 Quando a fase de habilitação anteceder a de julgamento e já tiver sido encerrada, **não caberá exclusão de licitante** por motivo relacionado à habilitação, salvo em razão de fatos supervenientes ou só conhecidos após o julgamento.

10.13 Todos os documentos exigidos para habilitação deverão estar com **prazo de validade em vigor.** Caso o órgão emissor não declare a validade do documento, esta será de **180 dias (cento e oitenta dias)** contados a partir da data de expedição, exceto o comprovante de inscrição no CNPJ e Atestado(s) de Capacidade Técnica.

10.14 Os licitantes deverão encaminhar, nos termos deste Edital, a documentação relacionada nos itens a seguir, para fins de habilitação.

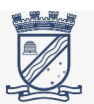

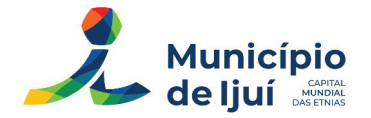

# **10.15 HABILITAÇÃO JURÍDICA**

a) No caso de **empresário individual**: inscrição no Registro Público de Empresas Mercantis, a cargo da Junta Comercial da respectiva sede;

b) Em se tratando de **microempreendedor individual – MEI:** Certificado da Condição de Microempreendedor Individual - CCMEI, cuja aceitação ficará condicionada à verificação da autenticidade no sítio [www.portaldoempreendedor.gov.br](http://www.portaldoempreendedor.gov.br/);

c) No caso de **sociedade empresária ou empresa individual de responsabilidade limitada - EIRELI:** ato constitutivo, estatuto ou contrato social em vigor, devidamente registrado na Junta Comercial da respectiva sede, acompanhado de documento comprobatório de seus administradores;

d) No caso de **sociedade simples:** inscrição do ato constitutivo no Registro Civil das Pessoas Jurídicas do local de sua sede, acompanhada de prova da indicação dos seus administradores;

e) No caso de **cooperativa:** ata de fundação e estatuto social em vigor, com a ata da assembleia que o aprovou, devidamente arquivado na Junta Comercial ou inscrito no Registro Civil das Pessoas Jurídicas da respectiva sede, bem como o registro de que trata o art. 107 da Lei nº 5.764, de 1971;

f) No caso de **empresa ou sociedade estrangeira** em funcionamento no País: decreto de autorização;

g) Os documentos acima deverão estar **acompanhados de todas as alterações** ou da consolidação respectiva.

# **10.16 HABILITAÇÃO FISCAL, SOCIAL E TRABALHISTA**

a) Prova de inscrição no **Cadastro Nacional de Pessoas Jurídicas (CNPJ)** ou no Cadastro de Pessoas Físicas (CPF), conforme o caso;

b) Prova de inscrição no cadastro de **contribuintes estadual e/ou municipal,** se houver relativo ao domicílio ou sede do licitante, pertinente ao seu ramo de atividade e compatível com o objeto contratual;

c) Prova de **regularidade fiscal perante a Fazenda Nacional,** mediante apresentação de certidão expedida conjuntamente pela Secretaria da Receita Federal do Brasil (RFB) e pela Procuradoria-Geral da Fazenda Nacional (PGFN), referente a todos os créditos tributários federais e à Dívida Ativa da União (DAU) por elas administrados, inclusive aqueles relativos à Seguridade Social, nos termos da Portaria Conjunta nº 1.751, de 02/10/2014, do Secretário da Receita Federal do Brasil e da Procuradora-Geral da Fazenda Nacional.

d) Prova de regularidade com o **Fundo de Garantia do Tempo de Serviço (FGTS);**

e) Prova de **inexistência de débitos inadimplidos perante a Justiça do Trabalho**, mediante a apresentação de certidão negativa ou positiva com efeito de negativa, nos termos do Título VII-A da Consolidação das Leis do Trabalho, aprovada pelo Decreto-Lei nº 5.452/1943;

f) Prova de **regularidade junto à Fazenda Estadual,** através da Certidão Negativa conjunta junto aos Tributos Estaduais, emitida pela Secretaria da Fazenda Estadual onde a empresa for sediada;

g) Prova de **regularidade junto à Fazenda Municipal,** através da Certidão Negativa junto aos Tributos Municipais, emitida pela Secretaria da Fazenda Municipal onde a empresa for sediada;

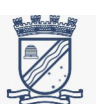

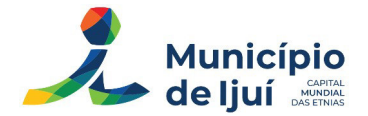

10.16.1 Caso o licitante detentor do menor preço seja qualificado como **microempresa ou empresa de pequeno porte** deverá apresentar toda a documentação exigida para efeito de comprovação de regularidade fiscal, mesmo que esta apresente alguma restrição, **sob pena de inabilitação.**

# **10.17 HABILITAÇÃO ECONÔMICO-FINANCEIRA.**

a) **Certidão Negativa de falência, de concordata, de recuperação judicial ou extrajudicial** (Lei nº 11.101/2005), expedida pelo distribuidor da sede da empresa.

b) No caso de **certidão positiva** de recuperação judicial ou extrajudicial, o licitante deverá apresentar a **comprovação de que o respectivo plano de recuperação foi acolhido judicialmente**, na forma do art. 58, da Lei n.º 11.101, de 09 de fevereiro de 2005, sob pena de inabilitação, devendo, ainda, comprovar os demais requisitos de habilitação.

# **10.18 QUALIFICAÇÃO TÉCNICA:**

a) Comprovação de aptidão da empresa licitante para desempenho de atividade pertinente e compatível com o objeto da licitação, mediante a apresentação de no mínimo **01 (UM) ATESTADO** ou certidão fornecido por pessoa jurídica de direito público ou privado, comprovando a execução de serviços similares ao objeto da presente licitação, contendo alguns qualificadores para fornecimento do sistema de Gestão da Educação Pública da Secretaria Municipal de Ijuí, considerando os seguintes fatos e condições:

a1) A quantidade de informações diariamente manipuladas pelos servidores administrativos, portal professores e comunidade escolar desta secretaria, que é bastante elevada, considerando a quantidade de usuários e acessos aos sistemas e portais;

a2) É imperativo que essa grande quantidade de informações seja organizada em um sistema informatizado que garanta segurança, disponibilidade e performance adequadas, a fim de garantir eficiência e efetividade ao serviço público, gerando a satisfação dos contribuintes e usuários;

a3) Faz-se necessário utilizar qualificadores no atestado com a finalidade de garantir a aquisição de sistemas informatizados que já estejam homologados e em funcionamento satisfatório, gerenciando grandes volumes de dados simultaneamente, com performance, disponibilidade e segurança adequados;

10.19 Havendo necessidade de analisar minuciosamente os documentos exigidos, o Pregoeiro **suspenderá a sessão**, informando no "chat" a nova data e horário para a continuidade da mesma.

10.20 Será **inabilitado o licitante que não comprovar sua habilitação,** seja por não apresentar quaisquer dos documentos exigidos, ou apresentá-los em desacordo com o estabelecido neste Edital.

10.21 Constatado o atendimento às exigências de habilitação fixadas no Edital, o **licitante será declarado vencedor.**

### **11. ENCAMINHAMENTO DA PROPOSTA VENCEDORA**

11.1 A **proposta final** do licitante que for declarado vencedor será transmitida por meio do sistema eletrônico dentro do prazo determinado pelo pregoeiro, não inferior a **02 (duas) horas** a partir da solicitação, que poderá ser **prorrogado ou reduzido** a critério deste último. Além disso, a mesma deverá:

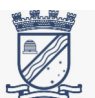

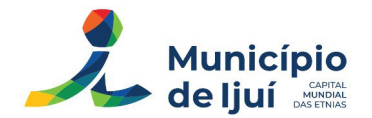

a) Ser redigida em língua portuguesa, digitada, em uma via, sem emendas, rasuras, entrelinhas ou ressalvas, devendo a última folha ser assinada e as demais rubricadas pelo licitante ou seu representante legal.

b) Conter a indicação do **banco, número da conta e agência** do licitante vencedor, para fins de pagamento.

11.2 A proposta final deverá ser documentada nos autos e **será levada em consideração** no decorrer da execução do contrato e aplicação de eventual sanção à Contratada, se for o caso.

11.3 Todas as especificações do objeto contidas na proposta, tais como marca, modelo, tipo, fabricante e procedência, **vinculam a Contratada.**

11.4 Os preços devem ser expressos em **moeda corrente nacional,** o valor unitário em algarismos e o valor global em algarismos e por extenso.

11.5 Ocorrendo **divergência** entre os **preços unitários** e o preço global, prevalecerão os primeiros; no caso de **divergência** entre os valores numéricos e os **valores expressos por extenso**, prevalecerão estes últimos.

11.6 A oferta deverá ser **firme e precisa**, limitada, rigorosamente, ao objeto deste Edital, sem conter alternativas de preço ou de qualquer outra condição que induza o julgamento a mais de um re sultado, **sob pena de desclassificação.**

11.7 A proposta deverá **obedecer aos termos deste Edital e seus Anexos,** não sendo considerada aquela que não corresponda às especificações ali contidas ou que estabeleça vínculo à proposta de outro licitante.

11.8 As propostas que contenham a descrição do objeto, o valor e os documentos complementares **estarão disponíveis na internet**, após a homologação.

### **12. RECURSO.**

12.1 Declarado o vencedor e decorrida a fase de regularização fiscal e trabalhista da licitante qualificada como microempresa ou empresa de pequeno porte, se for o caso, **deverá o licitante interessado manifestar, imediatamente, a sua intenção de recorrer,** em campo próprio do sistema.

12.2 O recorrente terá, a partir de então, o **prazo de 3 (três) dias úteis** para apresentar as razões, pelo sistema eletrônico, ficando os demais licitantes, desde logo, intimados para, querendo, apresentarem **contrarrazões** também pelo sistema eletrônico, em **outros 3 (três) dias úteis**, que começarão a contar do término do prazo do recorrente, sendo-lhes assegurada vista imediata dos elementos indispensáveis à defesa de seus interesses.

12.3 O recurso/contrarrazões será(ão) analisado(s) pelo Pregoeiro, o qual **formalizará decisão administrativa.**

12.3.1 Havendo **dúvida jurídica** formalizada por esse, com indicação expressa do artigo legal que suscitou a dúvida, o processo poderá ser remetido à assessoria jurídica, que se limitará a analisar a aplicabilidade do dispositivo legal mencionado.

12.4 Da mesma forma, havendo **dúvida quanto aos requisitos técnicos**, e desde que motivado pelo Pregoeiro, poderá ser encaminhado ao setor requisitante para juntada de informações.

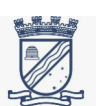

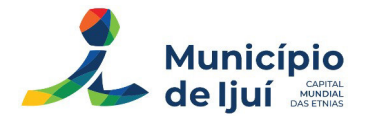

12.5 A decisão final do recurso/contrarrazões será formalizada pelo Pregoeiro.

12.6 O acolhimento do recurso **invalida tão somente os atos insuscetíveis de aproveitamento.**

12.7 Os autos do processo permanecerão com vista franqueada aos interessados, no endereço constante neste Edital.

# **13. REABERTURA DA SESSÃO PÚBLICA**

13.1 A sessão pública poderá ser reaberta:

a) Nas hipóteses de provimento de recurso que leve à **anulação de atos anteriores** à realização da sessão pública precedente ou em que seja anulada a própria sessão pública, situação em que serão repetidos os atos anulados e os que dele dependam.

b) Quando houver **erro na aceitação do preço melhor classificado** ou quando o licitante declarado vencedor **não assinar o contrato**, não retirar o instrumento equivalente ou não comprovar a regularização fiscal e trabalhista, nos termos do art. 43, §1º da LC nº 123/2006. Nessas hipóteses, serão adotados os procedimentos imediatamente posteriores ao encerramento da etapa de lances.

13.2 Todos os licitantes remanescentes deverão ser convocados para acompanhar a sessão reaberta.

13.3 A convocação se dará por meio do sistema eletrônico ("chat"), ou e-mail, ou de acordo com a fase do procedimento licitatório.

13.4 A convocação feita por e-mail dar-se-á de acordo com os dados contidos no cadastro do Portal de Compras Públicas, **sendo responsabilidade do licitante manter seus dados cadastrais atualizados.**

### **14. HOMOLOGAÇÃO.**

14.1 Encerradas as fases de julgamento e habilitação, e exauridos os recursos administrativos, o processo licitatório **será encaminhado à autoridade superior**, que poderá, nos termos do art.71 da Lei nº 14.133/2021:

a) Determinar o **retorno dos autos** para saneamento de irregularidades;

b) **Revogar** a licitação por motivo de **conveniência e oportunidade**;

c) Proceder à **anulação da licitação**, de ofício ou mediante provocação de terceiros, sempre que presente ilegalidade insanável;

d) **Homologar** a licitação.

14.2 Ao **pronunciar a nulidade**, a autoridade indicará expressamente os **atos com vícios insanáveis**, tornando sem efeito todos os subsequentes que deles dependam, e dará ensejo à apuração de responsabilidade de quem lhes tenha dado causa.

14.3 O motivo determinante para a revogação do processo licitatório deverá ser resultante de **fato superveniente devidamente comprovado.**

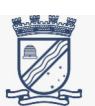

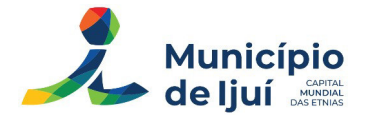

14.4 Nos casos de anulação e revogação, deverá ser assegurada a **prévia manifestação dos interessados.**

### **15. CONTRATO**

15.1 Homologado o procedimento licitatório, o Município convocará a licitante vencedora para assinar o contrato. A mesma, deverá firmar a contratação no prazo de **5 (cinco) dias úteis**, sob pena de decair do direito à contratação, sem prejuízo das sanções previstas neste Edital.

a) O prazo referido no item anterior poderá ser **prorrogado por igual período**, mediante solicitação expressa do licitante, contendo a exposição circunstanciada do motivo.

b) O contrato a ser assinado terá como base a minuta de contrato (anexo II do presente edital) e dele faz parte integrante.

15.2 Caso a licitante vencedora se recusar a assinar o contrato, será **convocada a segunda classificada.** O pregoeiro poderá negociar para que seja obtido preço melhor, e, após, procederá a habilitação da nova licitante vencedora.

15.3 Como condição para a sua contratação a licitante vencedora deve**rá manter as condições de habilitação** previstas no presente edital, prestar as informações solicitadas pelo Município, dentro dos prazos estipulados, bem como **não transferir a outrem** as obrigações decorrentes desta Licitação.

### **16. SANÇÕES ADMINISTRATIVAS**

16.1 Comete **infração administrativa**, nos termos da Lei nº 14.133/2021, o licitante/adjudicatário que:

a) Der causa à **inexecução parcial ou total** do contrato;

b) **Deixar de entregar os documentos** exigidos no certame;

c) **Não mantiver a proposta**, salvo em decorrência de fato superveniente devidamente justificado;

d) **Não assinar o termo de contrato** ou aceitar/retirar o instrumento equivalente, quando convocado dentro do prazo de validade da proposta;

e) Ensejar o **retardamento da execução ou entrega do objeto** da licitação sem motivo justificado;

f) Apresentar **declaração ou documentação falsa;**

g) **Fraudar a licitaçã**o ou praticar ato fraudulento na execução do contrato;

h) Comportar-se de modo **inidôneo** ou cometer fraude de qualquer natureza;

i) Praticar **atos ilícitos** com vistas a frustrar os objetivos da licitação;

j) Praticar **ato lesivo** previsto no art. 5º da Lei nº 12.846/2013.

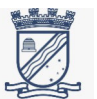

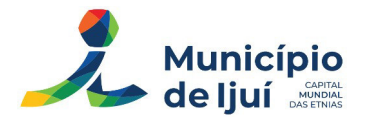

16.2 O licitante/adjudicatário que cometer qualquer das infrações discriminadas nos subitens anteriores ficará sujeito, **sem prejuízo da responsabilidade civil e criminal,** às seguintes sanções:

a) Advertência por escrito;

- b) Multa;
- c) Impedimento de licitar e contratar;
- d) Declaração de inidoneidade para licitar ou contratar.

16.3 A penalidade de multa pode ser **aplicada cumulativamente** com as demais sanções.

16.4 Do ato que aplicar a penalidade caberá recurso, no prazo de **15 (quinze) dias úteis,** a contar da ciência da intimação, podendo a autoridade que tiver proferido o ato reconsiderar sua decisão ou, no prazo de **05 (cinco) dias** encaminhá-lo devidamente informado para a apreciação e decisão superior, no prazo de **20 (vinte) dias úteis.**

16.5 Serão publicadas na Imprensa Oficial do Município as sanções administrativas previstas no item acima deste edital, inclusive a reabilitação perante a Administração Pública.

16.6 Os licitantes e o contratado devem observar e fazer observar, por seus fornecedores e subcontratados, se admitida à subcontratação, o **mais alto padrão de ética** durante todo o processo de licitação, de contratação e de execução do objeto contratual.

# **17. PAGAMENTO**

17.1 Após o recebimento do objeto, o pagamento será realizado no prazo máximo de até **30 (trinta) dias** da liquidação da documentação, conforme Capítulo II, art. 6 º e § 3º, art. 8º, do Decreto Executivo Municipal nº 5.753, de 15 de setembro de 2015.

17.1.1 A nota fiscal deverá trazer os seguintes dados cadastrais do Município de Ijuí:

Município de Ijuí CNPJ: 90.738.196/0001-09 Inscrição Estadual: Isento Endereço: Rua Benjamin Constant, nº 429, Centro, Ijuí/RS – 98700-000 Nº do empenho

17.3 Os arquivos eletrônicos dos documentos fiscais (arquivo XML e a DANFE da NFE ou NFSE) deverão ser encaminhados pela empresa adjudicatária, obrigatoriamente, para o e-mail xmlfornecedor@ijui.rs.gov.br.

17.4 O pagamento será realizado pelo Município de Ijuí mediante **depósito bancário em favor do adjudicatário**, que indicará em formulário próprio o nome da instituição, a localidade, o código da agência bancária e o número da conta-corrente para que seja realizada a operação.

17.5 As informações referidas no item 17.4 deverão ser encaminhadas à Coordenadoria de Contabilidade da Secretaria Municipal da Fazenda, ficando o contratado obrigado a mantê-las atualizadas.

# **18. DISPOSIÇÕES GERAIS**

18.1 Não havendo expediente ou ocorrendo qualquer fato superveniente que impeça a realização do certame na data marcada, **a sessão será automaticamente transferida para o primeiro dia útil**

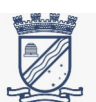

**subsequente**, no mesmo horário anteriormente estabelecido, desde que não haja comunicação em contrário, pelo Pregoeiro.

18.2 Todas as referências de tempo no Edital, no aviso e durante a sessão pública observarão o **horário de Brasília – DF.**

18.3 A homologação do resultado desta licitação **não implicará direito à contratação.**

18.4 As normas disciplinadoras da licitação serão sempre interpretadas em **favor da ampliação da disputa entre os interessados**, desde que não comprometam o interesse da Administração, o princípio da isonomia, a finalidade e a segurança da contratação.

18.5 Os licitantes **assumem todos os custos de preparação e apresentação de suas propostas** e a Administração não será, em nenhum caso, responsável por esses custos, independentemente da condução ou do resultado do processo licitatório.

18.6 Na contagem dos prazos estabelecidos neste Edital e seus Anexos, excluir-se-á o dia do início e incluir-se-á o do vencimento. **Só se iniciam e vencem os prazos em dias de expediente na Administração.**

18.7 O desatendimento de exigências formais não essenciais **não importará o afastamento do licitante**, desde que seja possível o aproveitamento do ato, observados os princípios da isonomia e do interesse público.

18.8 O licitante é o responsável pela **fidelidade e legitimidade das informações prestadas** e dos documentos apresentados em qualquer fase da licitação.

18.8.1 A **falsidade de qualquer documento** apresentado ou a inverdade das informações nele contidas implicará a **imediata desclassificação do proponente** que o tiver apresentado, ou, caso tenha sido o vencedor, a **rescisão do contrato** ou do documento equivalente, sem prejuízo das demais sanções cabíveis.

18.9 Em caso de **divergência** entre disposições deste Edital e de seus anexos ou demais peças que compõem o processo, **prevalecerá as deste Edital.**

18.10 O Município poderá **revogar este Pregão** por razões de interesse público decorrente de fato superveniente que constitua óbice manifesto e incontornável, ou **anulá-lo por ilegalidade, de ofício ou por provocação de terceiros**, salvo quando for viável a convalidação do ato ou do procedimento viciado, desde que observados os princípios da ampla defesa e contraditório.

# 18.10.1 A **anulação do Pregão induz à extinção do contrato.**

18.10.2. A anulação da licitação por motivo de ilegalidade **não gera obrigação de indenizar.**

18.11 O Edital está disponibilizado, na íntegra, no endereço eletrônico: [www.portaldecompraspubli](http://www.portaldecompraspublicas.com.br/)[cas.com.br](http://www.portaldecompraspublicas.com.br/), no sítio eletrônico oficial do município [www.ijui.rs.gov.br/licitacao](https://www.ijui.rs.gov.br/licitacao) e também poderão ser lidos e/ou obtidos na Coordenadoria de Compras – COPAM, pelo período em que os autos do processo administrativo permanecerão com acesso e vista franqueada aos interessados.

18.12 As despesas decorrentes do objeto deste Pregão correrão à conta dos seguintes créditos orçamentários:

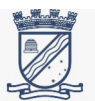

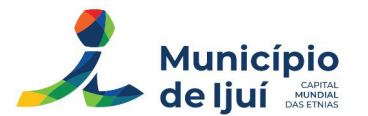

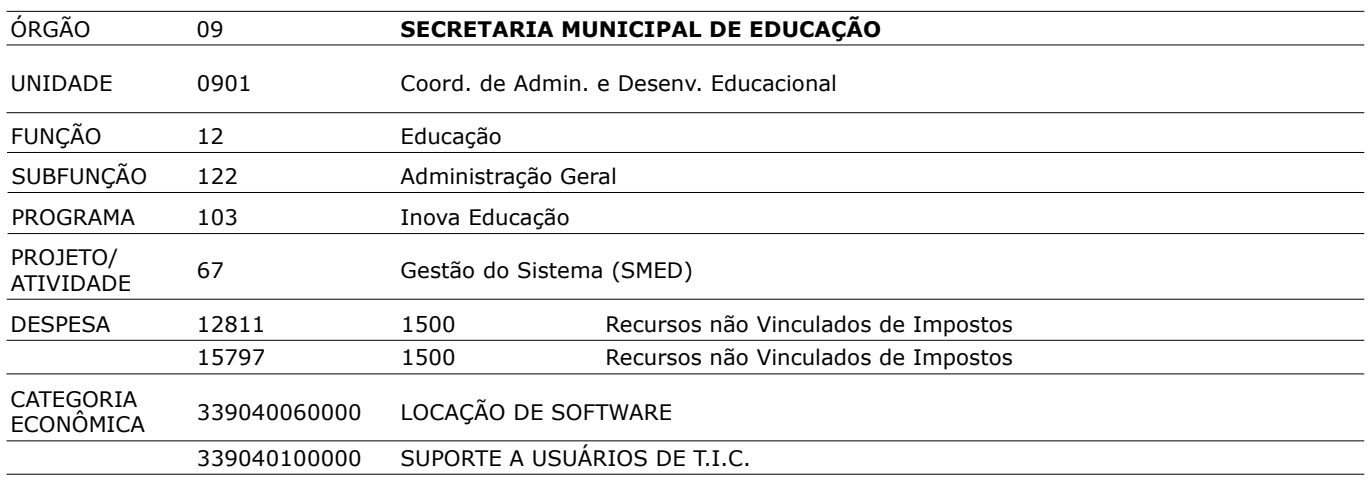

18.13 Integram este Edital, para todos os fins e efeitos, os seguintes anexos:

Anexo I – Modelo de Proposta de Preços Anexo II – Minuta do Contrato Anexo III – Termo de Referência

Ijuí, 13 de junho de 2023.

MAITÃ RIEGER FENSTERSEIFER *Assessoria Jurídica*

RODRIGO RENI RODRIGUES *Pregoeiro*

JULIO CESAR FRANCISCATTO *Diretor da Coordenadoria de Compras Patrimônio e Administração de Materiais* ANDREI COSSETIN SCZMANSKI Prefeito

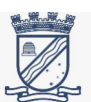

Pág 19 de 25 *RUA DO COMÉRCIO Nº 921, ESQUINA COM A RUA IRMÃOS PERSON, CENTRO, CEP 98700-000 IJUÍ RIO GRANDE DO SUL – BRASIL Telefone: 55 3331-8219 – E-mail: comissaolicitacoes@ijui.rs.gov.br*

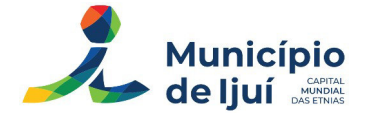

#### **ANEXO I – MODELO DE PROPOSTA DE PREÇOS**

PREGÃO ELETRÔNICO 78/2023 - PROCESSO 441/2023

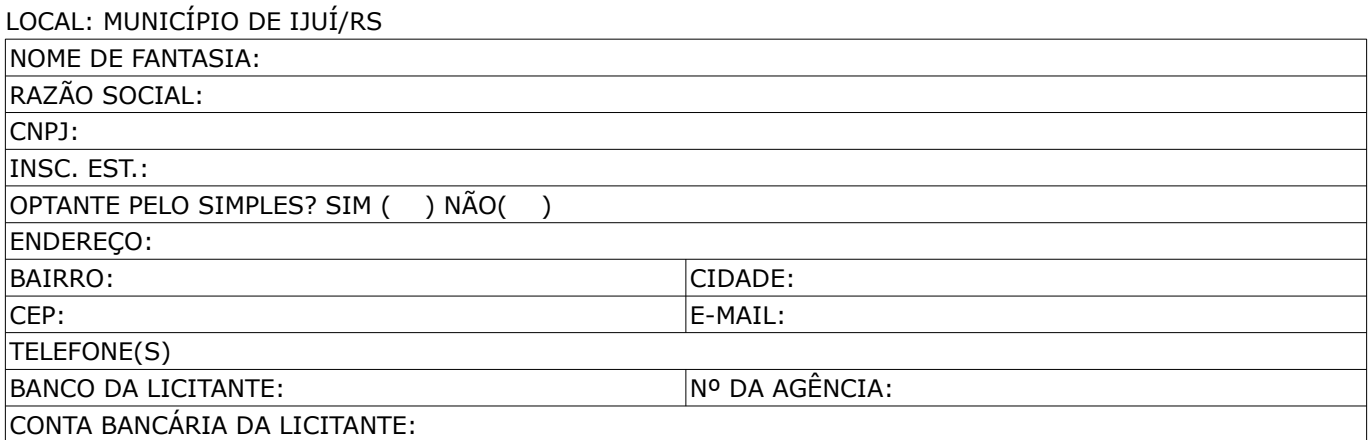

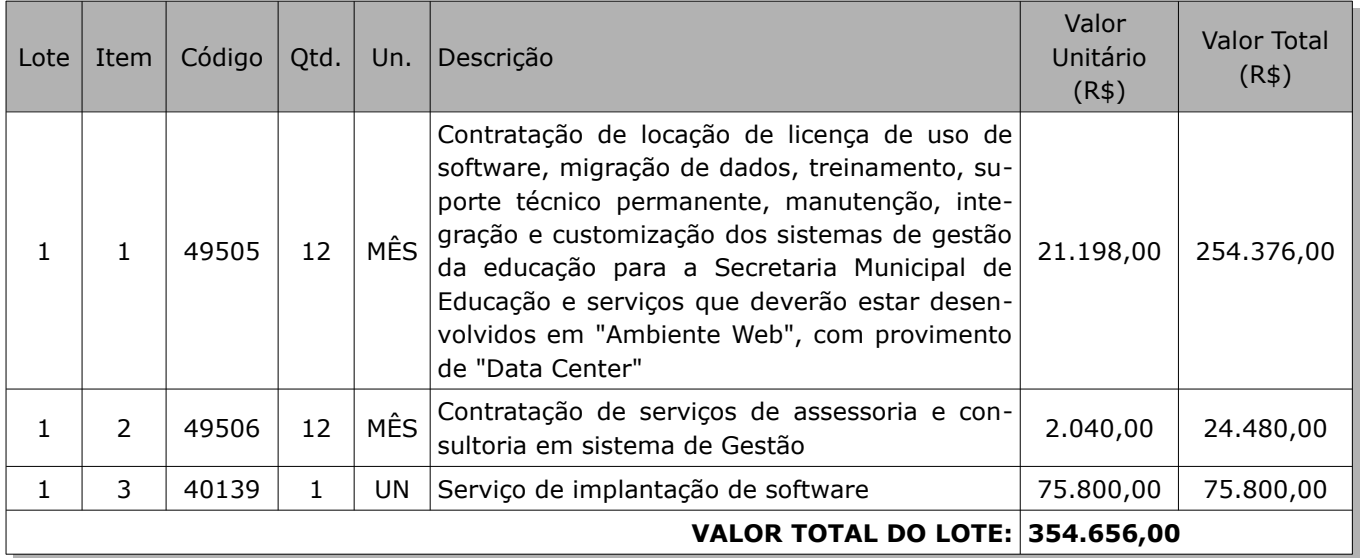

A empresa **DECLARA** que:

1. Estão **inclusas no valor** cotado **todas as despesas** com mão de obra e, bem como, todos os tributos e encargos fiscais, sociais, trabalhistas, previdenciários e comerciais e, ainda, os gastos com transporte e acondicionamento dos produtos em embalagens adequadas.

2. A validade da presente proposta é de **90 (noventa) dias**.

3. **Cumprirá o prazo** de fornecimento de acordo com o estabelecido no edital e seus anexos.

4. Não incide nas **vedações** previstas na lei nº 14.133/2021.

#### LOCAL E DATA

#### \_\_\_\_\_\_\_\_\_\_\_\_\_\_\_\_\_\_\_\_\_\_\_\_\_\_\_\_\_\_\_\_\_\_\_\_\_ CARIMBO DA EMPRESA/ASSINATURA DO RESPONSÁVEL

*OBS: Serão desclassificadas as propostas que apresentarem cotações contendo preços excessivos, simbólicos, de valor zero ou inexequíveis, na forma da legislação em vigor, ou ainda, que ofereçam preços ou vanta gens baseadas nas ofertas dos demais licitantes.*

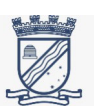

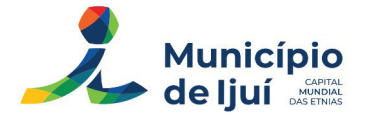

#### **ANEXO II – MINUTA DO CONTRATO**

#### TERMO DE CONTRATO N°

Contrato celebrado entre o **MUNICÍPIO DE IJUÍ** pessoa jurídica de direito público interno, inscrito no CNPJ sob o n.º 90.738.196/0001-09, com sede administrativa à Rua Benjamim Constant, 429, neste ato representado pelo Prefeito Senhor **ANDREI COSSETIN SCZMANSKI**, brasileiro, solteiro, empresário, portador da Cédula de Identidade nº. 107560349 e inscrito no CPF nº. 002.702.350-86, doravante denominado CONTRATANTE, e a empresa ..., pessoa jurídica de direito privado, inscrita no CNPJ nº ..., na rua ..., nº ..., no bairro ..., na cidade de ..., CEP: ..., telefone: ..., e-mail: ... neste ato representada por seu (Diretor, sócio-gerente, sócio proprietário, procurador, etc) Sr. ..., residente e domiciliado no Bairro ..., na rua ..., nº ..., na cidade de ..., CEP: ..., Telefone: ..., e-mail:..., portador da cédula de identidade nº ..., e inscrito no CPF n.º ..., doravante denominado de **CONTRATADA**, para execução do objeto constante na Cláusula Primeira deste instrumento.

#### **CLÁUSULA PRIMEIRA – FUNDAMENTAÇÃO**

O presente instrumento tem por fundamento o edital de licitação de **PREGÃO ELETRÔNICO 78/2023 – PROCESSO 441/2023,** e na proposta vencedora, conforme termos de homologação e de adjudicação e se regerá pelas cláusulas aqui previstas, bem como pelas normas da Lei Federal nº 14.133/2021 (inclusive nos casos omissos), suas alterações posteriores, legislação municipal e demais dispositivos legais aplicáveis.

### **CLÁUSULA SEGUNDA – OBJETO**

O presente contrato tem por objeto a Contratação de locação de licença de uso de software, instalação, migração de dados, treinamento, suporte técnico, manutenção, integração e customização dos sistemas de gestão da educação, com assessoria e consultoria para a Secretaria Municipal de Educação

#### **CLÁUSULA TERCEIRA – PREÇO**

O preço total para o presente contrato é de R\$\_\_\_\_\_\_\_\_\_\_\_\_\_\_\_\_\_, constante da proposta vencedora da licitação, aceito pela CONTRATADA, entendido este como **preço justo e suficiente** para total execução do presente objeto, conforme empenho de nº xxxxxxxxxxx.

### **CLÁUSULA QUARTA – DOTAÇÃO ORÇAMENTÁRIA**

A despesa deste contrato correrá pelo seguinte crédito:

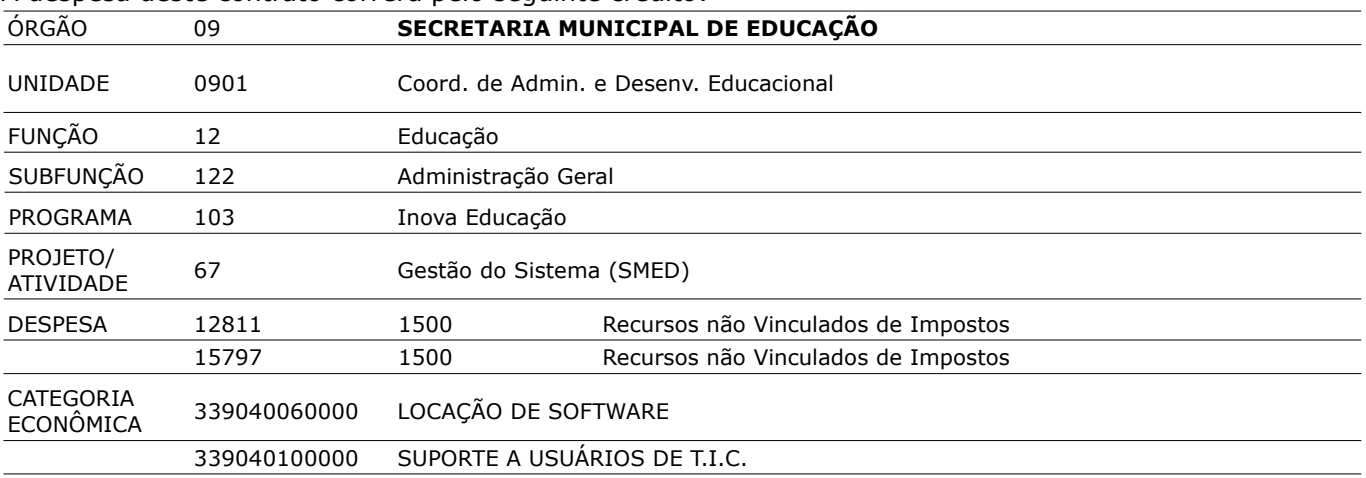

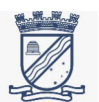

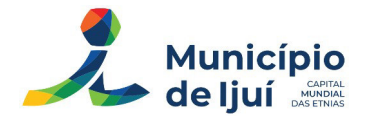

#### **CLÁUSULA QUINTA – PRAZOS**

O Presente instrumento contratual terá **vigência de 365 (trezentos e sessenta e cinco dias)**, contados da data de sua assinatura.

PARÁGRAFO PRIMEIRO: Estes serviços de implantação, migração, customização e liberação de sistema deverão ser executados no prazo máximo de **120 (CENTO E VINTE) DIAS** consecutivos, contados a partir da solicitação e disponibilização dos dados pela Secretaria Municipal de Educação de Ijuí.

PARÁGRAFO SEGUNDO: O presente contrato poderá ser prorrogado sucessivamente, respeitada a vigência máxima decenal, mediante demonstração de que as condições e os preços permanecem vantajosos para a CONTRATANTE, sendo permitidas eventuais negociações entre as partes.

PARÁGRAFO TERCEIRO: No caso da execução contratual ultrapassar o prazo de 12 (doze) meses a partir da emissão da ordem de serviço será concedido reajuste ao preço proposto, tendo como indexador o IGP-M/IBGE ou outro índice mais vantajoso para a administração.

PARÁGRAFO QUARTO: A data-base do período de correção contará desde a data da formulação das propostas.

### **CLÁUSULA SEXTA – EXECUÇÃO DOS SERVIÇOS**

O serviço deverá ser executado de acordo com previsto no edital, seu termo de referência e na proposta vencedora da licitação,

PARÁGRAFO PRIMEIRO: A empresa contratada deverá cumprir todas as exigências e especificações técnicas previstas no Termo de Referência (Anexo III do edital).

### **CLÁUSULA SÉTIMA – PAGAMENTO**

Após o recebimento do objeto, o pagamento do objeto adquirido será realizado no prazo de até **30 (trinta) dias da liquidação da documentação**, conforme Capítulo II, art. 6 º e § 3º, art. 8º, do Decreto Executivo Municipal nº 5.753, de 15 de setembro de 2015;

PARÁGRAFO PRIMEIRO: O pagamento será realizado pelo Município de Ijuí, mediant**e depósito bancário em favor do adjudicatário**, que indicará, em formulário próprio, o nome da instituição, a localidade, o código da agência bancária e o número da conta-corrente para que seja realizada a operação;

PARÁGRAFO SEGUNDO: As informações referidas no item anterior deverão ser encaminhadas à Coordenadoria de Contabilidade da Secretaria Municipal da Fazenda, **ficando o licitante obrigado a mantê-las atualizadas.**

PARÁGRAFO TERCEIRO: Os arquivos eletrônicos dos documentos fiscais (arquivo XML e a DANFE da NFE ou NFSE) deverão ser encaminhados pela CONTRATADA, **obrigatoriamente, para o e-mail [xmlforne](mailto:xmlfornecedor@ijui.rs.gov.br)[cedor@ijui.rs.gov.br](mailto:xmlfornecedor@ijui.rs.gov.br);**

PARÁGRAFO QUARTO: A nota fiscal deverá, obrigatoriamente, s**er emitida pela empresa CONTRATADA** indicada na Nota de Empenho, não sendo admitido o recebimento de nota fiscal com o número do Cadas tro Nacional de Pessoa Jurídica **(CNPJ) diferente do indicado na Nota de Empenho;**

PARÁGRAFO QUINTO: A Nota Fiscal deverá trazer os seguintes dados cadastrais do Município de Ijuí: a) Município de Ijuí; b) CNPJ: 90.738.196/0001-09; c) Inscrição estadual: isento; d) Endereço: Rua Benjamin Constant, nº 429, Centro, Ijuí/RS -98.700-000; e) número de empenho.

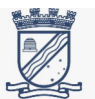

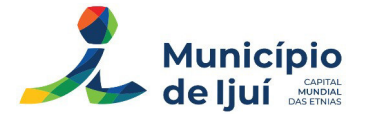

#### **CLÁUSULA OITAVA – DIREITOS E OBRIGAÇÕES**

#### 7.1 **São obrigações da CONTRATANTE:**

I - Efetuar o **devido pagamento** à CONTRATADA, nos termos do presente instrumento;

II - Dar à CONTRATADA as **condições necessárias** a regular execução do contrato;

III - Determinar as **providências necessárias** quando a execução do contrato não observar a forma estipulada no edital, seu termo de referência e no presente contrato, **sem prejuízo da aplicação das sanções cabíveis**, quando for o caso;

IV - Designar servidor pertencente ao quadro da CONTRATANTE, para ser **responsável pelo acompanhamento e fiscalização** da execução do objeto do presente contrato;

V - **Cumprir todas as demais cláusulas** do presente contrato.

### 7.2 **São obrigações da CONTRATADA:**

I – Executar o contrato **de acordo com as especificações e prazos** do edital, seu termo de referência e do presente contrato, bem como nos termos da sua proposta;

II - **Responsabilizar-se por todos os ônus e tributos, emolumentos, honorários ou despesas incidentes** sobre o objeto contratado, bem como por **cumprir todas as obrigações trabalhistas, previdenciárias e acidentárias** relativas aos funcionários que empregar para a execução do objeto, inclusive as decorrentes de convenções, acordos ou dissídios coletivos;

III - Manter durante a execução do contrato, em compatibilidade com as obrigações assumidas, todas as **condições de habilitação e qualificação exigidas na licitação**, apresentando, mensalmente, cópia das guias de recolhimento das contribuições para o FGTS e o INSS relativas aos empregados alocados para a execução do contrato, bem como da certidão negativa de débitos trabalhistas (CNDT);

IV – Cumprir as **exigências de reserva de cargos** prevista em lei, bem como em outras normas específicas, para pessoa com deficiência, para reabilitado da Previdência Social e para aprendiz;

V - Zelar pelo cumprimento, por parte de seus empregados, das **normas do Ministério do Trabalho**, cabendo à CONTRATADA o fornecimento de **equipamentos de proteção individual (EPI),** que serão fiscalizados a qualquer momento pela fiscalização contratual, com a obrigação da contratada de comprovar o atendimento integral das normas do MPT;

VI - Responsabilizar-se por todos os **danos causados por seus funcionários** à CONTRATANTE e/ou terceiros, decorrentes de **culpa ou dolo**, devidamente apurados mediante processo administrativo, quando da execução do objeto contratado;

VII - **Reparar e/ou corrigir,** às suas expensas, quando se verificar **vícios, defeitos ou incorreções** resultantes da execução do objeto em desacordo com o pactuado;

VIII – Observar todas as obrigações previstas no item 4 do Termo de Referência (Anexo III do edital).

#### **CLÁUSULA NONA – EXTINÇÃO DO CONTRATO**

As hipóteses que constituem motivo para **extinção contratual** estão elencadas no art. 137 da Lei nº 14.133/2021, que poderão se dar após assegurados o contraditório e a ampla defesa à CONTRATADA.

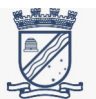

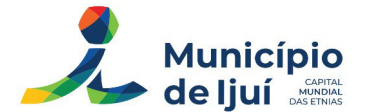

PARÁGRAFO ÚNICO: A forma de extinção do contrato poderá ser realizada de acordo com o disposto no art.138 da Lei nº 14.133/202, bem como as consequências da extinção determinada por ato unilateral da Administração serão as previstas no art.139 da mesma lei.

#### **CLÁUSULA DÉCIMA –INFRAÇÕES E SANÇÕES ADMINISTRATIVAS**

Pelo descumprimento total ou parcial das obrigações aqui ajustadas, quando da ocorrência das infrações constantes do art. 155 da Lei nº 14.133/2021, **poderão ser aplicadas à contratada as sanções** indicadas no art. 156 da Lei nº 14.133/2021, utilizando-se o procedimento indicado no mesmo artigo e seguintes (arts.156 a 163, todos da Lei nº 14.133/2021).

PARÁGRAFO ÚNICO: O processo sancionatório será formalizado e acompanhado conforme estipulações da Lei Municipal nº 4637/2007 e demais disposições constantes da Lei nº14.133/2021.

# **CLÁUSULA DÉCIMA PRIMEIRA - GESTÃO E FISCALIZAÇÃO**

A designação do **gestor e dos fiscais** é realizada de acordo com o art. 7º c/c art.117, ambos da Lei nº 14.133/2021, e conforme determina o Decreto Municipal n° 5753/2015, de 15 de Setembro de 2015, em seu Artigo 2, inciso IV.

PARÁGRAFO PRIMEIRO: O SECRETÁRIO DA SECRETARIA MUNICIPAL \_\_\_\_\_\_\_\_\_\_\_\_\_\_\_\_\_ será o **GESTOR** do contrato.

PARÁGRAFO SEGUNDO: A **FISCALIZAÇÃO TÉCNICA** do contrato será exercida pelo(a) servidor(a) xxxxx.

PARÁGRAFO TERCEIRO: A **FISCALIZAÇÃO ADMINISTRATIVA** do contrato será exercida pelo(a) servidor(a) xxxxxx.

# **CLÁUSULA DÉCIMA SEGUNDA - DISPOSIÇÕES GERAIS**

As **eventuais omissões desse contrato** serão resolvidas pelas disposições constantes na Lei Federal nº 14.133/2021.

Fica eleito o **foro da Comarca de Ijuí** para dirimir dúvidas ou questões oriundas do presente contrato.

Assim, por estarem as partes justas e contratadas, firma o presente termo em **03 (três) vias, de igual teor e forma**, na presença das testemunhas abaixo assinadas.

Ijuí(RS), .../.../...…

MUNICÍPIO DE IJUÍ CNPJ nº 90.738.196/0001-09 ANDREI COSSETIN SCZMANSKI Prefeito CPF n° ...... **CONTRATANTE** 

NOME DO FORNECEDOR CNPJ N.º ... NOME DO REPRESENTANTE Cargo CPF nº ... CONTRATADA

TESTEMUNHAS:

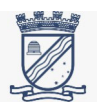

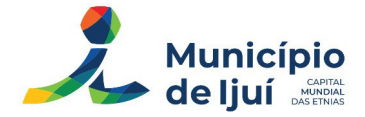

**ANEXO III – TERMO DE REFERÊNCIA**

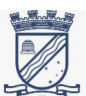

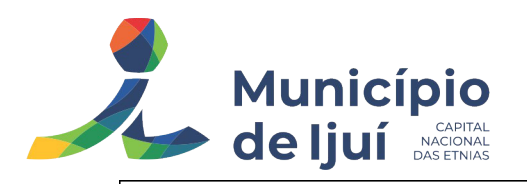

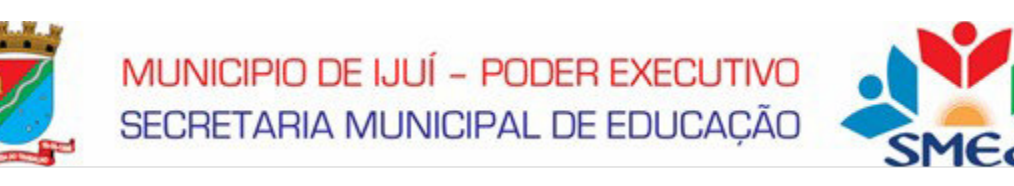

# **ANEXO III - TERMO DE REFERÊNCIA**

# **REQUISIÇÃO INTERNA N° 245 e 246/2023**

# **INFORMAÇÕES RESUMIDAS**

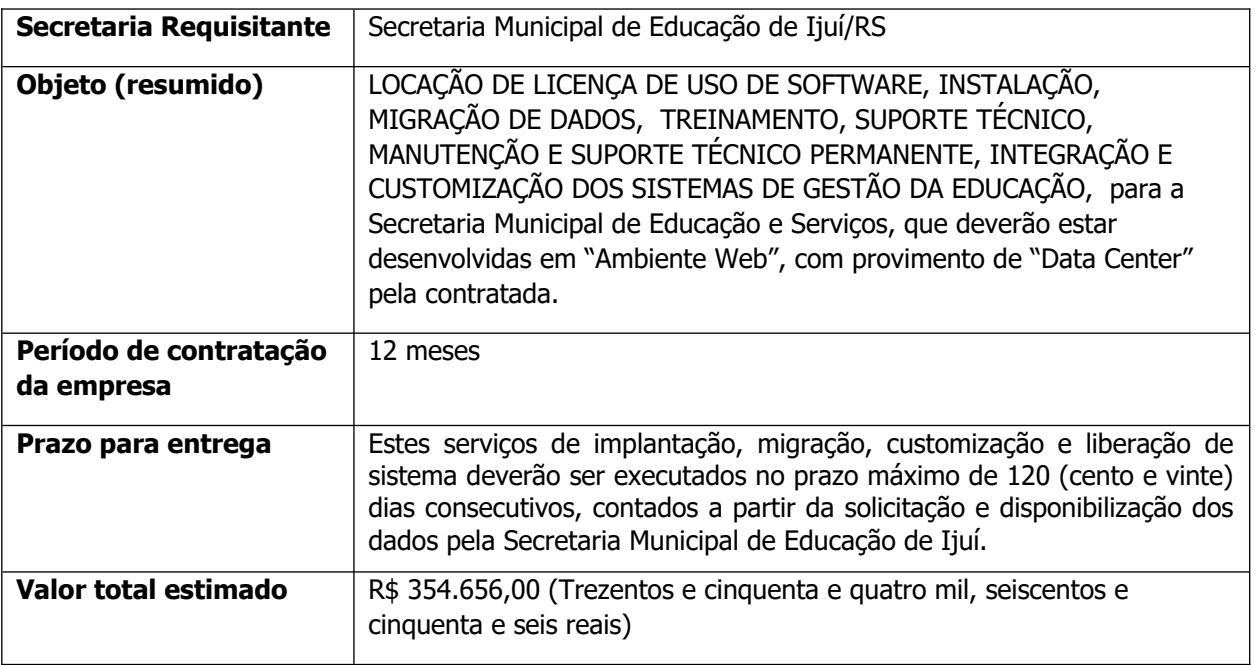

# **1 – DESCRIÇÃO DO OBJETO E ESPECIFICAÇÃO DOS BENS**

O presente Termo de Referência tem por objeto a contratação de empresa especializada em sistemas de informática, para LOCAÇÃO DE LICENÇA DE USO DE SOFTWARE, INSTALAÇÃO, MIGRAÇÃO DE DADOS, TREINAMENTO, SUPORTE TÉCNICO, MANUTENÇÃO E SUPORTE TÉCNICO PERMANENTE, INTEGRAÇÃO E CUSTOMIZAÇÃO DOS SISTEMAS DE GESTÃO DA EDUCAÇÃO, para a Secretaria Municipal de Educação, que deverão estar desenvolvidas em "Ambiente Web", com provimento de "Data Center" pela contratada, incluindo serviços de instalação, migração de dados, parametrização, implantação, treinamento, manutenção legal e corretiva, bem como desenvolvimento de melhorias, serviços de hospedagem para alocação dos sistemas e suporte técnico conforme especificações e demais condições constantes no referido Edital e seus Anexos.

Os sistemas aplicativos e seus respectivos módulos tem por objetivo proporcionar o gerenciamento escolar para a Secretaria Municipal de Educação, Escolas de Educação Infantil, Escolas de Ensino Fundamental, escolas de extensões, através de Aplicativos, Portais e Serviços, divididos em áreas, devendo prover:

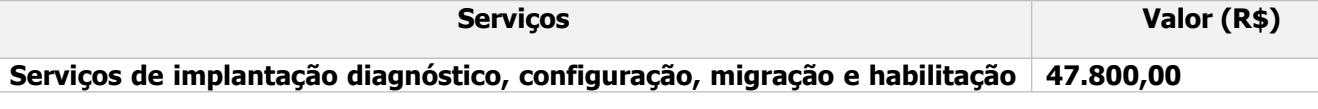

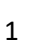

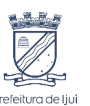

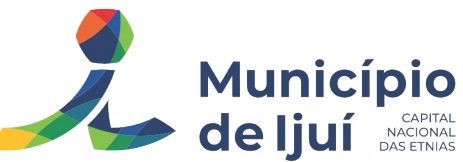

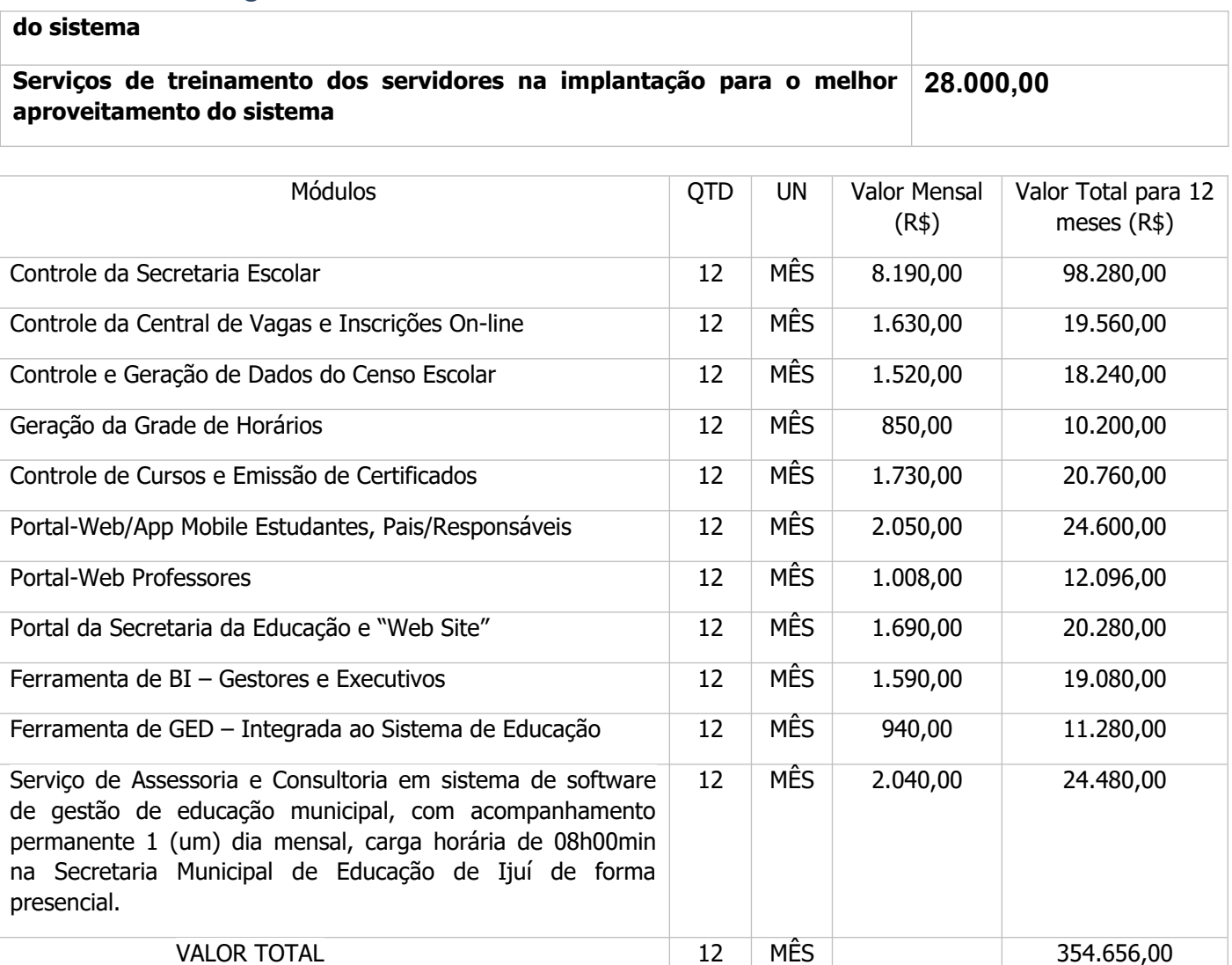

Não é obrigatório que os programas ofertados sejam organizados na mesma ordem e conjunto, ou nome do módulo, porém, é obrigatório que atenda as especificações, tarefas e rotinas citadas na parte descritiva deste termo de referência.

A presente licitação é do tipo "menor preço global", em função da indivisibilidade dos itens que compõem e por se tratar de sistema integrado.

O número de usuários deverá ser ilimitado, sem a necessidade de o município adquirir licenças adicionais durante toda a vigência do contrato.

O sistema deve contar com recursos de integração com outros softwares, como por exemplo, Sistema principal de Gestão Municipal de Ijuí, Sistemas do Governo Federal e Estadual, dentre outros, independente de custo adicional.

### **2 - JUSTIFICATIVA**

A Secretaria Municipal de Educação de Ijuí, no ano de 2018 e 2019, após diversas reuniões com outras secretarias e com a própria gestão, decidiu licitar, em lote separado, um sistema especialista para a educação, uma ferramenta informatizada, com sistema **"Nativo WEB"**, que possuísse algoritmos avançados, com a possibilidade de usar os dados educacionais para auxiliar os gestores na

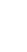

2

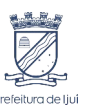

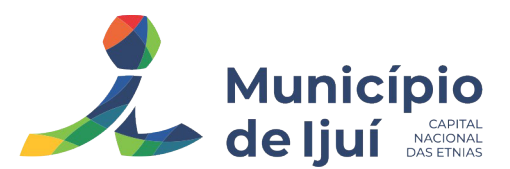

tomada de decisões em várias áreas, como secretaria escolar, planejamento curricular, alocação de recursos, monitoramento de progresso dos alunos, avaliação, melhoria contínua, portal do professor, número de vagas da rede municipal, bem como que pudesse ser acessado de qualquer lugar e por toda comunidade escolar.

Essa decisão foi uma mudança de paradigma, buscando as novas tendências tecnológicas do mercado, visto que o sistema existente rodava em **plataforma desktop**, que apresentava alguns limitadores como:

- a) Uso de emuladores/conexão remota para acesso ao sistema para os usuários (remote app ou remote desktop), processo esse que dificultava os recursos de impressão e visualização, além de não possuir as extensões padrões mais difundidas no mercado para geração de relatórios como PDF, DOC, RTF, XLS, HTML, fazendo com que os profissionais das escolas tivessem o retrabalho de produzir em paralelo a documentação escolar via Word ou outro software;
- b) Limitação no número de acessos simultâneos das escolas, possibilitando conectar apenas um computador por unidade;
- c) Gastos com licenças para acessos (licença de Terminal Server e Windows Server) e investimentos constantes de upgrades em hardware para desempenho do servidor, ocasionando oneração ao município;
- d) O sistema anterior, não contemplava a equipe de gestão escolar, professores e comunidade escolar, visto as limitações de conexões;
- e) Muitos cadastros duplicados, devido a não ter um banco de dados único, não ter uma integração em tempo real das unidades escolares, gerando dados incompletos dos alunos, como por exemplos mais de um histórico para o mesmo aluno;

Com base nesses limitadores a Secretaria Municipal de Educação realizou a procura de uma solução que obtivesse um sistema com as seguintes características básicas:

Confiabilidade: Sistema Web, projetado para funcionar em qualquer navegador da web, garantindo a confiabilidade do sistema;

Acessibilidade: Possibilidade de acesso de qualquer dispositivo com acesso à internet, tornandoo acessível a um grande número de usuários (servidores, professores, pais e alunos);

Atualizações facilitadas: Com um sistema Web, as atualizações do software podem ser facilmente implementadas e distribuídas para todos os usuários, garantindo que todos tenham acesso às versões mais recentes do sistema;

Custo efetivo: Um sistema mais econômico, pois não requer hardware especializado ou instalação local;

Fácil manutenção: Como um sistema Web é hospedado em um servidor remoto, a manutenção é mais fácil e pode ser realizada de forma centralizada;

Escalabilidade: Um sistema que pode ser facilmente expandido para atender às demandas da Secretaria Municipal de Educação;

Segurança: Os sistemas Web são projetados com segurança e geralmente possuem recursos integrados como: criptografia SSL, proteção contra ataques de força bruta e contra injeção de código maliciosos;

Em resumo, podemos afirmar que a experiência de ter apostado em um sistema nativo web, foi vital para a gestão da Secretaria de Educação e das escolas da Rede Municipal, bem como uma ferramenta imprescindível para o enfrentamento da pandemia, que trouxe inúmeros desafios para a área de educação, uma vez que o sistema se mostrou flexível adaptando-se rapidamente às mudanças necessárias para dar conta das excepcionalidades trazidas pela legislação vigente. Também no decorrer dos anos foram desenvolvidos novos processos, que até o momento eram realizados de forma analógica, passando agora, a ser digital. Isso proporcionou a Secretaria Municipal de Educação maior agilidade nas tomadas de decisões e acompanhamento dos processos de gestão escolar.

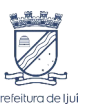

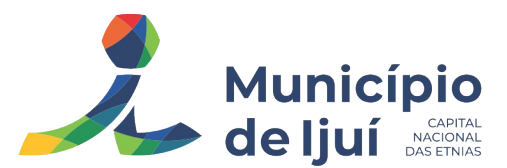

Neste novo processo licitatório, reforçamos nossas convicções técnicas e pedagógicas, amparadas pelas diretrizes do Programa Educação em Rede/SMEd, que busca ampliar a modernização do processo educacional, com o desenvolvimento de novas habilidades por meio de inovações tecnológicas no cotidiano escolar.

Assim, buscamos manter os serviços que possuímos atualmente, atentos às melhorias disponíveis no mercado.

# **3 – OBJETO DO TERMO DE REFERÊNCIA - DOCUMENTOS TÉCNICOS**

 A Contratação de um sistema de Gestão da Educação Pública Municipal, compreende uma solução com diversos módulos, submódulos, ferramentas, Apps e Portais com todos os componentes integrados, a fim de gerenciar todo o fluxo de informações interna e externas da comunidade escolar (Gestores, Docentes, Pais e Alunos) oferecidos e/ou contratados pelo município de Ijuí.

Licitar uma solução "WEB" que possibilite manter os processos atualmente informatizado, possibilitando o bom funcionamento das atividades da Secretaria Municipal de Educação, para o controle de Unidades, Cursos, Turmas, Alunos, Notas, Atas, Históricos, Documentação e outros, bem como das atividades funcionais dos servidores, Censo Escolar e outras atividades de gestão e do cotidiano da secretaria e suas unidades escolares.

A Secretaria Municipal de Educação busca, no mínimo, que a solução tenha as seguintes características/recursos:

- a) Solução tecnológica integrada, que deverá permitir a centralização de todo o processamento e armazenamento de dados relacionados aos processos de atendimento e controles internos, otimizando a obtenção e o gerenciamento de informações, assim como, o fornecimento de subsídios administrativos, que são imprescindíveis para o planejamento e para a tomada de decisões por parte dos gestores;
- b) Devido a experiência com as plataformas desktop e atualmente WEB, reforçamos nossa justificativa, o qual deverá rodar nativamente em ambiente web, ou seja, nenhum outro plugin adicional deve ser necessário para uso da aplicação, exceto para funções específicas como integração com equipamentos;
- c) Sistema de gestão modular e integrada, banco de dados único, em ambiente WEB, uma solução que deve estar tecnologicamente atual no mercado, de acordo com as necessidades de cada área de aplicação, e que possa ser acessado em dispositivos móveis, como tablets, smartphones, notebooks devidamente conectados à Internet (rede, 3G, 4G ou Wi-Fi);
- d) Deve possuir o provimento de hospedagem em "Data Center" (responsabilidade da CONTRATADA), possibilitando a desoneração do orçamento com os constantes investimentos em hardware e infraestrutura necessários, imprescindíveis e dispendiosos requeridos pelos sistemas locais tradicionais;
- e) Solução tecnológica integrada e moderna de gestão, composta não só por sistemas informatizados de última geração, mas também por serviços especializados que mantenham em produção/operação esses sistemas em um ambiente tecnológico adequado e de fácil manutenção, contemplando o acompanhamento técnico operacional;
- f) Integração e o compartilhamento de informações em tempo real, para proporcionar economia de recursos e facilidade para a tomada de decisões;

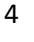

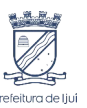

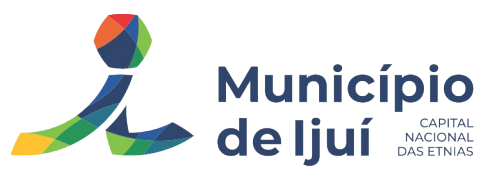

- g) Informações gerenciais que apoiarão o cumprimento das metas e obrigações legais, além de contribuir para melhorar a imagem dos serviços públicos de Educação;
- h) Caso solicitado, o **sistema de educação** deverá possibilitar a integração com o sistema de gestão do município de Ijuí.

Esses critérios se justificam com base na atual informatização dos serviços da Secretaria Municipal de Educação, permitindo maior visibilidade da rede municipal de educação em tempo real, dando suporte e otimizando a gestão municipal na auditoria, regulação, produção dos recursos humanos, resolutividade dos serviços, controle de gastos públicos e ordenação dos fluxos.

# **CAPACIDADE TÉCNICA EXIGIDA**

Justificamos a solicitação de "Atestado de Capacidade Técnica" contendo alguns qualificadores para fornecimento do sistema de Gestão da Educação Pública da Secretaria Municipal de Ijuí, considerando os seguintes fatos e condições:

- a) A quantidade de informações diariamente manipuladas pelos servidores administrativos, portal professores e comunidade escolar desta secretaria, que é bastante elevada, considerando a quantidade de usuários e acessos aos sistemas e portais;
- b) É imperativo que essa grande quantidade de informações seja organizada em um sistema informatizado que garanta segurança, disponibilidade e performance adequadas, a fim de garantir eficiência e efetividade ao serviço público, gerando a satisfação dos contribuintes e usuários;
- c) Faz-se necessário utilizar qualificadores no atestado com a finalidade de garantir a aquisição de sistemas informatizados que já estejam homologados e em funcionamento satisfatório, gerenciando grandes volumes de dados simultaneamente, com performance, disponibilidade e segurança adequados;

#### **DAS OBRIGAÇÕES DAS PARTES - LGPD**

 O sistema deverá conter mecanismo que permita a configuração e o gerenciamento de "Termos e Condições de Uso", tanto para usuários internos (funcionários) como para usuários externos (cidadãos). A entidade poderá configurar os termos conforme necessidade, individualmente por perfil de usuário e por serviço disponível no portal.

Possuir inventário dos Tratamentos de Dados Pessoais realizados em processos/operações do sistema de gestão, incluindo a(s) hipótese(s) previstas em lei em que eles estão relacionados, cadastrados no próprio sistema.

Permitir que a entidade mapeie e cadastre outros Tratamentos de Dados Pessoais que a mesma realiza seja por meio digital.

O tratamento de dados pessoais poderá exigir o consentimento do usuário, nos casos em que forem de interesse público. Nessa situação, sempre que o tratamento for realizado deve-se verificar se há consentimento realizado e ativo do titular.

Permitir definir quem é o Controlador local e indicar seus dados de acesso/contato em área exclusiva no portal.

Permitir definir quem são o(s) Encarregado(s) de tratamento de dados pessoais indicados pelo controlador e disponibilizar seus dados de acesso/contato em área exclusiva no portal.

No primeiro acesso do usuário a aplicação, seja usuário funcionário (interno) ou cidadão (portal), deve-se solicitar que o mesmo visualize as políticas de uso do sistema incluindo política de

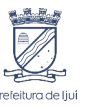

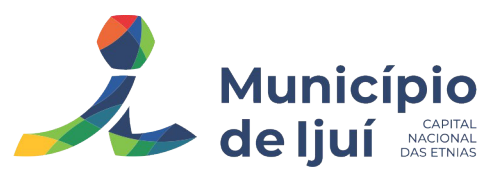

tratamento de cookies e realize o aceite deles, devendo este ficar registrado para posterior consulta e auditoria.

Deverá dispor de web service para que outras aplicações autorizadas possam verificar se há consentimento realizado pelo titular em um determinado tratamento de dados mapeado.

# **DAS ESPECIFICAÇÕES E REQUISITOS TÉCNICAS GERAIS DO SISTEMA**

#### **Do Ambiente Tecnológico:**

O Sistema deverá atender obrigatoriamente os seguintes requisitos tecnológicos (todos), sob pena de desclassificação da proponente:

- a) O sistema deve ser desenvolvido em linguagem nativa para Web (Java, PHP, C# ou outra operável via Internet) no lado servidor e HTML + CSS + JavaScript no lado cliente. Nenhum outro plugin adicional deve ser necessário para uso da aplicação, exceto para funções específicas como integração com equipamentos;
- b) O sistema deve ser operável via navegador web padrão, operando nos seguintes sistemas operacionais: Windows, Linux, MacOs, Android e iOS;
- c) O sistema deve ser operável através dos principais navegadores (padrão de mercado), nas seguintes versões: Microsoft Edge, Firefox, Chrome, Opera e Safari (todas versões atualizadas);
- d) Para operação do sistema não é permitida a utilização de nenhum recurso tecnológico, como "runtimes" e plugins, exceto em casos onde houver necessidade de sistema intermediário para acesso a outros dispositivos (como leitor biométrico, impressoras, leitor de e-CPF/e-CNPJ) ou integração com aplicativos da estação cliente (como Microsoft Office, exibição de documentos PDF), por motivos de segurança de aplicações web. Nesses casos, porém não é permitida a integração através de aplicações que utilizem o recurso NPAPI dos navegadores como "Applets";
- e) O software Web desenvolvido pela proponente por motivos de segurança de aplicações web deve ser acessível por protocolo "HTTPS", ficando a cargo da CONTRATANTE a aquisição de certificado de uma entidade fornecedora para funcionalidades executadas nos servidores do ambiente interno;
- f) O Sistema Gerenciador de Banco de Dados deve ser do tipo relacional, sem limitações no tamanho da base de dados e número de conexões. Qualquer custo com licença para banco de dados é de responsabilidade da CONTRATADA, caso necessário;
- g) O SGBD (Sistema Gerenciador de Banco de Dados) somente pode ser acessado através do sistema (para fins de operação) ou por meio do console de administrador próprio ou de terceiros, sendo exigido deste:

a) Login controlado através de usuário e senha;

b) Registro de todas as instruções SQL executadas (log e Ocorrências), bem como operações de "backup" e "restore";

c) O sistema deve ser construído com o conceito de controle de transações (ou tudo é gravado ou nada é gravado e nada é corrompido/comprometido) que permite garantir a integridade das informações do banco de dados em casos de queda de energia, falhas de sistema ou hardware, sendo que as transações uma vez efetivadas não sejam perdidas;

# **DOS SERVIÇOS DE IMPLANTAÇÃO, CUSTOMIZAÇÃO, LICENCIAMENTO E LIBERAÇÃO DO SISTEMA:**

Realizar análise prévia para Instalação dos sistemas: Configuração e liberação de acesso dos módulos, portais e serviços;

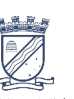

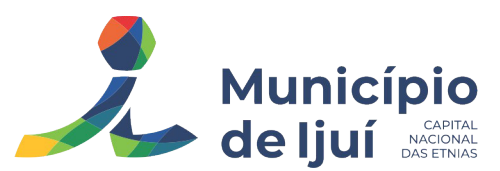

Configuração e customização dos sistemas (Módulos e Portais), visando a adequação do sistema às demandas e necessidades específicas da Secretaria Municipal de Ijuí;

O sistema deverá permitir a Importação de dados do sistema atual a ser realizado a partir da liberação de "cópia do banco de dados", (Quando houver Migração de Dados), sem qualquer material de apoio. As informações do processo de migração dos dados deverão estar disponíveis para acompanhamento da Secretaria Municipal de Educação, devendo esta ser informada sobre a execução de cada etapa;

Deverá a empresa vencedora do CERTAME, após implantada e homologada, **fornecer o backup do sistema, sempre que solicitado sem custo ao município e ao final do contrato.**

O sistema deverá permitir fazer a importação inicial de dados do "Educacenso", a partir da solicitação de liberação dos dados pela Prefeitura Municipal, junto ao INEP;

Alterações no produto que se caracterizem como erros, defeitos ou falhas de operação e determinações da legislação federal e estadual, assim como solicitações de melhorias nas operacionalidades do sistema visando uma solução de experiência "melhorada" ao usuário (solicitações que aplicadas aos módulos otimizam a produtividade) não serão passíveis de cobrança ou horas técnicas;

Estes serviços de implantação, migração, customização e liberação de sistema deverão ser executados no prazo máximo de 120 (cento e vinte) dias consecutivos, contados a partir da solicitação e disponibilização dos dados pela Secretaria Municipal de Educação de Ijuí. Podendo estes prazos serem ajustados ao Plano de Execução, definido pela Gestão da Secretaria Municipal de Educação de Ijuí em conjunto com a área de técnica de informática. **Em caso da vencedora do certame, seja a mesma empresa que hoje presta o serviço ao município, não haverá custos de migração, implantação e treinamento.**

#### **DO TREINAMENTO E CAPACITAÇÃO DE USUÁRIOS:**

**Caso a contratada não seja a atual fornecedora**, deverá apresentar quando solicitado, Plano de Treinamento destinado à capacitação dos usuários e técnicos operacionais para a plena utilização das diversas funcionalidades de cada um dos Sistemas, Apps, Ferramentas e Portais, abrangendo os níveis funcional e gerencial, o qual deverá conter os seguintes requisitos mínimos:

- a) Nome e objetivo de cada módulo de treinamento;
- b) Público alvo;
- c) Conteúdo programático;
- d) Conjunto de material a ser distribuído em cada treinamento, documentação técnica, etc.;
- e) Carga horária de cada módulo do treinamento;
- f) Processo de avaliação de aprendizado;
- g) Recursos utilizados no treinamento (equipamentos, softwares, filmes, slides, livros, fotos, etc.);
- h) Realizar "Treinamento Presencial", dentro do período de implantação;
- i) Capacitação para suporte aos usuários, aspectos relacionados a configurações, monitoração de uso e permissões de acesso, permitindo que a equipe técnica da Secretaria Municipal de Educação de Ijuí, possa propiciar o primeiro atendimento aos usuários, e capacitá-los para a abertura de chamado para suporte técnico por ferramenta de HelpDesk;
- j) As turmas devem ser dimensionadas por área de aplicação;

A quantidade de usuários por sistema é irrelevante, devendo a proponente dimensionar seus custos pela quantidade de horas estimadas para cada treinamento, de cada módulo, além das demais despesas correlatas;

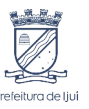

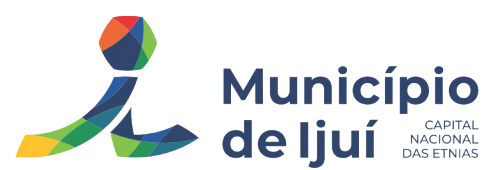

O local para o treinamento será disponibilizado e informado pela Secretaria Municipal de Educação de Ijuí, assim como equipamentos e a data de sua realização.

A empresa CONTRATADA deverá fornecer Certificado de Participação aos funcionários que tiverem comparecido a mais de 85% (oitenta e cinco por cento) das atividades de cada curso.

A Prefeitura através do técnico de informática da Secretaria Municipal de Educação, resguardarse-á o direito de acompanhar, adequar e avaliar o treinamento contratado com instrumentos próprios. Se o treinamento for julgado insuficiente, caberá à CONTRATADA, sem ônus para a Prefeitura, ministrar novamente o curso.

Em caso da **vencedora do certame**, seja a mesma empresa que atualmente presta o serviço ao município de Ijuí, **não haverá custos de migração, implantação e treinamentos**.

#### **DAS PERMISSÕES DE ACESSO AO SISTEMA:**

Controlar as permissões de acesso ao sistema através de cadastros de usuários, contendo as seguintes funcionalidades:

- a) Permitir o Cadastro de um usuário "Administrador Geral", com nível máximo, e possibilitar a este administrador, a criação de Grupos e Perfis de Usuários, bem a criação, ativação e desativação de usuários do sistema;
- b) O usuário deve obrigatoriamente ser relacionado a uma pessoa única do sistema, não permitindo que seja cadastrado para o usuário informações já disponíveis na pessoa, tais como nome, e-mail, etc;
- c) Permitir a criação de Grupos de Usuários, permitindo relacionar os usuários a um ou mais grupos;
- d) Permitir atribuição de "senha" para o usuário, bem como a possibilidade de configurar intervalo de dias e data fixa para a expiração da senha. Quando a expiração ocorrer deverá o usuário no momento de login definir uma nova senha;
- e) Possibilitar o gerenciamento das permissões de acessos por usuário e grupo de usuários, com definição das permissões de visualização, alteração, inclusão, exclusão por telas individualmente ou em grupo;
- f) Possibilitar ao administrador do município definir o nível de segurança de senha, contendo no mínimo as funcionalidades de:
	- a) Definir o número mínimo de caracteres da senha;
	- b) Configurar se será obrigatório informar alfanuméricos e/ou números;

c) Opção de validar se a nova senha não poderá ser um documento oficial da pessoa, tais como CPF, Data de Nascimento e RG;

d) Deverá armazenar no mínimo as últimas cinco senhas informadas pela pessoa.

e) Possibilitar a configuração da quantidade de últimas senhas do usuário não poderão ser repetidas no momento da criação de uma nova senha.

f) Configurar o número máximo de caracteres sequenciais tanto alfanuméricos quanto numéricos.

h) Definir o tempo para expirar a senha dos usuários do sistema.

#### **SERVIÇOS DE ATENDIMENTO DE SUPORTE TÉCNICO E MANUTENÇÃO PERMANENTE DO SISTEMA DE GESTÃO:**

A manutenção da solução compreende, sem custos adicionais ao Município, os serviços de suporte técnico, atualizações de versões módulos, periódicas e correções de vulnerabilidades, correções de falhas no produto, alterações legais, esclarecimento de dúvidas e orientações aos usuários da solução, módulos e Portais.

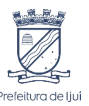

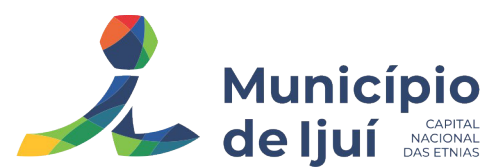

Entende-se como Atendimentos de suporte técnico a disponibilização de equipe técnica e infraestrutura para o atendimento das demandas reportadas pelo Município de Ijuí referentes à solução ofertada, aos técnicos e usuários do Município no horário das 8h 00 min às 18 h 00 min, de segunda à sexta-feira;

Durante a vigência do contrato de implantação e nos casos em que for necessário o atendimento remoto ou presencial, o período de atendimento poderá estender-se pelas 24 (vinte e quatro) horas do dia, útil ou não útil, não sendo admitida cobrança de adicionais no valor da hora ou do contrato.

O serviço de manutenção e suporte ao sistema, por meio remoto, e-mail, Whatsapp, telefônico ou abertura de chamado de "Suporte Técnico", via ferramenta de "Help Desk" (portal específico) deverá estar disponível aos usuários do sistema sempre que necessário, sem custo adicional.

Entende-se como correções de falhas e/ou vulnerabilidades nos sistemas, os ajustes necessários à solução ofertada com a finalidade de sanar erros, imperfeições e imprecisões na execução de rotinas da aplicação. Esses ajustes podem ser corretivos ou preventivos. Ajustes corretivos são os problemas identificados pelos usuários da secretaria e sanados somente após o reporte dos mesmos à licitante. Ajustes preventivos são os problemas ou ajustes necessários identificados e realizados pela licitante no intuito de evitar futuros problemas, sem que haja comunicação do problema à licitante por parte do Município de Ijuí.

Entende-se como alteração legal, para fins deste processo, todos os ajustes necessários na solução em virtude de quaisquer atos legais, sejam esses de origem dos poderes Executivo, Conselho Municipal de Educação de Ijuí, legislativo ou Judiciário das esferas Federal, estadual ou Municipal. Ficam inclusos nas alterações legais as alterações necessárias em virtude de Leis, Portarias, Decretos, Instruções Normativas, Sentenças, Liminares, determinações do TCE do Rio Grande do Sul, Ministério da Educação.

Compreende-se como esclarecimento de dúvidas e orientações o atendimento ao usuário com o intuito de sanar dúvidas e fornecer orientações para a correta utilização das funcionalidades disponibilizadas pela solução ofertada.

Para definição de prioridade, prazo máximo para início do atendimento e solução definitiva das demandas encaminhadas pelo Município à Empresa Licitante, esta deverá manter seu "Data Center" e na Infraestrutura para atendimento de suporte ao usuário, em horário comercial, para o atendimento dos chamados com um SLA de 99,5%, e tempo de inatividade não superior de 2 horas. Considerando a seguinte tabela de situações para os chamados:

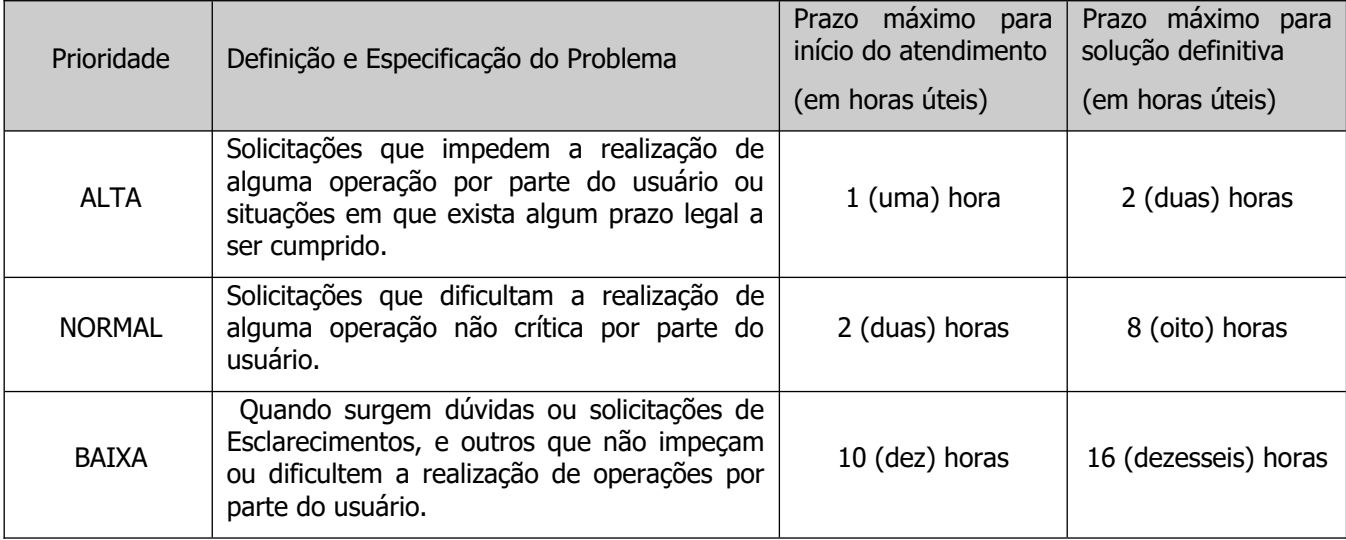

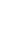

9

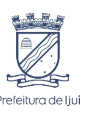

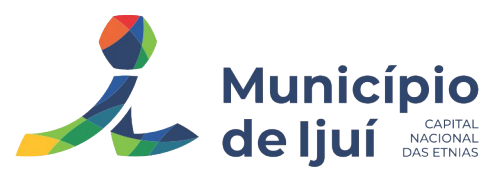

 Entende-se como início do atendimento o contato via telefone, whatsapp, e-mail, sistema de ordens de serviço abertura de chamado de "Suporte Técnico", via ferramenta de "Help Desk" (portal específico) ou pessoalmente ao usuário gerador da demanda, ou seja, a ciência de que sua situação está sendo verificada.

Entende-se como solução definitiva a resolução do problema, possibilitando ao usuário gerador da demanda a normal execução de suas atividades dependentes da solução oferecida.

Todo o contato via "instant messaging", e-mail, telefone, whatsapp ou abertura de chamado de "Suporte Técnico", deverá, obrigatoriamente, ser registrado na ferramenta de solicitações, a ser disponibilizado pela Licitante.

Conforme edital, caso necessário a proponente deverá prestar serviço de acompanhamento especializado, durante a validade do contrato, disponibilizando um profissional capacitado no sistema contratado, para atendimento na Secretaria Municipal de Ijuí, durante o horário de expediente, conforme agenda planejada e orientada para o cumprimento conforme segue:

• 1 (um) dia Mensal – durante horário de expediente, dispostos da seguinte forma (Presencial);

• Na Secretaria de Municipal de Educação ( SMEd );

• Atendimento/treinamento em Escolas da rede municipal quando solicitado pela Secretaria Municipal de Educação;

O profissional que desempenhará esta tarefa, deverá ser especialista no software atendido, deverão aplicar conceitos, diagnosticar processos, aplicar auditoria em relação a funcionalidades/rotinas utilizadas, ser facilitadores aos usuários dos sistemas quanto ao manejo dos softwares. Toda visita de acompanhamento deverá ser certificada pelos usuários e atestada pela Secretaria Municipal de Educação, salientando que este atendimento será um item separado, caso a solicitante julgue que não necessita mais do atendimento, poderá glosar o mesmo.

### **DAS ATUALIZAÇÕES E IMPLEMENTAÇÕES DE NOVAS FUNCIONALIDADES**

As atualizações compreendem o fornecimento de novas versões das soluções ofertadas, disponibilização de novas funcionalidades ou correções efetuadas e atualização das tecnologias acessórias utilizadas (Apps, Softwares, SGBD, bibliotecas, frameworks, Portais e Servidor de Aplicação, etc.) para as versões mais atuais e estáveis disponíveis.

Sempre que forem homologadas novas versões dos softwares utilizados na solução (SGBD, servidor de aplicação, software de virtualização, sistema operacional, etc.), a mesma deverá comportar esta atualização de versão sem custos adicionais ao Município de Ijuí, sendo que a licitante terá prazo de 30 (trinta) dias consecutivos, a contar da data de recebimento de comunicação formal da Secretaria Municipal de Ijuí, para adequação da solução e atualização. Enquadra-se nesta situação a substituição desses softwares por outros a serem definidos pelo Município em conjunto com a licitante, caso algum deles seja descontinuado pelo seu desenvolvedor.

As atualizações do Servidor de Aplicação, SGBD e outros softwares ou bibliotecas necessárias ao funcionamento da solução deverão ser realizadas sobre a responsabilidade da CONTRATADA mediante prévio agendamento, durante a vigência dos contratos de implantação e manutenção.

As atualizações da solução, sejam por demanda do Município em virtude de correções ou novas implementações ou por demanda da licitante em virtude de novos releases ou versões lançadas é de responsabilidade da CONTRATADA, mediante agendamento prévio.

As atualizações da solução que resultarem em indisponibilidade da mesma para os usuários deverão ser previamente avaliadas e autorizadas pela equipe de gestão e técnica da Secretaria Municipal da Educação.

A licitante deve comunicar a equipe gestão e técnica do Município de Ijuí quanto à existência de novas versões do sistema, apresentando descrição detalhada de todas as alterações realizadas na aplicação (changelog) e no banco de dados (scripts SQL).

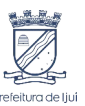

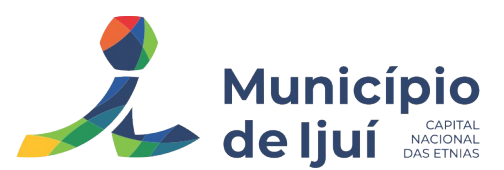

As alterações de maior impacto disponibilizadas em novas versões da solução devem ser implementadas sempre de forma parametrizada, de modo que estas não interfiram no funcionamento das rotinas já utilizadas pelo Município.

Entende-se por implementação de novas funcionalidades o desenvolvimento e implantação com treinamentos podendo ter instalação e migração de dados, de novas ferramentas ou funcionalidades para atendimento de novas demandas (novos módulos) que venham a surgir. Tais implementações deverão, obrigatoriamente, ser previamente orçadas pela licitante e aprovadas pela Secretaria Municipal da Educação.

O sistema deve ser desenvolvido com base no atendimento às leis federais, estaduais educacionais vigentes e permitir a adequação às Leis e Processos operacionais do Município;

As novas funcionalidades deverão fazer parte da solução do produto.

#### **Do Armazenamento de Dados e Cópias de Segurança Permanentes:**

Todo o conjunto de sistema de informações (Aplicação, Portais, SGBD e Diretórios) serão mantidos em ambiente computacional armazenado em "Data Center" da empresa proponente, sendo que a mesma deverá arcar com a totalidade dos custos de implantação e manutenção do sistema em seu Data Center (Hardwares, Links, Geradores de Energia Pessoal de Administração 24 horas, Servidores, Storage e outros);

A CONTRATADA será responsável por gerenciar e configurar rotinas de Backup da Base de Dados, possuir históricos de todas cópias já realizadas, com planos de backups anuais, semestrais, mensais e diários, usando as melhores políticas de segurança;

Com relação do datacenter a CONTRATADA fica responsável por manter os sistemas básicos (Sistema Operacional, Servidor de Aplicação, Servidor de Banco de Dados, redundância, backup etc.) em constante atualização, de software e recursos computacionais (processamento e memoria, quantidade de vCPUs, entre outros), fica responsável também sobre falhas de segurança reportadas pelos fabricantes (quando licenciados) ou comunidade (quando software livre)

Caso solicitado fornecer "Cópias de Segurança" de todos os dados, de forma "on-line" - com o Banco de Dados em utilização. Sempre que solicitado pela CONTRATANTE, deverá ser fornecido o Dicionário de Dados de todas as tabelas contidas na base de dados, incluindo detalhes sobre os formatos dos campos, relacionamento entre tabelas, indicação de chaves primárias, valores relacionados aos campos enumerados e outros metadados importantes;.

Quando solicitado pela CONTRATANTE, deverá ser fornecido Backup dos dados em formato "restaurável" em instalação do SGBD na própria entidade (sendo neste caso as licenças também devem ser fornecidas pela CONTRATADA caso necessário), acompanhado do respectivo dicionário de dados, produto, desta forma permitindo a extração de dados por outras aplicações internas da entidade, diretamente no banco de dados, conforme necessidade.

A qualquer momento que solicitado e após a rescisão do contrato, fornecer cópia de segurança/backup restaurável do banco de dados e outros documentos armazenados junto ao produto e senhas necessárias para acesso completo aos dados;

A CONTRATADA deverá manter a base de dados da CONTRATANTE por 180 dias após o término da vigência do Contrato.

Permitir cadastrar o e-mail do responsável técnico, para receber as notificações das ocorrências deste processo;

A CONTRATADA deverá disponibilizar o backup da base dos dados ao Município de Ijuí sempre que solicitado, contendo uma senha específica para o acesso da cópia compactada, cópia esta que poderá ser enviada fisicamente e/ou acessada pelo setor competente da Secretaria Municipal de Educação de Ijuí.

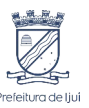

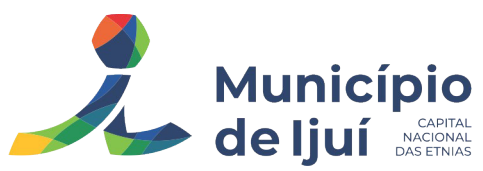

# **DOS REQUISITOS GERAIS OBRIGATÓRIAS DO SISTEMA:**

#### **Requisitos Técnicos e Funcionalidades Operacionais:**

O sistema deve ser estruturado sem a redundância de tabelas em cada área de aplicação proposta, exceto quanto a replicação de informações em outros ambientes (como integrações com outras aplicações). São consideradas tabelas de uso comum e que, portanto, devem ser únicas na área proposta:

As Tabelas de Cidade, Estado e País incluindo os relacionamentos entre elas devem ser disponibilizadas pela ferramenta de gestão e atualizadas periodicamente de maneira automática sem que haja necessidade de manutenção desses dados pelos usuários, salvo quando estrangeiro;

Tabelas de endereçamento (país, estado, cidade, bairro, logradouro, tipo do logradouro, relacionamento entre logradouros e bairros e faixas de CEP, Tipo de Endereço);

Tabelas de Pessoas (Física, Jurídica), Cadastro de Estado Civil, Nível de Escolaridade, Raça, Religião, Necessidade Especial, Grau de Parentesco, Convênios de Saúde, Ramo de Atividade, Tipo de Contato, Tipo de Encaminhamento;

Cadastro de Tipo de produtos, Produtos, Unidades de medida e Classificação e Marcas de Produtos, Nutrientes, Tipo de Embalagem, Unidade medida caseira;

Cadastro de Unidades funcionais da prefeitura, Secretaria Estadual, Coordenadoria, Modalidades de ensino (Educação Infantil, Ensino Fundamental, Ensino Médio, Ensino para Jovens e Adultos, Ensino Técnico e Ensino Superior), Cargos.

O sistema deve possuir integridade referencial em nível de tabelas, não permitindo a exclusão de informações que tenham vínculo com outros registros ativos via sistema, nem pelo banco de dados;

A consulta de cidades deverá disponibilizar pesquisa através das seguintes chaves de acesso: Nome da Cidade, Nome do Estado, Sigla do Estado, CEP, Código IBGE, como forma de facilitar o acesso à informação;

### **O cadastro de pessoas deve possuir as seguintes funcionalidades:**

Permitir a definição do tipo da pessoa: física ou jurídica;

Endereços da pessoa, permitindo que seja cadastrado: endereço comercial, endereço residencial e endereço para correspondência. Estes endereços devem ser vinculados ao cadastro de logradouros, evitando assim a redundância de informações;

Contatos da pessoa, permitindo que sejam cadastradas várias formas de contato, como: Telefone Residencial, Telefone Celular, E-mail, com possibilidade de adicionar outros contatos;

Possibilidade de definição dos dependentes da pessoa. Estas informações de dependentes devem ser únicas, onde um dependente é cadastrado como pessoa;

Permitir anexar diversos arquivos digitais que estejam relacionados a pessoa, respeitando os limites de upload impostos pela aplicação;

Possuir consulta de histórico de alterações específicas demonstrando todos os dados novos ou alterados de cada cadastro, incluindo o usuário que o fez, data/hora da alteração e tipo da operação realizada.

As principais telas de consulta do sistema devem disponibilizar os seguintes recursos:

- 1. Informar e adicionar filtros personalizáveis pelas chaves de acesso disponíveis ao cadastro, de maneira isolada ou combinada;
- 2. O uso de diversos operadores de consulta: Menor ou igual, Maior ou igual, Igual, Contém, Não Contém, Contido em, Não contido em, Inicia com, Termina com e Entre;

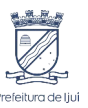

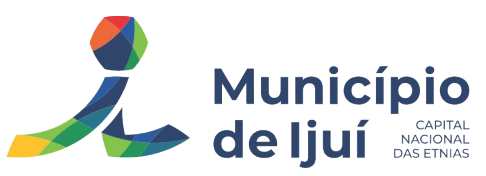

- 3. Operadores de conjunto da consulta: "Contido em" e "Não contido em", disponibilizam opção para informar dados por intervalo e intercalado, exemplo: 1, 2,10-15, ou seja, o valor 1 e o valor 2;
- 4. Ordenação das colunas disponíveis na consulta, incluindo a possibilidade de utilizar mais de uma coluna ao mesmo tempo para ordenar os dados nos formatos ascendente (do menor para o maior) e descendente (do maior para o menor);
- 5. Recurso para seleção múltipla de registros, para que operações consideradas comuns para todas as linhas selecionadas possam ser executadas em lote, como por exemplo: excluir, imprimir e selecionar (quando for o caso);
- 6. Permitir que o usuário selecione o número de registros por página;
- 7. Permitir a alternância entre entidades configuradas sem que seja necessário sair do módulo atual;
- 8. Permitir que o usuário indique as rotinas de maior importância, disponibilizando-as em barra de ferramentas para acesso rápido das mesmas de qualquer parte do sistema, considerando os privilégios disponíveis para o usuário. A barra de ferramentas de acesso rápido poderá conter funcionalidades de módulos distintos em um único local;
- 9. Possibilitar através de telas de manutenção conforme contexto da informação a ser pesquisada e também pelo recurso de autocompletar. Ex. No cadastro de pessoas, ao definir qualquer endereço e selecionar o logradouro, permitir acessar diretamente o cadastro de logradouros bem como através de recurso de autocompletar;
- 10. Em rotinas mais complexas a aplicação deve utilizar recurso de validação de dados de entrada em etapas através do uso de assistentes, onde somente é possível avançar no cadastro/processo quando a etapa atual estiver completamente validada;
- 11. Possuir acesso através do sistema a opção de Ajuda (Help), de forma que o usuário possa esclarecer dúvidas pertinentes ao sistema com a CONTRATADA através de mensagens e ou email;
- 12. Possuir acesso a um portal de ensino a distância (EAD ou similar) que permite que os usuários do sistema adquiram conhecimentos de rotinas e procedimentos, busca por conteúdos e dúvidas que surgem no dia a dia, já identificadas e publicadas em formato de manuais, imagens, vídeos explicativos;
- 13. As validações básicas dos objetos de entrada de dados (campo, lista, etc.) devem ser realizadas diretamente no cliente. Considerar validações básicas como: formato de data, data válida, número válido de CPF, CNPJ, informações obrigatórias, onde não há necessidade de requisições ao servidor evitando tráfego de dados desnecessário;
- 14. Os relatórios gerados pelo sistema devem permitir exportação para no mínimo os seguintes formatos: PDF, HTML, DOC, XLS;
- 15. Permitir consulta ao log de todas as operações realizadas no sistema, exibindo no mínimo as seguintes operações:
	- a) Tipo da Operação (inclusão, alteração e exclusão);
	- b) Tabela Alvo;
	- c) Usuário que realizou a operação;
	- d) Data e Hora;
	- e) Tela em que foi realizada a operação;
	- f) IP da estação que realizou a operação;

g) Informações da Operação, sendo que deverá conter: na inclusão todas as informações do registro incluído, na alteração dos dados do registro antes da alteração e os novos dados após a alteração, na exclusão dos dados do registro excluído.

- 16. A navegação entre os campos da tela deve poder ser realizada através da tecla "Enter" e "Tab".
- 17. Permitir o envio de informações por SMS manualmente à números desejados. Possibilitando o envio de correio, com conteúdo exclusivo aos Pais/Responsável.

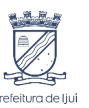

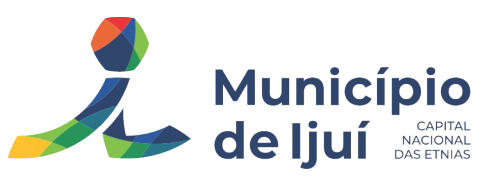

- 18. Permitir integração de dados com o Google for Education, compartilhando informação dos alunos, professores e turmas. Integração nativa, sendo necessária apenas permissão de compartilhamento.
- 19. O sistema deve permitir consulta de sessões (login e logout) no Servidor através da aplicação, disponibilizando informações como: Data de Início da Sessão, Data Final da Sessão, Data da Última Requisição, Código, Nome do Usuário e IP da estação na qual realizou o login.
- 20. Permitir que o usuário indique as rotinas de maior importância, disponibilizando-as em barra de ferramentas para acesso rápido das mesmas de qualquer parte do sistema, considerando os privilégios disponíveis para o usuário. A barra de ferramentas de acesso rápido poderá conter funcionalidades de módulos distintos em um único local.
- 21. Permitir que os cadastros duplicados nos módulos da educação possam ser unificados em um único cadastro (juntar aluno, juntar professor, juntar funcionário, e outros), permanecendo os dados que forem escolhidos pelo usuário dentre todos os cadastros (Ex.: histórico escolar, matrículas, inscrições, vínculos, grades de horários, etc.).
- 22. O sistema deve permitir que o usuário tenha autonomia para definir e configurar a ordem dos critérios utilizados para designação das vagas, por modalidade, etapa e série, sem necessidade de intervenção técnica da CONTRATADA.
- 23. A lista de designações deverá contemplar a possibilidade de configurações de critérios diferentes para cada série.
- 24. O sistema deve possuir controle de emissão de relatórios permitindo que possam ser assinados de forma digital.
- 25. A consulta via web não deve exigir usuário e senha.
- 26. O sistema deve possibilitar o envio de mensagens SMS e via WhatsApp para os pais/responsáveis de crianças cadastradas na lista de espera das escolas públicas municipais.

### **Dos Serviços de "Web Services", Integração à Portais Web e outros Sistemas da Prefeitura**:

Com relação a integração de módulos (outros sistemas) e ao Banco Único de Dados do município, o conjunto de sistemas e seus módulos devem atender integralmente aos requisitos abaixo, pois **no caso de solicitação de integração**, devem estar aptos para funcionamento (possuir funcionalidade em algum município) no momento da comprovação do objeto, a ser solicitado pela comissão licitante:

- a) O conjunto de sistemas, seus módulos e portais devem possuir rotinas de que permitam a integração on-line (Ex: Web Service) de forma automática, com o cadastro único de pessoas do sistema de gestão integrada do município, evitando que haja redundância de dados cadastrais, onde um cadastro realizado seja o mesmo para todos;
- b) Os Sistemas devem ser integrados, pelo menos as informações básicas da pessoa, como nome, CPF, endereçamento (múltiplos para uma mesma pessoa), contatos (múltiplos para uma mesma pessoa) e ocupação da pessoa. Devem ser considerados integrantes do Cadastro Único, qualquer pessoa que faça parte do Sistema de Gestão Escolar (Ex.: Professor, Estudante, Diretor, Colaborador, etc.);

### **Da Assessoria Técnica, Serviços de Integração de Softwares via Web e outros Serviços:**

Prestar Assessoria e Consultoria Administrativa/Técnica, interna para a Secretaria Municipal de Educação;

Disponibilizar (de acordo com o Edital), prestação de serviços de consultoria, apoio técnico e pedagógico para os profissionais da Secretaria Municipal de Educação de Ijuí;

Prestar e executar de forma integrada com os demais técnicos das diferentes áreas, a análise de viabilidade técnica, visando atender às necessidades de integração de dados com outros sistemas e módulos.

### **Recursos de Geração de Relatórios:**

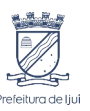

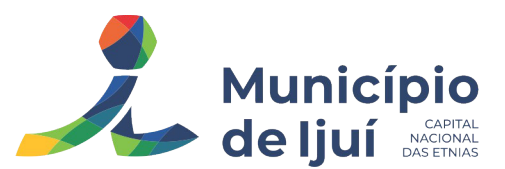

A solução deve possuir gerador de relatórios completo que permite o desenho de relatórios de forma visual, a edição de relatórios atuais ou adição de novos relatórios de forma avançada, incluindo elementos como imagens, textos, formatação de campos, configuração de agrupamentos, etc, permitindo personalizar somente os relatórios desejados pelo município na solução;

Os relatórios devem ser concebidos de forma livre, através da escolha dos campos a serem gerados, possibilitando arrastar e soltar os componentes na posição que deverá ser impresso;

Permitir o uso de parâmetros (filtros) e ordenação, previamente configurados para entrada de dados durante a execução dos relatórios;

Possibilitar a configuração de grupos (pastas) de modelos de relatórios;

Permitir selecionar uma ou mais origens de dados criadas anteriormente para que sirvam de origem para o relatório que está sendo criado;

Permitir a ordenação em forma ascendente ou descendente, escolher a quantidade limite de registros a serem impressos;

O sistema deve permitir o cadastro de "Formatos de Relatórios" sendo configurável: tamanho de página, margens do documento, cabeçalhos e rodapé, contendo: brasão, número da página, filtros utilizados, nome da entidade;

Configurar marca d'água através do "upload de imagem";

Permitir que novos layouts sejam criados/alterados para os relatórios disponíveis no sistema.

#### **DO TESTE DE CONFORMIDADE**

Para resguardo do excepcional interesse público, evitando os transtornos e prejuízos causados por uma aquisição que não atenda às necessidades da Administração Pública, logo após a fase de análise documental da sessão de pregão, antes de declarado o vencedor e homologado o certame, deverá ser realizada sessão (ou quantas forem necessárias) visando avaliar o sistema ofertado pela proponente e se este atende aos requisitos de sistema requeridos para atender as necessidades da Contratante.

A empresa que oferecer o menor preço global para a solução de Gestão Municipal de Educação estará sujeita à realização de "Teste de Conformidade" da Solução ofertada a fim de verificar o atendimento dos principais Requisitos Técnicos Gerais e Requisitos da Solução.

O teste de conformidade será realizado em sessão pública a ser convocada pela CONTRATANTE, em prazo não superior a 20 (vinte dias) dias úteis consecutivos contados da data de abertura das propostas.

A Secretaria de Educação Municipal fornecerá toda a infraestrutura necessária para o teste de conformidade (servidores, Chromebook, notebook, Computador, acesso à internet, etc.), onde a CONTRATADA deverá apresentar as funcionalidades de forma online, utilizando uma base de dados que disponha de todos os dados necessários à simulação das condições reais de uso das funcionalidades requeridas neste Termo de Referência.

A sessão de teste de conformidade terá duração máxima de 20 (vinte) horas, com até 5 sessões de 04 (quatro) horas em datas e horários a serem informados na convocação.

A avaliação do "Teste de Conformidade" será realizada pela equipe técnica de servidores da Secretaria de Educação Municipal de Ijuí.

Este certame tem por objetivo a contratação de um sistema de computação 100% em nuvem, desenvolvido em linguagem nativa web, de última geração, atendendo a todos os requisitos descritos e justificativas presente neste termo de referência, os quais deverão ser aferidos na PROVA DE CONCEITO - POC, sob pena de desclassificação da proponente.

Para o bom andamento dos trabalhos de avaliação, bem como resguardo de direitos do particular quanto à propriedade intelectual protegidos por Lei, só será permitida a participação de no

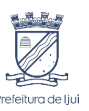

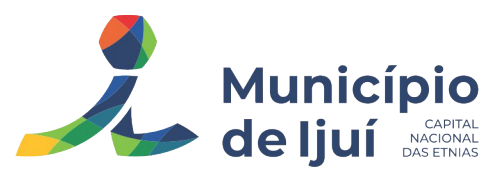

máximo um representante das demais licitantes por sala de apresentação, sendo-lhe vedado a manifestação, resguardado o direito de tomar apontamentos por escrito.

Os apontamentos realizados por escrito poderão ser solicitados pela comissão de avaliação e também pela empresa que está sendo avaliada, ao término de cada apresentação.

Quanto a apresentação da solução vencedora deverá a licitante identificar previamente de forma verbal cada requisito que será demonstrado e na ordem em que estão relacionados, devendo a EMPRESA VENCEDORA apresentá-los de forma objetiva.

Durante tal apresentação não será permitido desenvolver, editar, corrigir ou ajustar o sistema ou mesmo ter qualquer tipo de contato com equipe externa;

Durante a apresentação é proibido o uso de telefone, smartphone, tablet, notebook, gravadores e outros equipamentos do gênero, para todos os presentes, ficando somente liberados os equipamentos necessários para a demonstração da empresa a ser avaliada;

O representante de licitante que estiver assistindo à apresentação e se comportar de maneira a prejudicar os trabalhos, poderá ser conduzido para fora do recinto, bem como incidir nas combinações civis e criminais aplicáveis.

É vedado aos demais licitantes acesso aos equipamentos que estiverem realizando a apresentação, antes, durante ou após esta, sob pena de desclassificação da infratora, sem prejuízo às cominações civis e criminais aplicáveis.

Os servidores responsáveis pela avaliação, durante a execução do teste de conformidade, não responderão a dúvidas e questionamentos quanto aos requisitos a serem demonstrados, podendo, entretanto, solicitar à licitante a realização de operações e esclarecimentos que julgarem relevantes à avaliação de cada requisito.

#### **DOS REQUISITOS GERAIS OBRIGATÓRIAS DO SISTEMA**

Para aferir se o sistema ofertado atende o edital, deverá a proponente demonstrar cada funcionalidade exigida no que concerne ao item "DOS REQUISITOS GERAIS OBRIGATÓRIAS DO SISTEMA" devendo a proponente atender 100% (cem por cento) destes requisitos, sob pena de desclassificação do certame e encerrando sua apresentação alí não passando para a apresentação dos itens específicos de cada módulo.

 Para evitar subjetividade na avaliação, a metodologia utilizada será de afirmação/negação (sim/não) tendo-se como resposta às questões apenas duas alternativas: sim (atende) e não (não atende) para avaliação de se o sistema possui/executa a funcionalidade descrita no item ou não. Um item "parcialmente" atendido, será aferido como não atendido.

### **AVALIAÇÃO DE REQUISITOS ESPECÍFICOS POR MÓDULO (ÁREA) DE PROGRAMAS**

A licitante vencedora terá, dentro do horário de expediente da Secretaria Municipal de Educação, para apresentação e demonstração técnica do sistema à Comissão de Avaliação. A demonstração técnica(POC) tem por objetivo comprovar que os programas realmente atendem as especificações constantes deste Termo de Referência.

Para a POC, a Secretaria de Educação fornecerá:

Mesa ou bancada e cadeiras para uso na apresentação;

Ponto de energia elétrica;

Ponto de acesso à internet por rede cabeada e ou conexão wifi sem bloqueios ou restrições.

Computador (Desktop ou Laptop);

Smartphone;

A Comissão de Avaliação deverá elaborar ata e relatório da apuração dos resultados da demonstração dos sistemas e classificação das propostas técnicas.

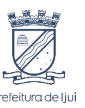

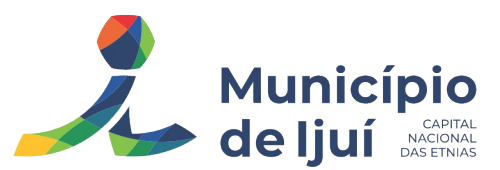

A posição da Comissão de Avaliação não eximirá a empresa de responsabilidades, cujo não atendimento venha a ser verificado no ato da implantação ou utilização dos sistemas.

A proposta técnica não deverá apresentar preços. A proponente que descumprir esta instrução será considerada DESCLASSIFICADA.

A prova de conceito ocorrerá consoante o seguinte rito:

- a) Leitura, de forma sequencial, pela licitante, em voz alta, da funcionalidade a ser demonstrada;
- b) Demonstração da funcionalidade em questão.

A Comissão utilizar-se-á de critérios objetivos para o julgamento das funcionalidades demonstradas, podendo, a qualquer momento da sessão de avaliação, efetuar questionamentos acerca do objeto demonstrado;

Será permitida a participação das demais licitantes (limitada a 01 (um) representantes por empresa) nas sessões de demonstração, porém estas não poderão manifestar-se no decurso das mesmas;

O representante de licitante que estiver assistindo à apresentação e se comportar de maneira a prejudicar os trabalhos, poderá ser conduzido para fora do recinto, bem como incidir nas combinações civis e criminais aplicáveis.

Durante tal apresentação não será permitido desenvolver, editar, corrigir ou ajustar o sistema ou mesmo ter qualquer tipo de contato com equipe externa;

Durante a apresentação é proibido o uso de telefone, smartphone, tablet, notebook, gravadores e outros equipamentos do gênero, para todos os presentes, ficando somente liberados os equipamentos necessários para a demonstração da empresa a ser avaliada;

Caberá à Comissão de Avaliação garantir a plena execução de todas as atividades relativas à prova de conceito, e ainda:

Avaliar cada funcionalidade demonstrada, preenchendo questionário específico de atendimento/não atendimento, pontuando as observações necessárias;

Emitir o "Relatório de conclusão da avaliação técnica";

Emitir o Termo de aceite definitivo ou de recusa da solução, a fim de que se possibilite a continuidade do processo licitatório;

Será inabilitada a licitante que não obter o atendimento total de itens constantes nos requisitos do sistema, padrões tecnológicos e de segurança.

Será inabilitada a licitante que não obter o atendimento mínimo de 85% (Oitenta e Cinco por cento) das Características Técnicas dos Módulos do Sistema dos requisitos por módulo enumerado, sob pena de eliminação do certame, permitindo-se que os eventuais requisitos ali não atendidos até o limite de 15% (Quinze por cento), sejam objeto de customização, sem custos para a Secretaria de Educação, devendo os mesmos serem concluídos até o fim do prazo da implantação. No caso que a vencedora seja a mesma empresa que atualmente oferece o serviço, terá prazo de 120 dias a contar da assinatura do contrato para desenvolver os itens que não atende.

Na hipótese de recusa da solução pela Comissão de Avaliação, a licitante será declarada inabilitada, situação em que será convocada a próxima licitante para realizar a prova de conceito, na ordem de classificação das propostas;

As datas para realização da POC serão divulgadas pelo pregoeiro às licitantes participantes do certame;

Não haverá item parcialmente atendido, apenas itens atendidos em sua totalidade serão considerados.

### **DA GESTÃO DO PROJETO E ACOMPANHAMENTO**

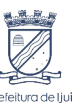

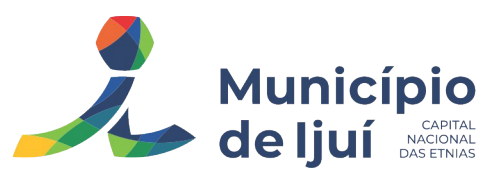

A gestão do licenciamento e implantação do objeto constante no termo de referência deverá ser operacionalizada pelo gerente de projetos da empresa vencedora, que deverá ser validada e acordada com a Secretaria Municipal de Educação. A metodologia a ser utilizada deve ser baseada nas melhores práticas do gerenciamento de projetos, utilizando os processos e documentos que serão aperfeiçoados continuamente de acordo com as validações e as melhores práticas identificadas acordadas entre as partes:

- a) Processo de iniciação com os documentos de Termo de abertura e Registro das partes interessadas;
- b) Processo de Planejamento com os documentos de Plano do Projeto contendo equipe do projeto e suas responsabilidades, EAP do projeto, declaração do escopo do produto do objeto a ser implantado baseado na especificação dos requisitos técnicos e de gestão da Educação pública, matriz de comunicação, cronograma de implantação, análise de riscos da implantação, fluxo do processo integrado de mudança com comitê de controle de mudanças e orçamento de desembolso dos valores conforme cronograma do projeto.
- c) Processo de Execução e Controle da implantação do projeto com os documentos de Situação do projeto dando atenção a gestão de riscos, Solicitação e Registro de Mudança, Aceites de Entregas do objeto implantado, Atas de reunião quando existirem.
- d) Processo de Encerramento com os documentos de Termo de Aceite do Projeto e Lições Aprendidas do Projeto.

O Gestor de Projetos da empresa vencedora deverá se reportar à Secretaria Municipal de Ijuí, para validações e aprovações de cada processo e documentos da metodologia utilizados na Gestão deste Projeto.

A Secretaria Municipal de Educação de Ijuí estará disponível para a coordenação central das comunicações do projeto e monitoramento constante do projeto para garantir que o mesmo seja executado dentro do prazo, orçamento e escopo especificado e acordado.

# **DAS FUNCIONALIDADES ESPECÍFICAS DOS SISTEMAS, MÓDULOS, PORTAIS E APPs:**

### **MÓDULO DE SECRETARIA ESCOLAR:**

- 1. Possibilitar o Cadastro das Unidades Escolares, contendo os elementos de identificação como Nome da Unidade, Endereço, Brasão, Código estadual/municipal, Código do MEC, Código do IBGE, Autorização de funcionamento, reconhecimento do estabelecimento, condição de funcionamento, estatuto.
- 2. Para o controle dos espaços físicos das unidades escolares, deverá possibilitar o registro e a caracterização dos ambientes das unidades escolares: Localização, forma de ocupação, tipo de salas de aulas, área em m2, capacidade para o número de alunos, se é climatizado, com acessibilidade.
- 3. Permitir anexar documentos ao cadastro de ambientes, informando descrição, tipo, data de criação e anexo.
- 4. Cadastro de Pessoas, onde a pessoa deverá ter cadastro único no sistema, podendo ter tipo de pessoas, estudante, servidor, professor, pai, mãe, diretor, usuário de serviços eventuais, devendo conter informações comuns (dados pessoais) a todos os perfis tais como: data de nascimento, sexo, CPF, endereços, RG, certidões (modelo antigo, modelo novo), foto, título eleitoral, carteira de trabalho, grau de escolaridade, número de dependentes, necessidades especiais (podendo incluir o CID), tipo sanguíneo, contatos, telefone, e-mail, informações da mãe e do pai ou do responsável legal contendo informações comuns a pessoa física, entre outras necessárias ao censo escolar, emitir relatório de declaração de cor, raça, ficha dos dados pessoais.
- 5. Permitir o controle de manutenção do cadastro de pessoa onde um cadastro não pode ser modificado ou atualizado sem a liberação para a respectiva unidade, a unidade deve ter privilégio de atualização somente se a pessoa possuir um vínculo de estudante, professor, pai, mãe, responsável, entre outros.

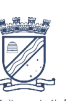

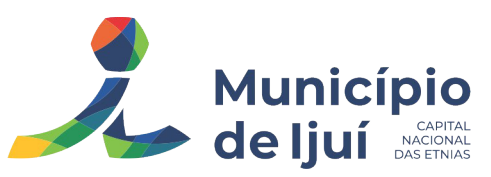

- 6. Em caso de transferência para uma escola da rede pública, a liberação de manutenção deve ser feita automaticamente no ato.
- 7. O sistema deve notificar a existência de pessoas com nome semelhante no momento do cadastro ou alteração de um registro de pessoa com o objetivo de eliminar a duplicidade de cadastros. Ex. Maria Santos da Silva, Maria Santos, Maria S. da Silva.
- 8. Permitir a unificação de cadastros diferentes de pessoas caso seja necessário, possibilitando manter todos os dados relacionados apenas em um cadastro. Ex.: Pessoa com mais de um cadastro, um referente ao nome antes do casamento e outro após o casamento.
- 9. Permitir o controle do grupo familiar relacionado uma pessoa cadastrada como pai, mãe, irmão, avô, madrasta, tio, cônjuge e outros, definir responsáveis pelo estudante bem como informar o nome da certidão de nascimento ou casamento do familiar relacionado.
- 10. Permitir o registro de informações de saúde de pessoas cadastradas, como identificação de quais problemas de saúde possui, se alérgico ou necessita de algum medicamento, medicamento recomendado em caso de febre ou dor, data da última vacina, tipo sanguíneo, doença crônica, necessidades especiais, convênios de saúde, registro do IMC, devendo armazenar um histórico das triagens realizadas.
- 11. Permitir o registro de encaminhamentos do estudante para fonoaudióloga, psicóloga, conselho tutelar entre outros, armazenando a data do encaminhamento, o motivo, emitir relatório individual do estudante, relatório geral listando todos os encaminhamentos através de filtros como: unidade escolar, tipo de encaminhamento, data específica, intervalo de datas.
- 12. Permitir gestão de cursos por período anual ou semestral, definir níveis de ensino (Educação Infantil, Ensino Fundamental, Educação de Jovens e Adultos, etc.), data inicial e final do ano letivo, período de recesso, currículo a qual pertence, informações de legislação como lei geral de funcionamento, lei de autorização, portaria de autorização, entre outras.
- 13. Permitir o controle de períodos avaliativos (semestre, bimestre, trimestre) sua data inicial e final, data limite de lançamento dos resultados e notas.
- 14. Permitir a gestão de séries e ciclos de cada curso, número máximo de estudantes, número de vagas por turno.
- 15. Permitir a gestão de turmas de todos os níveis de ensino, Infantil, Fundamental, Médio, Educação de Jovens e Adultos (EJA), identificar nomenclaturas próprias, separação por turno, definição do número máximo de estudantes, tipo de atendimento, turma de aceleração, turma de mais educação.
- 16. Permitir gestão dos componentes curriculares relacionados às turmas, sua carga horária, períodos semanais, períodos por dia, forma de avaliação (nota, conceito, parecer descritivo), vínculo de professores (titulares, secundários, estagiários), obrigatório ou optativo.
- 17. Permitir a criação de grupos desmembrando um componente curricular subcomponentes, possibilitando a alocação de professores específicos e a esses professores vinculados a cada grupo realizar o lançamento da frequência dos estudantes, conteúdos desenvolvidos, notas e ou parecer descritivo.
- 18. Permitir a importação automática dos dados de curso, período avaliativo, séries e turmas do ano anterior agilizando a configuração para o início do novo ano letivo solicitando as novas datas.
- 19. Permitir o controle dos documentos permitindo classificá-los como obrigatórios para efetivação da matrícula.
- 20. Permitir o controle das matrículas nas unidades escolares em uma série ou turma, forma de ingresso, controle de componentes curriculares a ser matriculado, componentes com avaliação especial, componentes optativos, turno, data da matrícula, situação (ativo, transferido, evadido, etc.).
- 21. Permitir definir de forma parametrizada o controle de matrículas, possibilitar escolher se o sistema deve notificar ou bloquear no ato da matrícula quando o número de vagas for excedido, notificar e bloquear quando o estudante já possui matrícula em outra unidade da rede pública de ensino regular.

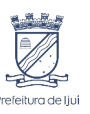

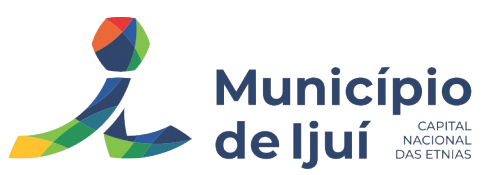

- 22. Emitir no ato da matrícula contratos, comprovantes, fichas de inscrição, carteira do estudante, atestado para pais e responsáveis, autorização de uso de imagem e demais documentos necessários.
- 23. Permitir a realização da matrícula dos estudantes e os processos consequentes, com no mínimo os seguintes itens: Enturmação, Evasão, Falecimento, Reclassificação, Transferência de unidade, Transferência de Turma de Forma Individual ou em Bloco/Classe compartilhando as informações do estudante com a nova turma e ou unidade escolar quando a mesma for pertencente a rede pública de ensino.
- 24. Permite cancelar a matrícula e a enturmação do aluno, informando a data do cancelamento e o motivo. Se houver mais de uma matrícula vinculada à matrícula regular, o sistema deverá cancelar todas as matrículas que possuem vínculo com a mesma.
- 25. Permitir a geração e impressão dos dados para transferência do estudante para outras unidades de ensino não pertencentes a esse sistema.
- 26. Permitir a montagem de turmas para o ano subsequente de forma automatizada ou por seleção.
- 27. Permitir o registro das ocorrências de estudantes por tipo, subtipo, data inicial e data final, descrição da ocorrência e parametrização para emissão em documentos oficiais como os históricos escolares.
- 28. Permitir o registro de faltas e de faltas justificadas diariamente por data de cada aula ou apenas o total por período avaliativo.
- 29. Permite o gerenciamento dos conselhos de classe pela equipe pedagógica e secretaria escolar, registrando o agendamento, atas e participantes do conselho de classe.
- 30. Permitir a inclusão de diferentes tipos de frequência de forma parametrizada definindo se estes tipos contabilizaram falta ou presença;
- 31. Permitir emissão de relatórios com controle de percentual de frequência dos alunos por disciplina ou turma.
- 32. Permitir a definição e configuração de convenções (observações) para diferentes tipos de documentos (atas, históricos, diário de classe, boletins) e diferentes situações (estudantes com necessidade especial, estudantes reprovados por faltas, reclassificação, avanço, adaptação curricular, entre outros).
- 33. Permitir configurar convenções (observações) para um curso, série ou turma específica, bem como definir a validade da convenção por período avaliativo ou entre anos iniciais e finais. Possibilita configurar o texto descritivo da convenção utilizando variáveis como número sequencial do estudante, nome, série anterior, nova séria, componente. Possibilita configurar se a convenção é relacionada a um estudante ou para uma turma.
- 34. Permitir Criar e Controlar Avisos e Comunicações internas da Secretaria definindo o tipo de aviso (reunião, evento, viagem, entre outros), urgência, data, destinatário em grupo como unidade escolar, curso, série, turma e grupo de pessoas (estudantes matriculados, professores, secretários, diretores, entre outros). Permitir visualizar log de envio e leitura dos avisos enviados.
- 35. Permitir a consulta e gerar relatórios de todos os Documentos encaminhados pelos Professores aos Estudantes, bem como a data de visualização pelo estudante, se respondeu ou não, indicando os horários do acesso e a possibilidade de fazer o download do(s) arquivo(s) encaminhados por cada, nos documentos respondidos.
- 36. Permitir a consulta dos Horários da Escola (grade), de modo geral, agrupado por Professor ou série, podendo aplicar filtros por data, curso, série, turma e componente curricular.
- 37. Permite a gestão da distribuição dos livros didáticos, contemplando a solicitação, estoque, distribuição, ofertas e remanejo conforme o PNLD (Plano Nacional do Livro Didático).
- 38. Permite criar as listas de materiais escolares exigidos para cada etapa escolar e/ou componente curricular no estabelecimento de ensino.
- 39. Cadastrar os tipos de benefícios informando a sua descrição e permitir gerenciar os benefícios que o aluno recebe enquanto matriculado na rede de ensino, informando no mínimo o tipo do benefício, descritivo, data de vigência e o valor do benefício. Permitir que o tipo de benefício possa ser inativado e ativado.

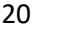

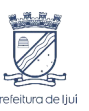

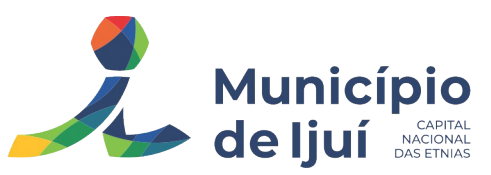

- 40. Cadastrar os tipos de avaliações externas dos estabelecimentos de ensino, informando a sua descrição e o respectivo avaliador (governo federal, estadual, municipal ou instituição privada).
- 41. Permitir o cadastro de qualquer tipo de evento, tais como: feriados, recessos escolares, férias, reuniões, datas festivas, dias letivos, datas comemorativas, conselhos de classe, turnos únicos, planejamentos coletivos, entre outros.
- 42. Permitir cadastro de propostas base para votação e escolha da proposta mais adequada para o ano letivo das unidades escolares.
- 43. As alterações na proposta vencedora deverão ser definidas se para a rede, ou apenas uma unidade específica.
- 44. Permitir gerar o calendário escolar com base na proposta vencedora da votação, permitir adequações e ajustes específicos de cada unidade escolar de forma que siga as obrigatoriedades elencadas na proposta base.
- 45. Permitir gerar o calendário escolar individualmente em cada unidade escolar de acordo com a data inicial e final do ano letivo, não deve ser considerado um dia letivo quando está data é caracterizado como um feriado, permitir considerar sábados como um dia letivo.
- 46. Permitir considerar sábados, domingos e feriados como dias letivos.
- 47. Permitir gerar o calendário escolar com base em outro calendário da unidade escolar e curso, permitir adequações e ajustes específicos de cada curso.
- 48. Permitir avaliação do calendário escolar por parte da Secretaria de Educação, permitindo a reprovação de todo o calendário ou apenas de datas específicas informando o motivo da reprovação retornando essas observações para a unidade escolar.
- 49. Permitir a emissão e impressão do calendário escolar em diferentes layouts, como visualização em formato mensal, resumido, entre outros.
- 50. Permitir o cadastro de Projetos de Formação Pedagógica de professores, público alvo, apresentação, justificativa, objetivo, metodologia, referências, definição de cronogramas para cada série ou componente definindo sua carga horária bem como emitir relatório dessas informações.
- 51. Permitir a visualização de um painel contendo a soma das informações do calendário utilizado, comparando com a soma das informações da proposta base, como dias letivos antes recesso, dias letivos após recesso, dias letivos totais, feriados, mínimo de sábados letivos, dias integradores sinalizando os valores diferentes.
- 52. Permitir a parametrização de data limite para o ajuste e alterações no calendário escolar de forma que após essa data o sistema não deve permitir modificações.
- 53. Permitir o cadastro de prédios, tipo de salas, salas.
- 54. Permitir o controle de períodos de aula de cada dia e turno definindo a hora inicial e a hora final de cada período de aula.
- 55. Permitir a criação da grade de horários por turma e turno respeitando o número máximo de aulas semanais de cada componente curricular, permitir definir a sala de aula, emitir relatório da grade de horário criada.
- 56. Permitir a troca de horário de forma que possibilite a mudança entre componentes curriculares, professores em uma data específica ou um intervalo de datas, bem como emitir relatório da grade de horário antes e depois da troca.
- 57. Todos os documentos emitidos pelo sistema, como históricos escolares, boletins e atas de resultado são personalizados com a marca de cada unidade escolar.
- 58. Permitir a consulta e a emissão de boletins escolares através de filtros como ano, turma, período avaliativo, situação da matrícula, sinalizando se o estudante possui nota, parecer descritivo, parecer final e ou menção para o período avaliativo, possibilitando a seleção de um ou vários estudantes ao mesmo tempo.
- 59. Permitir no ato da emissão do boletim escolar definir um modelo de acordo com o tipo da nota (nota, parecer descritivo ou mesclando nota, conceito e parecer) bem como configurar se deve apresentar as aulas dadas, faltas, nota de conselho/exame, assinaturas (diretor, secretário), recomendações, observações, definir um ou dois boletins por página.
- 60. Permitir de forma parametrizada a definição de cabeçalho de históricos escolares e atas de resultados finais, observações para boletins.

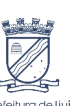

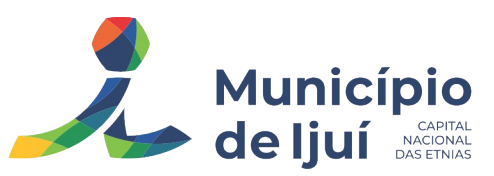

- 61. Permitir gerar o histórico escolar baseado em lançamentos retroativos e resultados finais gerados pelo sistema, levando em consideração como parâmetro para geração o curso matriculado e o modelo utilizado pelo curso.
- 62. Permitir no ato da emissão do histórico escolar definir se deve imprimir reprovação do último ano, imprimir assinatura (diretor, secretário), carga horária por componente, título (conclusão, transferência), convenções.
- 63. Permitir gerar a ata de resultados finais do ano para uma turma definindo o modelo bem como configurar se imprime faltas, ocorrências, assinatura (diretor, professor), estudantes por página, carga horária por componente curricular ou turma, formato da série (cardinal, ordinal), observações, convenções.
- 64. Permitir o controle atas de resultados finais possibilitando que a mesma seja avaliada por um usuário de maior nível informando a data da avaliação, status (para correção, corrigida, aprovada) e as correções a serem realizadas pela secretaria escolar, mantendo o histórico das avaliações e os dados como status, data, avaliador, data correção, correção.
- 65. Permitir gerar o diário de classe definindo turma e componente, período avaliativo, o formato da apresentação das presenças (ponto final, P, qualquer outro caractere de preferência), transferências, professores, observações, convenções.
- 66. Permitir gerar o diário de classe de diferentes modelos com no mínimo as seguintes configurações de forma parametrizada, ordenação (chamada, matrícula), páginas para impressão e quantidade de cada, como: capa, planejamento, observação diária, avaliação do estudante, avaliação por parecer descritivo, avaliação por período letivo, registro e encaminhamento do conselho de classe, determinações e orientações do conselho de classe, registro de chamamento de pais e responsáveis, encaminhamentos especializados do semestre, conselho de classe participativo, observação sobre estudantes, quadro resumo anual, quadro resumo anual por período letivo, avaliação do EJA, conselho de classe com técnicos.
- 67. Emitir relatório de lotação de profissionais que tenham no mínimo as seguintes informações: Função, Tipo do cargo, Data de designação, Data inicial e final de lotação, Número da designação, Data de desligamento, carga horária por turno
- 68. Permitir realizar assinatura eletrônica/digital via sistema para documentos como caderno de chamadas, diários (conteúdo), atas finais, designações, lotações, convocações, possibilitando a organização de fluxo (Workflow) no processo de assinatura caso necessário (coordenador, gestor, secretaria de escola ), além de armazenamento do mesmo no sistema com as versões assinadas contendo históricos (versionamento);
- 69. Permitir o uso de Assinatura eletrônica/digital, nas modalidades Básica, Avançada e Qualificada (conforme Lei 14.063/2020).
- 70. Permitir consulta e emissão dos conteúdos desenvolvidos diariamente durante o ano letivo de cada professor, grupo, componente curricular, período avaliativo.
- 71. Emitir relatório de designação que informe a origem da lotação, nome do servidor, cargo, matrícula, titulação, regime de trabalho.
- 72. Permitir a consulta e a emissão dos principais relatórios emitidos pela secretaria escolar, tais como: Aniversariantes, Atestado de Escolaridade, Atestado de Frequência, Atestado de Matrícula, Carteira do Estudante, Estudantes Matriculados, Estudantes da Turma, Estudantes por Benefício, Guia de Transferência, Atestado de Vaga, Ficha Individual de Avaliação e Frequência, Atestado de Notas, Currículo Escolar, Espelho de Notas, Mapa de Avaliação, Estudantes com Necessidades Especiais, Certificado de Conclusão, Ocorrência de Notas Parciais, Professores por Turma, Vagas por turno.
- 73. Permitir a consulta de dados estatísticos tais como: Quantidade de estudantes matriculados por situação (ativo, transferido, evadido), Quantidade de matrículas pela Forma de Ingresso (matrícula, rematrícula, transferência), Quantidade de Vagas Disponíveis por turno, Estatísticas do estudante (frequência, notas, avaliações e resultados), Quantidade de estudantes por série, Quantidade de matrículas por gênero, Quantidade de matrículas dos anos iniciais e finais possibilitando a visualização da quantidade por turno, série, idade, sexo, quantidade de repetentes, quantidade de estudantes com necessidades especiais.

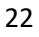

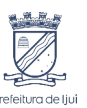

- 74. Permitir registrar eventos de chegada ou saída dos estudantes via biometria através da coleta da digital dos estudantes ou com cartão de aproximação.
- 75. Permitir integrar com qualquer controlador de acesso, via importação de arquivo texto padrão ou Web Service.
- 76. Dispor de software integrado que permite a conexão com no mínimo dois modelos diferentes de equipamento de captura de digitais, registro da digital dos estudantes, coleta de controlador de acesso.
- 77. Deve extrair os dados referentes às escolas, turmas e estudantes do sistema web bem como fazer envio dos registros de controle de acesso eletrônico coletados através da conexão com a internet quando disponível, caso não exista conexão com a internet deve fazer a sincronização automaticamente quando restabelecer a conexão.
- 78. Permitir a visualização de uma mensagem ou alerta sonoro indicando sucesso ou falha no momento do registro de controlador de acesso bem como da foto do estudante quando a mesma for cadastrada no sistema.
- 79. Permitir o registro de ponto eletrônico manualmente quando houver necessidade devido a problemas de falha da leitura da digital pelo equipamento de captura, solicitando um acesso de maior nível com senha.
- 80. Permite o acesso a todo o histórico e a emissão de relatório das entradas e ou saídas coletadas via identificação biométrica, disponibilizando filtros de no mínimo data, turno, turma e estudante.
- 81. Permite gerar o diário de classe automaticamente através dos registros coletados via controle de acesso.
- 82. Possibilitar todos os elementos para o fechamento do ano letivo (notas por curso, turma e estudantes, por conceito e por parecer, faltas e conselho de classes).
- 83. Permitir o lançamento de avaliações parciais definindo o peso da avaliação, tipo da avaliação (trabalho, prova, apresentação, entre outros), data, status (ativo, inativo).
- 84. Permitir o lançamento de parecer descritivo para uma avaliação parcial, situação do estudante para a avaliação (normal, não compareceu, dispensado), permitir o lançamento de avaliações em paralelo mantendo a maior nota como válida.
- 85. Permitir calcular automaticamente a nota final do período avaliativo com base nas avaliações parciais lançadas.
- 86. Permitir o fechamento dos períodos avaliativos abertos, realizando a consistência de todas as informações incorretas nas matrículas efetuadas, como exemplos: notas em aberto, falta do registro de frequência, inconsistências com a base curricular.
- 87. Permitir a definição de critérios de avaliação diferentes, dentro de um mesmo ano letivo, para cada período de avaliação (semestre, bimestre, trimestre).
- 88. Permitir a criação e a adoção de sistemas de avaliação por nota, por conceito, parecer descritivo ou mesclando nota, conceito e parecer.
- 89. Permitir emitir consulta de lista de profissionais lotados, em que possa sair de uma unidade ou de toda a rede municipal de educação que tenha no mínimo as seguintes informações: nome do funcionário, cargo, função, unidade de lotação, CPF, telefone, data de nascimento e endereço.
- 90. Permitir a definição dos conceitos utilizados, relacionando uma faixa de nota numérica de forma a permitir o cálculo da média entre conceitos.
- 91. Permitir a definição de fórmulas com operadores e condições, para realizar o cálculo automático da média final dos estudantes de forma que utilize os lançamentos de notas e ou conceitos efetuados nos períodos avaliativos do ano letivo, permitir a criação de fórmula para cálculo da média após o conselho/exame final.
- 92. Permitir realizar o cálculo da média final automaticamente para apenas um componente curricular ou para todos componentes da turma, permitindo a seleção de uma turma ou várias turmas ao mesmo tempo, mostrando o número de componentes relacionado a turma, número de matrículas e o percentual de médias geradas sinalizando se o cálculo foi executado com sucesso bem como notificações da turma, estudante, componente, como estudante sem nota, resultado final já fechado entre outras.

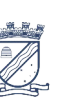

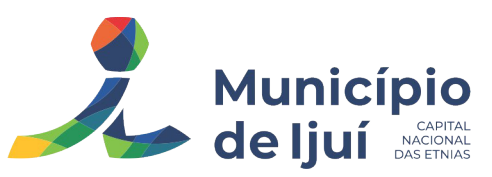

- 93. Permitir definir e informar a frequência mínima e a nota média a ser alcançada para aprovação, o registro da recuperação por período avaliativo e o registro da recuperação final.
- 94. Permitir a inclusão de notas parciais de recuperação do período, onde deve ser permitido informar qualquer data para este tipo de lançamento, devendo listar somente os estudantes que obtiveram nota abaixo da média do referido período;
- 95. Permitir a pesquisa de notas parciais de um determinado período, de uma determinada turma sem a necessidade de demais filtros;
- 96. Permitir a definição do número limite de componentes curriculares reprovados para que o estudante seja avaliado por conselho de classe.
- 97. Permitir o registro dos resultados do conselho de classe bem como o registro de aprovação do mesmo.
- 98. Permitir a definição e configuração da legenda, descrição e sigla que deve ser apresentada em documentos para caracterização dos resultados finais (aprovado, reprovado, aprovado por progressão parcial, aprovado por progressão continuada).
- 99. Permitir de forma parametrizada a definição do uso de arredondamento em notas e médias finais bem como a formatação desta nota através máscaras. Ex.: 1 inteiro e 2 decimais (6,21), 2 inteiros e 1 decimal (50,5).
- 100. Permitir emitir consulta de lista de profissionais lotados, em que possa sair de uma unidade ou de toda a rede municipal de educação que tenha no mínimo as seguintes informações: matrícula, nome do funcionário, início do concurso, final da matrícula, cargo, local de lotação, função, início da lotação, fim da lotação.
- 101. Permitir de forma parametrizada a definição da contagem de faltas justificadas para cálculo de frequência dos estudantes.
- 102. Permitir a definição e configuração da forma de controle da frequência dos estudantes para gerar o resultado final, se é controlada por componente, se reprova direto, se aprova por progressão parcial ou progressão continuada.
- 103. Permitir o controle dos resultados finais do ano de forma que nas atas de resultados finais sejam impressos apenas os estudantes e turmas com resultado fechado. Após o fechamento, o sistema não deve permitir a alteração das médias finais e o resultado sem a liberação de um usuário de maior nível (supervisão, direção, entre outros).
- 104. Permitir controlar o vínculo que o servidor (professor, secretário, supervisor, diretor, entre outros) teve e/ou tem com o órgão, com no mínimo os seguintes dados: matrícula, carga horária, data início, data de término, tipo de cargo (comissionado, celetista, efetivo, estagiário, contratos temporários, entre outros), cargo, nível salarial, classe salarial, escolaridade, integrado com o módulo de Recursos Humanos e Folha de Pagamento.
- 105. Permitir o cadastro de cargos, área de atuação, local de lotação, departamento.
- 106. Permitir cadastrar o enfoque (educação infantil, anos iniciais e anos finais) relacionado ao cargo para cada matrícula. Caso o enfoque seja anos finais, permite definir o componente curricular e área de atuação.
- 107. Permitir controlar as lotações informando a unidade escolar ou local e departamento, função, área de atuação, data de admissão, data de rescisão, número da designação, carga horária por turno, observação, quando professor permitir informar componente curricular e a turma, criando automaticamente o vínculo na turma e a permissão de manutenção ao cadastro.
- 108. O sistema deve manter o histórico de todas as lotações do servidor.
- 109. Emitir ficha (relatório) de informações funcionais consolidada contendo: dados pessoais, endereço, contato, cargos ocupados bem como seus dados de data de admissão, data de rescisão, carga horária e histórico de lotações (unidade escolar ou local e departamento, função, data de início, data fim e carga horária da lotação).
- 110. Emitir documento de assunção, documento de afastamento.
- 111. Permitir controlar as convocações informando a unidade escolar ou local e departamento, função, área de atuação, data de inicial, data final, carga horária, número da portaria, justificativa, em caso de substituição relacionar a pessoal qual está substituindo, quando

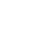

24

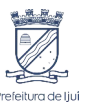

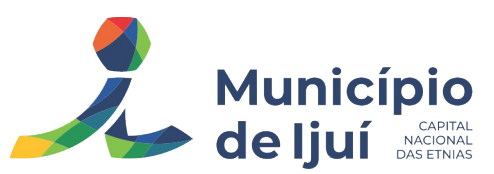

professor permitir informar componente curricular e a turma criando automaticamente o vínculo na turma e a permissão de manutenção ao cadastro.

- 112. Emitir relatório por unidade de lotação, onde conste os dados da unidade, nome completo dos professores lotados e o número do patrimônio dos chromebook dos professores.
- 113. Permitir consulta e emissão de relatório de servidores permitindo filtros por unidade escolar, cargo, data de admissão, data de rescisão.
- 114. Permitir consulta e emissão de relatório de professores por unidade escolar contendo os seguintes dados: nome, componente curricular, carga horária, total de professores na unidade.
- 115. Permitir a consulta e emissão de relatório de servidores com vínculos em cargos administrativos.
- 116. Permitir consulta e emissão de relatório de professores e servidores por unidade escolar ou geral permitindo filtros por período (datas), cargo, período de admissão, período de rescisão, carga horária do contrato e efetiva, formação e situação da formação, nível de escolaridade, enfoque, componente curricular do enfoque, componente curricular habilitado, componente curricular em turma, projeto em turma, atividade complementar, turno na unidade escolar, ano/série, função, atividade (fora das turmas), zona geográfica, deficiência, raça/cor, sexo e contendo os seguintes dados: nome, matrículas, enfoque, componente curricular da turma, ano/série, carga horária, função, atividade, totais de professores na unidade, funcionários na unidade, funcionários por cargo, quantidade de servidores por função e atividade na lotação/unidade.
- 117. Permitir controlar e emitir relatórios de servidores da Secretaria Municipal de Educação admitidos, aposentados, exonerados, demitidos e falecidos, por intervalo de data, com, no mínimo, filtros por cargo, matrícula, nome, carga horária do cargo, carga horária e turno efetivos, data de admissão, unidade escolar de lotação e data de saída, integrado ao módulo de Recursos Humanos e Folha de Pagamento.
- 118. Permitir controlar e emitir relatórios de professores de contrato emergencial, com controle aos professores efetivos substituídos e seus períodos de afastamento, tempo de contrato, locais de lotação, entre outros dados.
- 119. O sistema deve manter o histórico de todas as lotações do professor de contrato emergencial.
- 120. Emitir relatórios de equipes diretivas (direção, vice-direção, coordenação e orientação) contendo, no mínimo, filtros e campos por unidade escolar, nome, matrícula, carga horária efetiva, data de início na função e portaria de nomeação.
- 121. Permitir consulta e emissão de relatório dos assentamentos dos funcionários da Secretaria Municipal de Educação, integrado ao módulo de Recursos Humanos e Folha de Pagamento.
- 122. Permitir controlar e emitir relatórios de afastamentos e licenças de servidores da Secretaria Municipal de Educação, contendo, no mínimo, filtros e campos de nome, matrícula, tipo de afastamento, cargo, lotação, carga horária e turno efetivos, data de início e fim do afastamento, integrado ao módulo de Recursos Humanos e Folha de Pagamento.
- 123. Permitir controlar e emitir relatórios de servidores da Secretaria Municipal de Educação com restrição de saúde (laudos), contendo, no mínimo, filtros e campos de nome, matrícula, tipo de restrição, cargo, carga horária efetiva, data de início e fim da restrição e dados sobre a lotação imediatamente anterior ao início do laudo (unidade escolar ou local e departamento, função, atividade e lotação em turma).
- 124. Permitir alterar a lotação de servidores da Secretaria Municipal de Educação (remoção), gerando o histórico de lotações (histórico funcional) e o documento de remoção (Fono de Transferência/Pedido de Apostilamento) para posterior assinatura da chefia responsável.
- 125. Emitir Atestados de Docência por período, buscando registros de vínculos de atividades.
- 126. Os atestados poderão ser emitidos pelas secretarias de escola (com dados referentes apenas à lotação) ou pela Secretaria Municipal de Educação (com dados referentes a todas as lotações);
- 127. Permitir definição, pela Secretaria Municipal de Educação, de data inicial a ser considerada para geração automática dos dados a serem apresentados no atestado de docência;

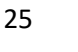

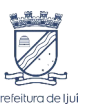

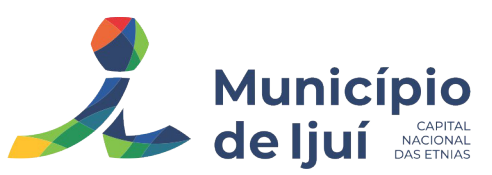

- 128. Apresentar os dados registrados no sistema com data anterior à data inicial e possibilitar a remoção ou edição manual destes e a inclusão de outros necessários.
- 129. Permitir gerenciar e emitir relatórios de estagiários por, no mínimo, nome, matrícula, lotação, carga horária, turno, curso do estagiário, unidade escolar, data de início e fim do contrato, mantendo o histórico das atividades.
- 130. Permitir incluir informações de observações sobre "alunos de inclusão" com restrição de acesso, por perfil a ser definido.
- 131. Permitir gerenciar e emitir relatórios de estagiários curriculares vinculados por unidade escolar, turma, turno, data de início e fim do estágio.
- 132. Permitir o cadastro parametrizável de atividades que podem ser realizadas pelos profissionais da educação, por exemplo, secretaria escolar, apoio, direção, coordenação, biblioteca, serviços gerais.
- 133. Permitir que sejam atribuídas atividades ou turmas para os profissionais da educação.
- 134. Emitir relatório de vagas disponíveis por cargo.
- 135. Permitir o lançamento da efetividade, proventos/descontos variáveis, como faltas, faltas justificadas, licenças, férias, entre outros.
- 136. Dispor de rotina de integração com o módulo de folha de pagamento para o envio dos lançamentos de efetividade possibilitando que os dados enviados sejam primeiramente analisados e então deferidos ou indeferidos.
- 137. Permitir controlar a formação dos servidores, cursos superiores, devendo deixar informar data de início e fim, situação, cursos de formação continuada, cursos de complementação pedagógica;
- 138. Permitir para alunos de educação especial anexar documentação como arquivos de Laudo.
- 139. Emitir relatório individual por aluno em forma de dossiê "aluno de inclusão", com informações básicas como: Dados do Aluno, Turma, CID , o arquivo do Laudo, auxiliar da turma de AEE, Informações do professor mais o seu plano de adaptação (PAC), informações do professor mais o plano desenvolvimento individual (PDI) e Observações incluídas ;

### **MÓDULO DA CENTRAL DE VAGAS E INSCRIÇÕES ONLINE:**

- 1. Disponibilizar módulo específico para gerenciamento e Parametrização da Central de Vagas;
- 2. Permitir configurar período de inscrições pelas unidades escolares;
- 3. Permitir configurar período de inscrições online;
- 4. Permite configurar as modalidades de ensino controladas pela central.
- 5. Configurar data de validade das inscrições de acordo com a série;
- 6. Permitir a configuração da enturmação de estudantes, definindo o ano, a série e o período de nascimento dos estudantes, agilizando a inscrição onde que a data de nascimento do estudante define qual série o mesmo será inscrito. Permitir a replicação das configurações do ano para o um posterior;
- 7. Permitir a configuração de zoneamentos, sendo estes por bairro, cep, áreas/regiões/zonas, determinando as unidades pertencentes a estes bairros, cep, áreas/regiões/zonas;
- 8. Permitir a configuração de zoneamentos diferentes para diferentes modalidades;
- 9. Permitir o controle pela Central de Vagas de inscrições, lista de espera de vagas e o lançamento de dados socioeconômicos de cada inscrito.
- 10. Permitir o cadastro das fichas de inscrições, definindo a modalidade de ensino, série, responsável, irmãos aguardando vaga, se a família é atendida por algum serviço da rede (conselho tutelar, abrigo, CAPS, entre outros), unidades de preferência a qual deseja uma vaga para lista de espera de vagas nas Unidades Escolares;
- 11. Permitir a realização de inscrições por zoneamento sem determinar a unidade escolar pretendida;
- 12. Permitir a realização de inscrições de transferência podendo estas serem feitas pelos responsáveis do candidato, informando escola de origem e destino;
- 13. Permitir a realização de inscrições de candidatos que já foram contemplados com vaga, porém estão com a matrícula cancelada/evadida/trancada;

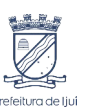

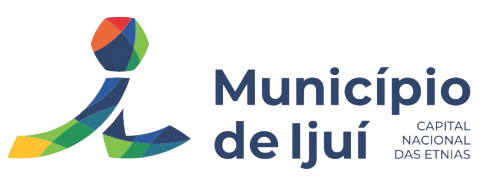

- 14. Possibilitar o controle e registro de inscrições com liminares, informando a data e o número do processo.
- 15. Permitir o controle de arquivamento das inscrições dos estudantes, possibilitando que seja realizado manualmente para um estudante ou automaticamente para todos os estudantes de acordo com a parametrização da validade das inscrições.
- 16. Permitir a desclassificação manual de inscrições ou até mesmo apagar designações realizadas informando o motivo;
- 17. Permitir o agendamento de entrevistas para a avaliação socioeconômica de uma inscrição, definindo a data, hora e o status (Agendada, Compareceu e Não Compareceu). E permitir o controle das entrevistas já agendadas, possibilitando a utilização da mesma para a avaliação socioeconômica.
- 18. Permitir realizar a avaliação socioeconômica de uma inscrição informando a data da avaliação, o parecer da situação familiar, a avaliação descritiva, a composição familiar com dados de renda, grau de parentesco, idade, nível de escolaridade, ocupação. Permitindo a visualização em um painel a renda total e per capita da avaliação.
- 19. Permitir a designação de uma inscrição de forma manual (um estudante por vez) ou por zoneamento e ainda pelo serviço social (a partir dos dados socioeconômicos), definindo a unidade escolar, curso, série, turno e turma a qual o estudante receberá a vaga, se estudante contemplado por liminar, data de designação.
- 20. Permitir o controle de tentativas de contato com o responsável, onde este deve gerar um histórico com data e hora, se a ligação foi ou não atendida e observação;
- 21. Permitir anexar documentos dos responsáveis e candidatos, determinando quais anexos são obrigatórios;
- 22. Permitir através de tela integrada ao google maps a visualização de todos os alunos com matrículas ativas na rede municipal de Ijuí, identificados por cores que referenciam as unidades escolares.
- 23. Permitir que o sistema realize a designação de cada estudante de forma automática a partir da definição de critérios, tais como data de nascimento do estudante, unidades escolares preferenciais, entre outros, considerando o total de vagas disponíveis que a escola disponibiliza, possibilitando ainda que o processo automático seja realizado em mais de uma etapa, a fim de ocupar as vagas de todas as unidades escolares.
- 24. Permitir que no processo automático de designação sejam realizados ajustes manuais nas designações de estudantes, possibilitando o mesmo ser alocado em uma unidade escolar, respeitando a quantidade de vagas disponíveis.
- 25. Permitir na forma automática de designação seja realizada a confirmação das designações em cada etapa do processo, definindo uma data limite para os estudantes contemplados com a vaga realizar a matrícula na unidade escolar.
- 26. Permitir o controle de negativas de vagas, definindo a inscrição do estudante, data da negativa, se há vaga em unidade escolar próxima, permitindo que a secretaria municipal ateste juridicamente que não há vagas para o estudante na unidade escolar ou na rede de ensino municipal, de acordo com a necessidade do estudante, ou que há outras unidades escolares próximas ou que atendam a necessidade.
- 27. Permitir a emissão do relatório de negativa de vaga de um estudante, com o nome do estudante, data de nascimento, responsáveis, endereço, unidade escolar de preferência, se há vagas disponíveis para o estudante. Permitir a emissão de relatório com uma lista de negativas de vagas dos estudantes, com o total de negativas para cada estudante, número, status e data da inscrição, série, data e responsável pela negativa.
- 28. Permitir o controle de liminares de inscrições, informando a data do recebimento da liminar, número do processo, número do processo digital, data para o cumprimento da mesma, se realiza o bloqueio de valores. Determina que a prefeitura municipal atenda a necessidade do estudante, disponibilizando vaga na unidade escolar.
- 29. Permite a emissão de relatório da lista dos estudantes com liminares, informando dados como: número da inscrição, nome do estudante, série e status da inscrição, data e número do processo.

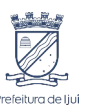

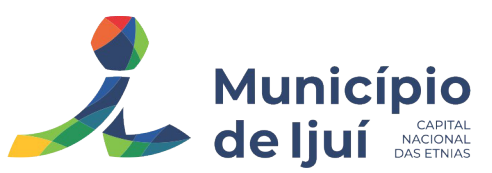

- 30. Permitir consulta e emissão de relatórios estatísticos (estudantes por unidade escolar, estudantes por série, vagas por unidade, inscrições por etapas, entre outros) do total de estudantes aguardando vaga, contemplados com vaga, arquivados, matriculados de todas as séries e unidades escolares da rede municipal de ensino.
- 31. Permitir consulta do histórico de uma inscrição ou de todas as inscrições do estudante apresentando a movimentação do mesmo dentro da central de vagas, como: inscrição, unidades de preferência, designações (manuais, serviço social ou automáticas), matrículas, responsáveis pelas movimentações, datas, entre outros.
- 32. Permitir bloqueio de matrículas na unidade de alunos sem inscrição e designação;
- 33. Permitir configurar se o responsável pela inscrição será notificado no momento da designação;
- 34. Permitir configurar opções de de notificação que o responsável terá como opção (SMS, Email, WhatsApp);
- 35. Configuração de mensagem padrão, com utilização de variáveis, para notificações enviadas automaticamente no momento da designação.
- 36. Disponibilizar um "Portal de Inscrições Online", com endereço URL para acesso ao processo de inscrição online deverá ser disponibilizado pela proponente, enquanto a publicação e divulgação deste endereço URL ficará por conta da contratante;
- 37. Ambiente online, para que qualquer cidadão possa inscrever seu filho(s) na lista de espera de vaga do município.
- 38. A página de inscrições online deve ser caracterizada com os dados do município como brasão, nome, endereço, telefone.
- 39. Permitir a consulta da inscrição sem necessidade de realizar login com usuário e senha, informando apenas o número de protocolo único recebido no momento da inscrição ou data de nascimento e CPF do responsável pela inscrição.
- 40. Permitir ao usuário, acessar a página de inscrição, e pode realizar uma inscrição, atualizar os dados de uma inscrição realizada anteriormente, consultar situação da inscrição, emitir comprovante da inscrição, quando as opções estiverem disponíveis para população através da liberação do município.
- 41. Permitir a visualização do cronograma de datas definido pelo município para realização do processo de inscrições bem como suas etapas.
- 42. Permitir a visualização dos documentos em anexos (edital, regras) e avisos sobre o processo de inscrições disponibilizados pelo município.
- 43. Permitir a consulta e visualização das escolas disponíveis para inscrição no município.
- 44. Permitir o município a liberação ou não da visualização quanto a posição na fila de espera na consulta de inscrição.
- 45. Permitir que o cidadão possa enviar através de um formulário as dúvidas ou problemas ocorridos referentes ao processo de inscrição online, possibilitando ao município o recebimento dos mesmos.

# **MÓDULO DE GERAÇÃO E EXPORTAÇÃO DE DADOS PARA O CENSO ESCOLAR**

- 1. O módulo do Censo Escolar, deve permitir gerar o arquivo de migração com os dados das unidades escolares (infraestrutura, equipamentos, instalações etc.), dados específicos sobre cada estudante, sobre cada profissional escolar em sala de aula e sobre cada turma de toda a rede escolar municipal. Esse arquivo deve ser enviado ao Instituto de Estudo e Pesquisas Educacionais (INEP), através do sistema Educacenso.
- 2. Gerar o arquivo de migração a partir de informações armazenadas no banco de dados do sistema e algumas tabelas auxiliares que o INEP disponibiliza, o que evita a redigitação de informações.
- 3. Dispor de rotina que permite a importação das tabelas auxiliares que o INEP disponibiliza.
- 4. Permitir a confirmação dos dados através de uma tela, podendo alterá-los se necessário, antes de gerar o arquivo e enviar para o Educacenso.
- 5. Principais funcionalidades do módulo do Censo Escolar:

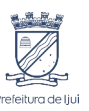

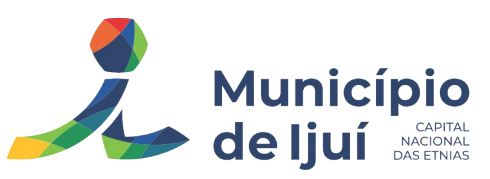

- 6. Manter os Dados da Escola Essa funcionalidade possibilita a edição dos dados da escola. Os dados mostrados na tela são os cadastrados na base do Sistema. Se o usuário perceber alguma informação desatualizada, pode alterá-la.
- 7. Gerar os Dados Cadastrais da Escola Essa funcionalidade gera os dados Cadastrais de todas as Unidades Escolares pertencentes ao Município. São gerados dados como Nome da Escola, endereço, Situação de funcionamento, Dependência Administrativa, etc.
- 8. Gerar os Dados de Caracterização e Infraestrutura da Escola Essa funcionalidade gera os dados sobre a Infraestrutura das Escolas. São gerados dados sobre o diretor, sobre o local do funcionamento da escola, dependências existentes na escola (salas de aula, ginásio de esportes, laboratórios, etc.), equipamentos que a escola possui, total de funcionários, abastecimento de água, energia elétrica, esgoto sanitário, destinação do lixo, etc.
- 9. Manter os Dados das Turmas Essa funcionalidade possibilita a edição dos dados das turmas. São gerados dados como nome da turma, código da turma, horário, dias da semana, disciplinas da turma, etc.
- 10. Manter os Dados dos Estudantes Essa funcionalidade possibilita a edição dos dados dos Estudantes. Os dados mostrados na tela são os cadastrados na base do Sistema. Se o usuário perceber alguma informação desatualizada, pode alterá-la.
- 11. Gerar os Dados de Identificação dos Alunos Essa funcionalidade gera os dados referentes a identificação dos alunos. São gerados dados como código do aluno na escola, nome completo, data de nascimento, sexo, raça, filiação, local de nascimento, se possui alguma deficiência, etc.
- 12. Gerar os Dados de Documentos e Endereços dos Estudantes Essa funcionalidade gera os dados referentes ao endereço e documentos dos estudantes. Além do endereço completo, são gerados dados como CPF, número da identidade ou certidão de nascimento, etc.
- 13. Gerar os Dados de Matrícula dos Estudantes Essa funcionalidade gera os dados referentes a matrícula (vínculo) do estudante com a escola. São gerados dados como código da turma que ele estuda, número de sua matrícula, se utiliza transporte escolar, etc.
- 14. Manter os Dados dos Profissionais escolares em sala de aula Essa funcionalidade possibilita a edição dos dados. Os dados mostrados na tela são os cadastrados na base do Sistema. Se o usuário perceber alguma informação desatualizada, pode alterá-la.
- 15. Gerar os dados de identificação dos profissionais escolares em sala de aula Essa funcionalidade gera os dados cadastrais sobre os profissionais da escola. São gerados dados como código do docente, nome completo, data de nascimento, sexo, raça, local de nascimento, etc.
- 16. Gerar os dados dos documentos e endereço dos profissionais escolares em sala de aula Essa funcionalidade gera os dados referentes a endereço e documentação dos profissionais escolares.
- 17. Gerar os dados variáveis dos profissionais escolares em sala de aula Essa funcionalidade gera os dados referentes à formação escolar. São gerados dados como a escolaridade e quais cursos ele fez bem como a sua situação (concluído ou em andamento).
- 18. Gerar os dados de docência dos profissionais escolares em sala de aula Essa funcionalidade gera os dados referentes a função do profissional na escola. São gerados dados como código da turma que leciona, função que exerce (docente, auxiliar, monitor, intérprete), quais disciplinas leciona, etc.
- 19. Gerar os dados de situação dos estudantes, rendimento e resultados Essa funcionalidade gera os dados referente ao resultado obtido pelo estudante ao término do ano letivo, bem como a mudança de vínculo escolar do estudante após a data de referência do Censo Escolar.
- 20. Exportar arquivo com as informações necessárias para a identificação e localização de estudantes na base de dados do INEP de acordo com o layout disponibilizado.
- 21. Dispor de rotina que permite a importação do "id INEP" possibilitando utilizar o arquivo de layout de identificação e o arquivo de layout de migração onde é possível obter os ids das turmas, dos profissionais escolares e das matrículas, necessários para gerar a exportação da situação dos estudantes.

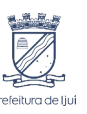

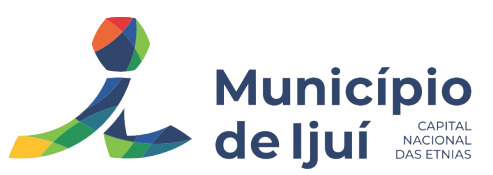

- 22. Permitir consulta e emissão de relatório da quantidade de docentes e estudantes que serão migrados para o Educacenso.
- 23. Dispor de rotina de validação dos dados que serão exportados para o Educacenso de forma que permita a identificação de problemas de forma antecipada agilizando a correção e a qualidade dos dados antes mesmo da abertura da coleta.
- 24. Permitir a exibição de alertas sobre problemas encontrados durante a rotina de validação dos dados para os secretários escolares e outros responsáveis.
- 25. Dispor de painel para o monitoramento do andamento da correção de problemas nos dados que serão exportados, permitindo a visualização da quantidade de problemas nos dados de cada unidade escolar, data da última validação. Emitir relatório do histórico de validações, emitir relatório de histórico de leitura do resultado da validação.

# **MÓDULO DE GERADOR DE GRADE DE HORÁRIOS**

- 1. Este módulo tem como objetivo simplificar a montagem da grade de horários através da alocação automática das aulas, respeitando, a medida do possível, as restrições impostas pelo usuário.
- 2. Por meio da criação, análise e otimização de inúmeras combinações possíveis de alocação das aulas e professores, o programa facilita a obtenção de uma grade de horários que possua uma série de atributos desejáveis, responsáveis por minimizar custos administrativos e maximizar a qualidade do ensino.
- 3. Permitir usar o computador e o sistema normalmente enquanto a grade de horário é gerada.
- 4. Permitir cadastrar os períodos por dia da semana em que a escola possui aula.
- 5. Permitir criar grupos de turmas para geração do horário, possibilitando a seleção de todas as turmas de um curso, todas as turmas de uma série, ou turma específica.
- 6. Permitir que as aulas sejam alocadas de forma que um professor não lecione para mais de uma turma por período.
- 7. Permitir que as turmas tenham aula com apenas um professor por período.
- 8. Permitir informar restrições de disponibilidade para os professores.
- 9. Permitir informar componentes curriculares em que as aulas devam ocorrer geminadas ou separadas. No caso de aulas geminadas, permitir escolher se estas podem ou não serem separadas pelo intervalo do turno.
- 10. Permitir informar o intervalo de dias para a próxima aula de um componente curricular.
- 11. Respeitar o número máximo de aulas semanais para os componentes curriculares relacionados na turma.
- 12. Eliminar ao máximo as janelas de espera dos professores entre aulas por dia.
- 13. Permitir visualizar as grades criadas com as aulas agrupados por turmas ou professores.
- 14. Permitir gerar mais de uma grade de horário controlando por data, hora e versão sendo possível definir qual das grades disponíveis será utilizada pela escola.
- 15. Permitir reduzir o número de dias que o professor precisa comparecer na escola para lecionar suas aulas, sem requerer que o usuário realize cálculos ou tentativas de aproximações para chegar a um número de dias mínimo definitivo.
- 16. Permitir a seleção de períodos preferenciais para as aulas de um determinado componente.
- 17. Permitir que aulas de um componente não ocorram depois das aulas de outro componente, possivelmente por motivos pedagógicos.
- 18. Permitir que seja fixado um limite de aulas de um componente por período, possivelmente por motivos de disponibilidade de recursos.
- 19. Permitir fixar o tempo máximo para geração da grade de horários, assumindo-se que o gerador irá parar quando este encontrar a melhor solução antes do tempo limite. Caso o tempo não for informado, o gerador irá buscar um balanço entre a qualidade da grade de horários e um tempo razoável de espera.
- 20. Permitir a suspensão e retomada da geração da grade de horários, com a possibilidade de visualizar o resultado obtido até o momento da suspensão.
- 21. Realizar a detecção de possíveis inconsistências ou erros lógicos nos dados que podem impedir a geração de uma grade de horários desejável, provendo uma descrição do problema em forma de erros, que não permitem prosseguir com a geração, ou alertas, que

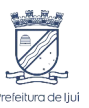

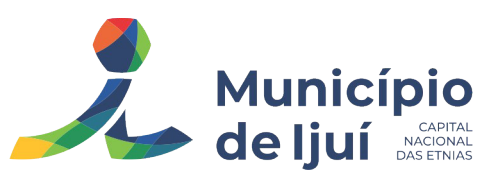

apenas previne o usuário de um possível impedimento na obtenção da melhor solução. Permitir também a visualização dos dados problemáticos de forma a facilitar a correção.

22. Permitir que o usuário possa informar níveis de importância as restrições, assim expressando o que deve ter maior prioridade caso seja impossível de cumprir todas as restrições devido a conflitos entre elas.

# **MÓDULO WEB DE CONTROLE DE CURSOS E EMISSÃO DE CERTIFICADOS**

- 1. Permitir a inscrição em cursos disponibilizados pela administração do sistema de certificados, através de website utilizando de login (dados do usuário), sendo possível acompanhar o status de sua inscrição.
- 2. Permitir a manutenção de Cursos, com vínculo de temas por curso, deve permitir também que seja informada a carga horária do curso e dos temas, bem como descrever os objetivos, público alvo, justificativa e docentes de cada tema.
- 3. Possibilitar a manutenção de turmas que deverão ser vinculadas ao curso, com as seguintes informações: curso, nome, data inicial e final da turma, ano, coordenador, secretário, total de aulas, número mínimo de aulas, data inicial e final das inscrições, número de vagas, endereço do curso, contato, tempo de tolerância para fins de frequência, inscrição de forma online através de website específico, como alguma observação que se faça necessária. Junto ao cadastro das turmas deve ser possível informar o cronograma previsto para cada tema, com informações de tema, data e horário inicial e final.
- 4. Permitir a manutenção de matrículas dos cursistas nas turmas.
- 5. Permitir no momento da matrícula, a visualização do progresso de cada cursista da turma e curso, juntamente com número de faltas e aulas dadas.
- 6. Disponibilizar no momento da matrícula, a opção de Impressão dos Certificados de forma individual ou geral.
- 7. Possibilitar a manutenção da frequência de cada cursista na turma e curso. Deve haver a opção de registro da frequência por nome, número ou pela leitura do crachá do cursista através de leitor digital.
- 8. Possibilitar ao cursista através do site oficial da Prefeitura realizar a emissão dos certificados dos cursos que finalizou, bem como a consulta de frequência.
- 9. Permitir consulta dos cursos e impressão de(s) certificado(s) em página pública, sendo necessário autenticação dos cursistas por meio de CPF e uma senha.
- 10. Para o instrutor/ministrante poderá ser emitido via sistema o certificado do curso que ministrou.

### **MÓDULO PORTAL-WEB/APP MOBILE ESTUDANTES, PAIS/RESPONSÁVEIS:**

- 1. Permitir que o acesso dos estudantes disponha de um "layout responsivo", se adaptando a qualquer dispositivo.
- 2. Permitir a consulta de notas dos estudantes para cada componente curricular.
- 3. Permitir a consulta de horários de aula, informando a data, componente curricular, hora inicial e final;
- 4. Permitir a consulta de faltas e presenças em cada componente curricular;
- 5. Permitir o acesso de Informações do Próprio Estudante e acesso aos recursos de comunicação interna entre usuários e agentes das unidades escolares.
- 6. Permitir a visualização de documentos postadas pelos professores;
- 7. Permitir o download de arquivos anexados nos documentos postados;
- 8. Permitir receber a(s) correção(ões) de cada documento postado pelo Professor.
- 9. Permitir o acesso a links postados;
- 10. Permitir responder aos documentos postados, através de arquivos, link e/ou textos;
- 11. Permitir o envio de mais de uma resposta, podendo alterar e excluir as respostas já enviadas;
- 12. Permitir a troca de mensagens(chat) entre estudante e professores referente há um documento postado;
- 13. Permitir a visualização do prazo determinado para retorno do documento postado;

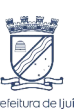

- 14. Permitir acesso via dispositivos móveis para os estudantes, pais e responsáveis.
- 15. Permitir a solicitação de acesso (login e senha) através do próprio dispositivo de forma que o usuário não tenha a necessidade de se deslocar até a unidade escolar vinculada.
- 16. Permitir visualizar informações de horários, notas, frequência, avaliações, entre outros.
- 17. Permitir troca de mensagens entre as Partes Interessadas.
- 18. Permitir recebimento de notificações via "push" (tecnologia que permite o envio de notificações para um app mobile, aparecem em destaque nos tablets e smartphones) de faltas da aula, próximas avaliações, trabalhos e provas.
- 19. Permitir uso de parâmetros (filtros) previamente configurados na visualização de informações.
- 20. Permitir visualizar informações de um ou mais dependentes.
- 21. Permitir registro e visualização de eventos, grupos de estudo (Provas, trabalhos, estudo com colegas da turma).
- 22. Permitir a visualização de documentos postadas pelos professores;
- 23. Permitir o download de arquivos anexados nos documentos postados;
- 24. Permitir receber a(s) correção(ões) de cada documento postado pelo Professor.
- 25. Permitir o acesso a links postados;
- 26. Permitir responder aos documentos postados, através de arquivos, link e/ou textos;
- 27. Permitir o envio de mais de uma resposta, podendo alterar e excluir as respostas já enviadas;
- 28. Permitir a troca de mensagens(chat) entre estudante e professores referente há um documento postado;
- 29. Permitir a visualização do prazo determinado para retorno do documento postado;

#### **MÓDULO DE PORTAL WEB DO PROFESSOR:**

- 1. Permitir que o acesso dos professores via Portal-Web, e que disponha de um "layout responsivo", se adaptando a qualquer dispositivo.
- 2. O professor deve realizar o acesso ao sistema com perfil específico de forma que em hipótese alguma possa acessar funções administrativas do sistema ou que possam acessar dados de outros professores.
- 3. Permitir que o professor ao acessar o sistema visualize um painel com os próximos horários de aula informando o componente, turma, dia da semana e a hora de início e término da aula.
- 4. Permitir o acesso rápido entre mais de uma unidade escolar e turmas, a visualização de avisos pertinentes como limite de lançamento de notas, registro de frequência, entre outros.
- 5. Permitir o lançamento de planejamentos de conteúdo para os componentes das turmas, definindo os objetivos, justificativa, conteúdo geral e as ações (conteúdos) para cada data letiva.
- 6. Permitir o lançamento do Planejamento de acordo com a BNCC (Base Nacional Comum Curricular) Referencial Estadual e Referencial Municipal considerando:
- 7. O formulário definido pela Secretaria Municipal de Educação e Escolas com os critérios e tópicos que os professores irão preencher.
- 8. A possibilidade de definir os modelos por etapa de ensino, componente curricular e período de abrangência.
- 9. Flexibilidade do professor optar no formulário, em forma de seleção, os critérios definidos, facilitando o preenchimento.
- 10. Permitir a inclusão pelo professor de estratégias conforme os dias de atuação do professor na turma.
- 11. Permitir o acompanhamento dos lançamentos pela Supervisão e Direção das Escolas e a possibilidade de geração de relatórios.
- 12. Permitir o lançamento de conteúdo para os componentes de uma turma, realizando o lançamento para cada data letiva, relacionando os conteúdos planejados anteriormente e ou complementar o que foi planejado.
- 13. Deve permitir o lançamento pelo professor do PAC (plano de adaptação) e PDI (planejamento individual do aluno).

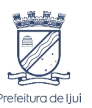

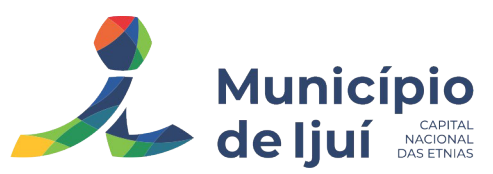

- 14. Permitir o lançamento diário de observações dos estudantes. Permitir a emissão de relatório das observações dos estudantes.
- 15. Permitir o anexo via upload de arquivos e documentos.
- 16. Permitir o envio de documento, atividades pedagógicas/materiais de estudo (via upload) e/ou link(s)) para os estudantes que estão matriculados, considerando as seguintes interações:
- 17. Permitir ao professor agendar a data de postagem e o período relativo de cada documento.
- 18. Permitir ao professor indicar a Carga Horária.
- 19. Permitir ao professor optar para deixar o documento de apenas consulta dos estudantes, sem necessidade de envio de resposta.
- 20. Permitir que o Professor escolha a forma de resposta dos estudantes, por anexo via upload e/ou link, ou apenas texto.
- 21. Permitir ao professor informar a data limite para o estudante enviar o retorno de cada documento (quando for arquivo de retorno).
- 22. Permitir ao professor selecionar quais os estudantes receberão o documento postado. Permitir ao professor informar a correção em cada resposta encaminhada pelo estudante, possibilitando informar o status de correção.
- 23. Possibilitar ao professor consultar quais estudantes visualizaram os documentos postados e se responderam.
- 24. Permitir ao professor informar que recebeu o retorno do estudante por meio físico, indicando a data do recebimento.
- 25. Permitir ao professor interagir pela troca de mensagens com os estudantes, com base nos documentos.
- 26. Possibilitar replicar um documento para outra(as) turma(s) que o professor esteja vinculado, permitindo também selecionar os estudantes de cada que receberão.
- 27. Permitir o lançamento da frequência online dos estudantes, permitindo justificar a falta de um estudante.
- 28. Permitir a emissão dos cadernos de chamada, podendo ser definido observações, ordem da lista dos estudantes (alfabética, matrícula, entre outros), modelo do caderno (preenchido, em branco, horários, entre outros), linhas adicionais, se imprime transferências.
- 29. Permitir o lançamento de avaliações, definindo a data, o tipo de avaliação (prova, trabalho, entre outros), peso, possibilitando a realização de avaliações de recuperação paralelas. Permitir a emissão de um relatório com todas as avaliações realizadas.
- 30. Permitir o lançamento das notas finais dos estudantes de acordo com o formato da nota (conceito, nota), informar o parecer, faltas, faltas justificadas, bem como a contagem automática de faltas de acordo com os registros de frequência, permitir parametrizar se a alteração da nota poderá ser realizada apenas com justificativa, visualizar a sugestão da nota (cálculo realizado a partir das notas parciais), identificar se um estudante possui o lançamento diferenciado de nota como se não compareceu, dispensado de avaliação ou lançamento normal.
- 31. Permitir no lançamento das notas finais dos estudantes a consulta das notas parciais relacionadas ao período avaliativo.
- 32. Permitir a digitação de notas do conselho/exame final, o sistema deverá listar apenas os estudantes que necessitam do exame final.
- 33. Permitir a consulta e emissão de relatório das notas das avaliações e das notas finais de cada estudante.
- 34. Mostrar alerta no portal do professor, para alunos que necessitem de busca ativa, através de ícone ou nome do aluno em destaque (outra cor), para chamar a atenção do professor.

# **MÓDULO PORTAL DA SECRETARIA DE EDUCAÇÃO (Website)**

1. Dispor de portal para permitir armazenar, editar e administrar uma "website", seus conteúdos e páginas sem a necessidade de conhecimento de programação, no mesmo SGBD, sem necessidade de acesso ou integração com outro sistema, o acesso ao portal e ao sistema de gestão devem estar na mesma URL/Domínio.

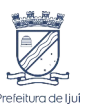

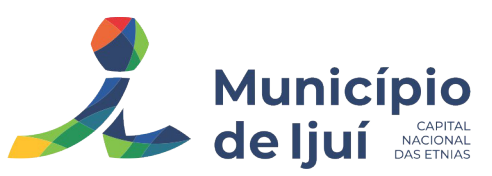

- 2. Acesso administrativo do portal deve ser integrado ao sistema de gestão escolar, utilizando as mesmas contas de acesso, podendo uma mesma conta ter privilégio administrativo para o portal/web site e também privilégio de secretário escolar.
- 3. Portal da educação/web site deverá dispor de layout responsivo, se adaptando a qualquer dispositivo.
- 4. Permitir configurar as características do portal como o título, o menu principal e o logotipo, informar código/id de tracking do "google analytics" para o monitoramento dos acessos.
- 5. Permitir o cadastro de assuntos informando o título, cor e também relacionar a esse assunto um outro assunto cadastrado anteriormente.
- 6. Permitir cadastrar os links das mídias sociais (facebook, instagram) da contratante e esses devem estar visíveis com ícone correspondente.
- 7. Dispor de botões de acessibilidade como alto contraste, reduzir fonte e aumentar fonte.
- 8. Permitir a criação de menus de acessos multi-nível para a web site informando o nome de identificação, a orientação em que será visualizado com as opções horizontal ou vertical.
- 9. Permitir vincular itens/links aos menus de acessos, informando a descrição, URL do ícone, dispor de campo para upload de arquivos de imagens com pré-visualização, posição do ícone (superior, direita, esquerda), página (deve carregar como opções as páginas criadas pelo gerenciador de páginas) ou URL para redirecionamento bem como opção de controle de abertura de janela no navegador, se deve abrir na mesma aba ou uma nova aba, controle de ativo/inativo.
- 10. Dispor de cadastro de páginas para o portal, permitindo informar nome da página, relacionar a um assunto previamente cadastrado, rota de acesso o qual irá compor o link de acesso, dados para SEO (Search Engine Optimization) como descrição e palavras chaves, configuração para definir página como inicial (homepage), definir se a página está visível.
- 11. Dispor de editor de conteúdo para as páginas de forma que possibilite definir seu conteúdo sem uma estrutura padrão fixada, cada página pode ter uma estrutura e componentes diferente, a estrutura deve ser criada através da definição de linhas e colunas onde em cada célula permita ser escolhido componentes/plugins disponibilizados.
- 12. O portal/web site deverá dispor de componentes configuráveis para exibição de conteúdos e formação de páginas:
- 13. Editor HTML/WYSIWYG com possibilidade de editar o código HTML, upload de arquivo ou imagem, inserir tabelas;
- 14. "IFrame" permitindo configurar o link que será exibido e a sua altura;
- 15. Menu de acesso, permitindo selecionar o menu de acesso cadastrado;
- 16. Links de Acesso Rápido, permitindo selecionar o menu de acesso cadastrado;
- 17. Banner permitindo definir título, descrição, tipo de fundo se cor ou imagem, link ou página para redirecionamento com controle da janela de abertura do link se deve abrir na mesma aba ou uma nova aba;
- 18. Slide Banner rotativo que permite cadastrar múltiplas imagens com possibilidade de link diferente em cada imagem;
- 19. Última notícia deve exibir a última notícia cadastrada no gerenciador de notícias;
- 20. Mídia podendo definir se é um áudio ou um vídeo;
- 21. Álbum de fotos permitindo selecionar álbum cadastrado;
- 22. Lista de últimas notícias cadastradas permitindo filtro por assunto com miniatura da imagem capa;
- 23. Lista de últimos vídeos cadastrados permitindo filtro por assunto;
- 24. Lista de últimos álbuns cadastrados permitindo filtro por assunto;
- 25. Lista de arquivos de anexos deve exibir os anexos relacionado a página;
- 26. Formulário para inscrição no sistema de newsletter;
- 27. Ao construir uma nova página, ou editar uma página existente, o conteúdo deve ser exibido em tempo real, ao modificar ou adicionar componentes, possibilitando assim uma prévisualização do construtor de páginas.
- 28. Dispor de cadastro de notícias no portal, permitindo construir o conteúdo da notícia com o mesmo editor de conteúdo das páginas, isto é, sem um padrão fixo da estrutura da página e definir quais notícias serão exibidas em destaque.

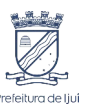

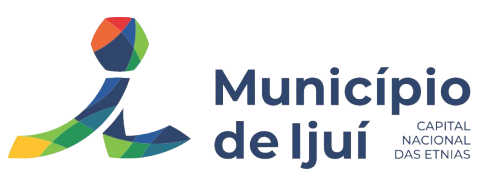

- 29. Possuir cadastro de Aviso na página que será exibido em forma de "Pop-up" permitir definir o conteúdo do aviso através de editor HTML/WYSIWYG com possibilidade de editar o código HTML, upload de arquivo ou imagem, inserir tabelas.
- 30. Permitir publicação de documentos através de upload de arquivos, um ou mais arquivos de forma simultânea, dentro dos formatos permitidos.
- 31. Dispor de cadastro de galeria de vídeos com possibilidade informar um título, relacionar um assunto ao vídeo, texto de resumo, o link, data de publicação.
- 32. Dispor de sistema envio de newsletter possibilitando criar um newsletter manualmente ou com base em uma notícia publicada, dispor de configuração SMTP para que a contratante configure seu próprio e-mail ou API de envio, dispor de opção para descadastrar o e-mail e sair da lista de envio.
- 33. Permitir definir o conteúdo do rodapé do portal através de editor HTML/WYSIWYG.
- 34. Permitir definir banner de imagens rotativas para a web site, podendo ser visualizado apenas na página inicial ou em todo site, possibilitar o upload de múltiplas imagens, possibilitar definir link para cada imagem.
- 35. Dispor nas páginas de conteúdo e notícias os botões de compartilhamento para "facebook", "whatsapp", "twitter", e-mail e também dispor botão para impressão.

# **MÓDULO FERRAMENTA DE BI (BUSINESS INTELLIGENCE)**

- 1. Disponibilizar ambiente de BI para extração de informações gerenciais e apoio na tomada de decisões.
- 2. Na ferramenta de BI possibilitar realizar o processo de ETL (extract, transform and load), permitir que o mesmo possa ser iniciado de forma automática em horários programados, para que estes não prejudiquem a performance funcional do sistema de Gestão Escolar.
- 3. Possibilitar que os dados sejam apresentados em tempo real.
- 4. No ambiente de BI, permitir a Montagem pelos Gestores da Educação Municipal, de diversos cenários a partir do cruzamento das informações extraídas dos Cubos de Dados do Sistema.
- 5. Permitir desenvolvimento customizado dos Indicadores para acompanhamento de gestão e dados estatísticos, podendo ser atualizados periodicamente.
- 6. Disponibilizar aos gestores, ambiente com recursos de análise, combinação de dimensões e métricas, para a geração de indicadores, painéis e visões a partir dos dados armazenados.
- 7. Permitir utilização dos dashboards disponíveis na ferramenta, bem como a construção de novos dashboards.
- 8. Permitir a visualização dos resultados através de gráficos, tabelas e opcionalmente geração de relatórios.
- 9. Permitir acesso ao BI através da internet (browser) possibilitando o uso de celulares e tablets.
- 10. Permitir acesso web aos Indicadores independente de sistema operacional Windows, Linux, Mac, Android e iPhone.

### **MÓDULO FERRAMENTA DE GED – INTEGRADA AO SISTEMA DE EDUCAÇÃO**

- 1. Disponibilização de ferramenta que permite armazenar e consultar documentos de dados, arquivos, imagens e outros em ambiente de GED – "Gerenciamento Eletrônico de Documentos", gerados pelo sistema de Gestão Escolar.
- 2. Permitir a partir da emissão de Documentos e "Relatórios Padrões" (Atas de Resultados Finais, Boletins de Desempenho, Históricos e Atestados), opção para o usuário escolher imprimir ou imprimir/armazenar no ambiente GED;
- 3. Permitir armazenar na ferramenta de GED arquivos gerados nos formatos: DOC, PDF, XLS, HTML, para posterior consultas;
- 4. Permitir que usuários cadastrados (autenticados no sistema Escolar) e/ou cadastrados no Sistema Específico de GED da Prefeitura Municipal, e que tenha permissões específicas de acesso, consultem informações armazenadas;
- 5. Permitir o Controle de versionamento de armazenamento dos Documentos gerados e armazenados, com visualização no próprio sistema de Gestão Escolar;

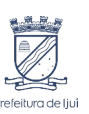

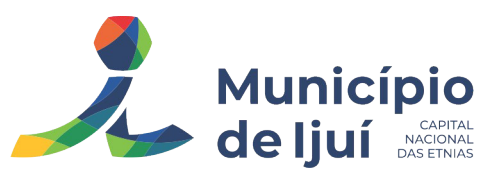

- 6. Permitir consulta e acesso em documentos digitalizados através do recurso "OCR" Optical Character Recognition, reconhecendo caracteres/texto em arquivo armazenados.
- 7. Possibilitar a visualização dos documentos gerados pelo sistema de Gestão Escolar diretamente no ambiente GED.

# **4 – OBRIGAÇÕES DA CONTRATADA**

A Contratada deve cumprir todas as obrigações constantes no Edital/Termo de referência, seus anexos e sua proposta, assumindo como exclusivamente seus os riscos e as despesas decorrentes da boa e perfeita execução do objeto e, ainda:

- A) arcar com os ônus trabalhistas, impostos, encargos sociais, incluindo, despesas referentes à transporte aéreo, traslados, hospedagens, alimentação e pagamento de diárias, dentre outros afins, no atendimento a execução dos serviços descritos neste termo, durante toda a vigência contratual;
- B) executar a configuração, migração de informações e demais atividades necessárias à implantação dos módulos do sistema contratado, autorizados formalmente pela CONTRATANTE, através de ordem de início de serviço, no prazo máximo declarado no contrato;
- C) efetuar a manutenção legal do sistema para adaptação às alterações legais (legislação federal e estadual) inerentes às suas funcionalidades, durante toda a vigência do contrato, devendo executar as atualizações que se fizerem necessárias para o seu perfeito funcionamento e enquadramento as mudanças nas legislações;
- D) efetuar a manutenção corretiva do sistema, corrigindo eventuais falhas, independentemente de serem observadas ou não pelos usuários;
- E) prestar o serviço de suporte técnico conforme disposições do termo de referência e contrato;
- F) executar as customizações do sistema, novas funcionalidades, conforme viabilidade técnica e solicitações da CONTRATANTE, caso houver custo informar antecipadamente e atender mediante orçamento prévio aprovado e acordo de serviços;
- G) com relação do datacenter a CONTRATADA fica responsável por manter os sistemas básicos (Sistema Operacional, Servidor de Aplicação, Servidor de Banco de Dados, redundância, backup etc.) em constante atualização, de software e recursos computacionais (processamento e memoria, quantidade de vCPUs, entre outros), fica responsável também sobre falhas de segurança reportadas pelos fabricantes (quando licenciados) ou comunidade (quando software livre)
- H) caso solicitado fornecer "Cópias de Segurança" de todos os dados, de forma "on-line" com o Banco de Dados em utilização. Sempre que solicitado pela CONTRATANTE, deverá ser fornecido o Dicionário de Dados de todas as tabelas contidas na base de dados, incluindo detalhes sobre os formatos dos campos, relacionamento entre tabelas, indicação de chaves primárias, valores relacionados aos campos enumerados e outros metadados importantes;.
- I) quando solicitado pela CONTRATANTE, deverá ser fornecido Backup (dump) dos dados em formato "restaurável", para utilização de "restore" em sistema de gerenciador de banco de dados ( SGBD ), acompanhado do respectivo dicionário de dados, desta forma permitindo a extração de dados por outras aplicações internas da entidade, diretamente no banco de dados, conforme necessidade.
- J) a qualquer momento que solicitado e após a rescisão do contrato, fornecer cópia de segurança/backup restaurável do banco de dados, acompanhado do respectivo dicionário de dados e senhas necessárias para acesso completo aos dados;
- K) A CONTRATADA deverá manter a base de dados da CONTRATANTE por 180 dias após o término da vigência do Contrato.
- L) manter, durante a vigência do contrato, todas as condições de habilitação e qualificação exigidas na licitação que deu origem à contratação;
- M) não transferir a outrem, no todo ou em parte, a execução do presente contrato, sem prévia e expressa anuência da CONTRATANTE;

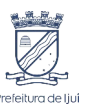

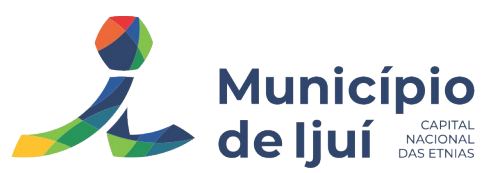

- N) manter o(s) servidor(es) da CONTRATANTE, encarregado(s) de acompanhar os trabalhos, a par do andamento dos serviços, prestando-lhe(s) as informações necessárias;
- O) desenvolver todas as atividades constantes no edital e seus anexos, bem como seguir as especificações funcionais do mesmo;
- P) tratar como confidenciais informações e dados contidos nos sistemas da Contratante, guardando total sigilo perante terceiros, nos termos da Lei 13.709/2018 (Lei Geral da Proteção de Dados Pessoais – LGPD);
- Q) comunicar imediatamente, por escrito, a impossibilidade de execução de qualquer obrigação contratual, para adoção das providências cabíveis;
- R) responsabilizar-se por quaisquer danos ou prejuízos causados à contratante ou terceiros em função do desempenho de suas atividades, se apurada culpa ou responsabilidade civil, nos termos da legislação, observado o direito à ampla defesa e ao contraditório.
- S) disponibilizar independente de custo adicional as atualizações do sistema, novas funcionalidades, melhorias e alterações do sistema desenvolvidas no fluxo normal de evolução do sistema, concedendo ao CONTRATANTE a ferramenta completa disponível;
- T) manter, durante toda a execução do contrato, em compatibilidade com as obrigações assumidas, todas as condições de habilitação e qualificação exigidas na licitação; indicar preposto para representá-la durante a execução do contrato.

# **5 – LOCAL DE ENTREGA DOS BENS**

Após a emissão da ordem de compra, o software solicitado deverá ser fornecido/entregue para a Secretaria Municipal de Educação de Ijuí/RS, situada na Rua Benjamin Constant, nº 144 – Bairro Centro, Ijuí - RS.

### **6 – PRAZO DE ENTREGA/EXECUÇÃO E PRAZO DO CONTRATO**

O prazo de entrega está fixado neste Termo de Referência.

O prazo de vigência da contratação é de 12 (doze) meses contados da assinatura do contrato.

O prazo de vigência da contratação será automaticamente prorrogado quando seu objeto não for concluído no período firmado no contrato, nos termos do art. 111 da Lei 14.133/2021.

Quando a não conclusão decorrer de culpa do contratado: a) o contratado será constituído em mora, aplicáveis a ele as respectivas sanções administrativas; b) a Administração poderá optar pela extinção do contrato e, nesse caso, adotará as medidas admitidas em lei para a continuidade da execução contratual.

### **7 – DO REAJUSTE**

Os preços são fixos e irreajustáveis no prazo de um ano contado da data limite para a apresentação das propostas. Dentro do prazo de vigência do contrato e mediante solicitação da contratada, os preços contratados poderão sofrer reajuste após o interregno de um ano, aplicando-se o índice Nacional de Preços ao Consumidor Amplo - IPCA/IBGE, exclusivamente para as obrigações iniciadas e concluídas após a ocorrência da anualidade.

Nos reajustes subseqüentes ao primeiro, o interregno mínimo de um ano será contado a partir dos efeitos financeiros do último reajuste.

Fica a CONTRATADA obrigada a apresentar memória de cálculo referente ao reajustamento de preços do valor remanescente, sempre que este ocorrer.

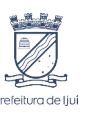

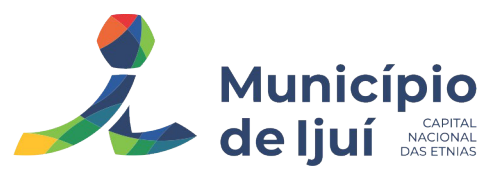

O reajuste será realizado por apostilamento.

Igualmente, o contrato/ATA poderá ser alterado para restabelecer o equilíbrio econômicofinanceiro inicial em caso de força maior, caso fortuito ou fato do príncipe ou em decorrência de fatos imprevisíveis ou previsíveis de consequências incalculáveis, que inviabilizem a execução do contrato tal como pactuado, respeitada, em qualquer caso, a repartição objetiva de risco estabelecida no contrato.

### **8 – ALTERAÇÕES DO CONTRATO**

Eventuais alterações contratuais reger-se-ão pela disciplina do Art. 124 da Lei nº 14.133/2021.

Nas alterações unilaterais a que se refere o inciso I do caput do art. 124 da Lei nº 14.133/2021, o contratado será obrigado a aceitar, nas mesmas condições contratuais, acréscimos ou supressões de até 25% (vinte e cinco por cento) do valor inicial atualizado do contrato.

As supressões resultantes de acordo celebrado entre as partes contratantes poderão exceder o limite de 25% (vinte e cinco por cento) do valor inicial atualizado do contrato.

#### **9 – ACOMPANHAMENTO DA EXECUÇÃO**

Fiscal Técnico: André de Avila

Fiscal Administrativo: Sandra G. Bombardieri

Gestor: Cláudio da Cruz de Souza

O fiscal do contrato anotará em registro próprio todas as ocorrências relacionadas à execução do contrato, determinando o que for necessário para a regularização das faltas ou dos defeitos observados.

O fiscal do contrato informará a seus superiores, em tempo hábil para a adoção das medidas convenientes, a situação que demandar decisão ou providência que ultrapasse sua competência.

O fiscal do contrato será auxiliado pelos órgãos de assessoramento jurídico e de controle interno da Administração, que deverão dirimir dúvidas e subsidiá-lo com informações relevantes para prevenir riscos na execução contratual.

O contratado será obrigado a reparar, corrigir, remover, reconstruir ou substituir, a suas expensas, no total ou em parte, o objeto do contrato em que se verificarem vícios, defeitos ou incorreções resultantes de sua execução ou de materiais nela empregados.

O contratado será responsável pelos danos causados diretamente à Administração ou a terceiros em razão da execução do contrato, e não excluirá nem reduzirá essa responsabilidade a fiscalização ou o acompanhamento pelo contratante.

### **10 – ESTIMATIVA DO VALOR**

O valor da contratação, conforme mapa de preços em anexo, totaliza o montante de R\$ 354.656,00 (Trezentos e cinquenta e quatro mil, seiscentos e cinquenta e seis reais)

#### **11 – GARANTIA**

O prazo de suporte/atualizações será conforme período do contrato (12 meses), contados do recebimento do software. Caso o fornecedor possua uma garantia maior do que a determinada no presente Termo de Referência, prevalecerá a maior.

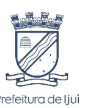

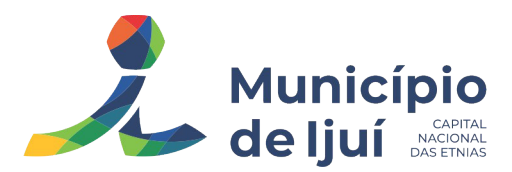

### **12 – RECEBIMENTO DO OBJETO**

O recebimento do objeto será realizado nos termos do artigo 140 e seguintes da Lei Federal nº 14.133/2021.

Os bens serão recebidos provisoriamente no prazo de 02 (dois) dias uteis, pelo(a) responsável pelo acompanhamento e fiscalização do contrato, para efeito de posterior verificação de sua conformidade com as especificações constantes neste Termo de Referência e na proposta.

Os bens poderão ser rejeitados, no todo ou em parte, quando em desacordo com as especificações constantes neste Termo de Referência e na proposta, devendo ser substituídos no prazo de 2 (dois) dias úteis, a contar da notificação da contratada, às suas custas, sem prejuízo da aplicação das penalidades.

Os bens serão recebidos definitivamente no prazo de 02 (dois) dias, contados do recebimento provisório, após a verificação da qualidade e quantidade do material e consequente aceitação mediante termo circunstanciado.

Na hipótese de a verificação não ser procedida dentro do prazo fixado, reputar-se-á como realizada, consumando-se o recebimento definitivo no dia do esgotamento do prazo.

O recebimento provisório ou definitivo do objeto não exclui a responsabilidade da contratada pelos prejuízos resultantes da incorreta execução do contrato.

Satisfeitas as condições de verificação do objeto, o Termo de Recebimento será substituído por "aceite" do fiscal responsável, no verso da(s) Nota(s) Fiscal(is)/Fatura(s), que será(ão) encaminhada(s) à SMF, para liquidação.

# **13 – CLASSIFICAÇÃO ORÇAMENTÁRIA**

As despesas decorrentes do objeto deste Termo correrão à conta de recursos específicos, consignados no Orçamento, na seguinte dotação orçamentária:

ÓRGÃO: 09 - SMED

 UNIDADE: 09.01- COORDENADORIA DE ADMINISTR. E DESENV. EDUCACIONAL AÇÃO: 2.069 - ATIVIDADE ENSINO FUNDAMENTAL – (SMEd) NATUREZA DA DESPESA: 33.90.40.06.00.00.00 - LOCAÇÃO DE SOFTWARE – Cód. 12813 e NATUREZA DA DESPESA: 33.90.40.10.00.00.00 - SUPORTE A USUARIO DE T. I. C. – Cód. 17100 Fonte de Recurso: 1500 - Recursos não Vinculados de Impostos - Banco: 3667

#### **14 – PAGAMENTO**

Após o recebimento do objeto, o pagamento será realizado no prazo máximo de até 30 (trinta) dias da liquidação da documentação, conforme Capítulo II, art. 6 º e § 3º, art. 8º, do Decreto Executivo Municipal nº 5.753, de 15 de setembro de 2015.

A nota fiscal deverá trazer os seguintes dados cadastrais do Município de Ijuí:

Município de Ijuí

CNPJ: 90.738.196/0001-09

Inscrição Estadual: Isento

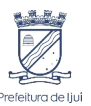

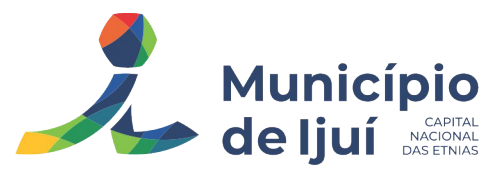

Endereço: Rua Benjamin Constant, nº 429, Centro, Ijuí/RS – 98700-000

Nº do Empenho

Os arquivos eletrônicos dos documentos fiscais (arquivo XML e a DANFE da NFE ou NFSE) deverão ser encaminhados pela empresa adjudicatária, obrigatoriamente, para o e-mail xmlfornecedor@ijui.rs.gov.br.

O pagamento será realizado pelo Município de Ijuí mediante depósito bancário em favor do adjudicatário, que indicará em formulário próprio o nome da instituição, a localidade, o código da agência bancária e o número da conta corrente para que seja realizada a operação.

As informações referidas no item anterior deverão ser encaminhadas à Coordenadoria de Contabilidade da Secretaria Municipal da Fazenda, ficando o adjudicatário obrigado a mantê-las atualizadas.

Havendo erro na apresentação da Nota Fiscal ou dos documentos pertinentes à contratação, ou, ainda, circunstância que impeça a liquidação da despesa, como, por exemplo, obrigação financeira pendente, decorrente de penalidade imposta ou inadimplência, o pagamento ficará sobrestado até que a Contratada providencie as medidas saneadoras. Nesta hipótese, o prazo para pagamento iniciar-se-á após a comprovação da regularização da situação, não acarretando qualquer ônus para a Contratante.

Ijuí, 09 de maio de 2023.

André de Avila Técnico de Informática

\_\_\_\_\_\_\_\_\_\_\_\_\_\_\_\_\_\_\_\_\_\_\_\_\_

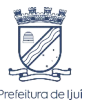